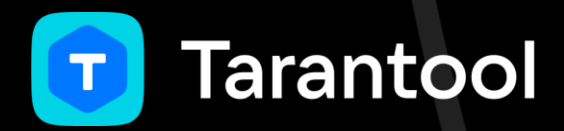

# Чего стоит достижение линеаризуемости в распределённой системе

Сергей Петренко, Tarantool

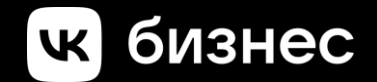

## Привет!

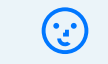

## Меня зовут Сергей Петренко

## Привет!

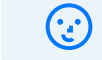

#### Меня зовут Сергей Петренко

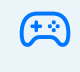

### Стал программистом, чтобы делать игры

## Привет!

 $\odot$ 

#### Меня зовут Сергей Петренко

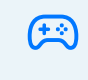

Стал программистом, чтобы делать игры

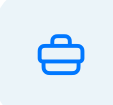

В итоге уже 5 лет работаю в Tarantool

## О Tarantool

 $\Theta$ 

Платформа для работы с данными

## O Tarantool

 $\Theta$ 

Платформа для работы с данными

80

В основе - in-memory СУБД

## O Tarantool

 $\Theta$ 

Платформа для работы с данными

80

#### В основе - in-memory СУБД

 $\overline{7}$ 

 $\alpha$ 

Персистентность с помощью WAL

## О Tarantool

 $\Theta$ 

Платформа для работы с данными и поснове – in-memory СУБД

80

 $\alpha$ 

Персистентность с помощью WAL Репликация

 $\mathbf{C}$ 

## План доклада

Репликация и связанные с ней аномалии

Линеаризуемость Реализация в Tarantool  $\approx$ и других базах

 $\bigcirc$ 

 $\bigcap$ 

Цена линеаризуемости

# Последствия масштабирования

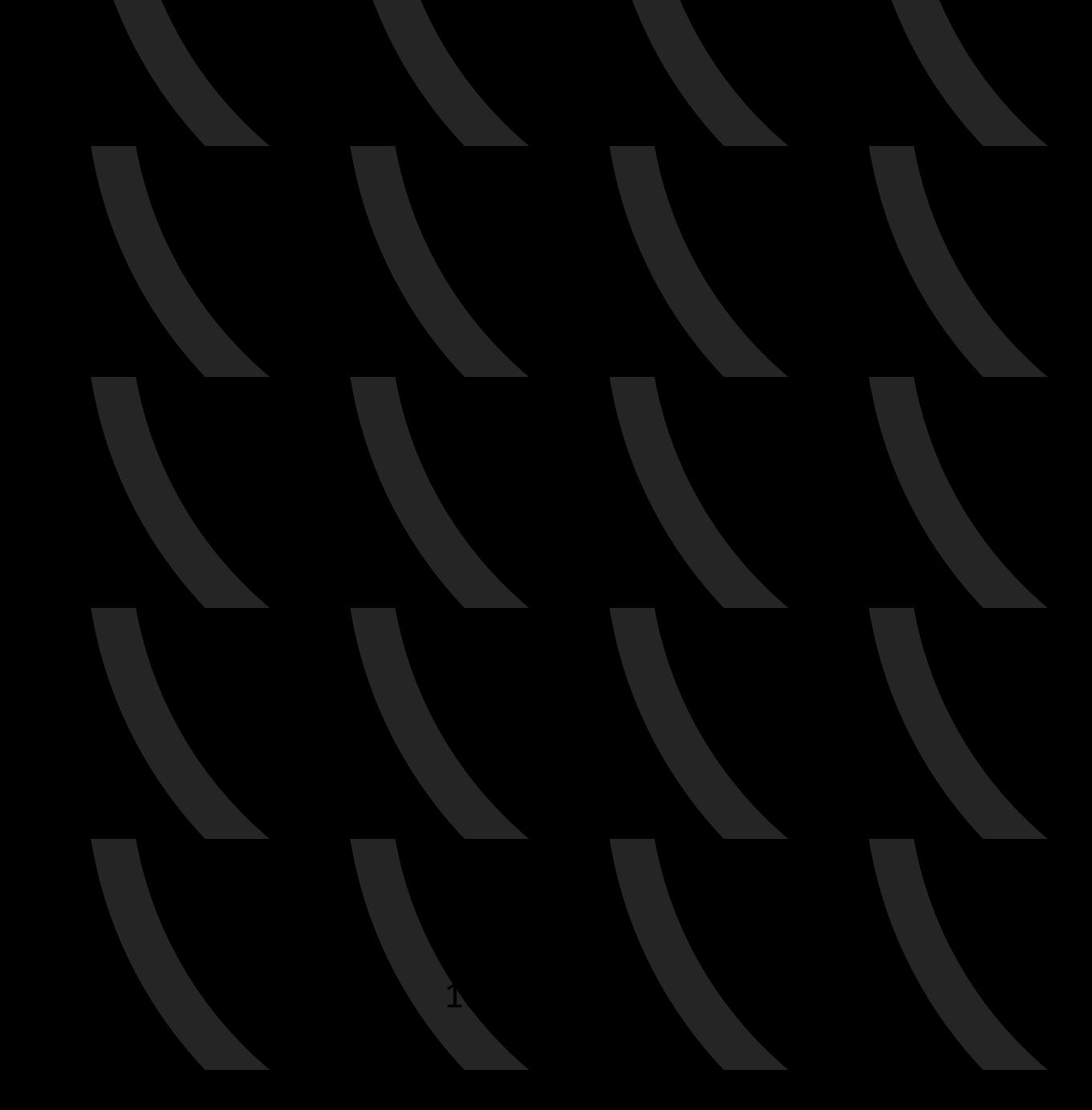

 $\mathbf{C}$ 

• Резервирование данных

- Резервирование данных
- Распределение нагрузки на чтение

- Резервирование данных
- Распределение нагрузки на чтение

50

Шардирование

- Резервирование данных
- Распределение нагрузки на чтение

50

### Шардирование

• Распределение нагрузки на запись

## Асинхронная репликация

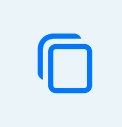

В фоне копируем данные с мастера на реплики

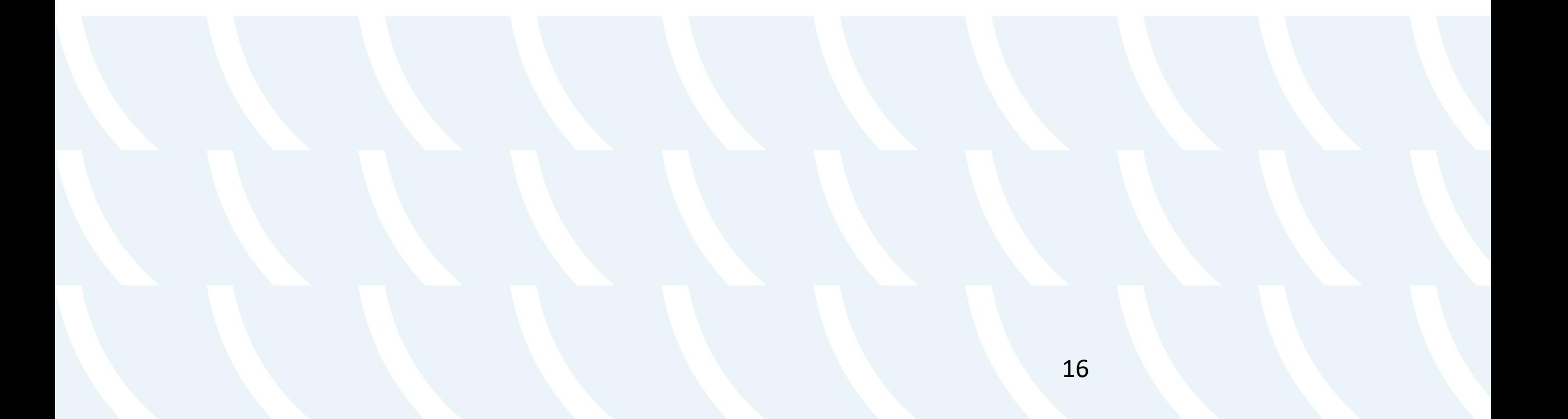

## Последствия асинхронной репликации

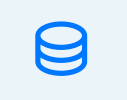

## Чтение старых данных

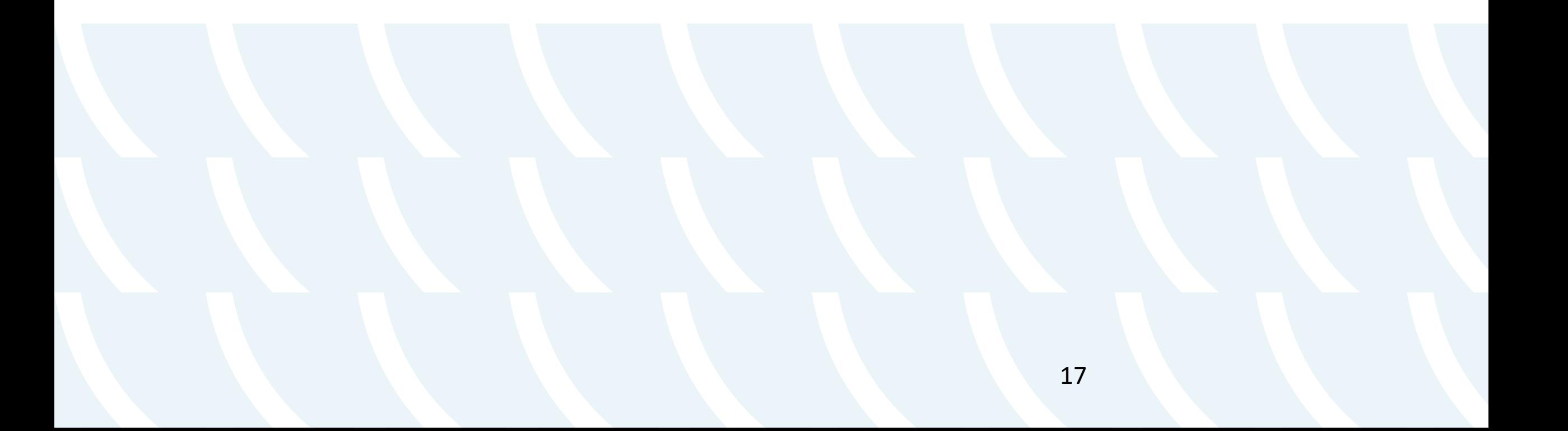

# $\ddot{\phantom{a}}$

<u> 1989 - Johann Stoff, deutscher Stoff, der Stoff, der Stoff, der Stoff, der Stoff, der Stoff, der Stoff, der S</u>

Мастер

Реплика

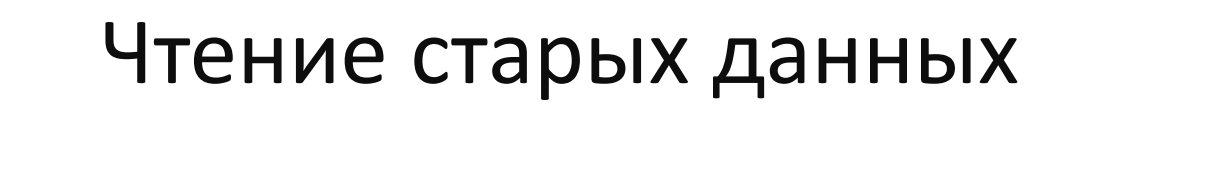

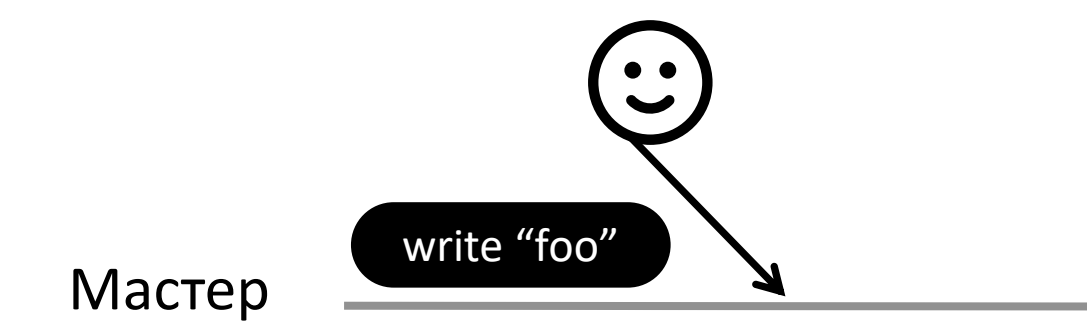

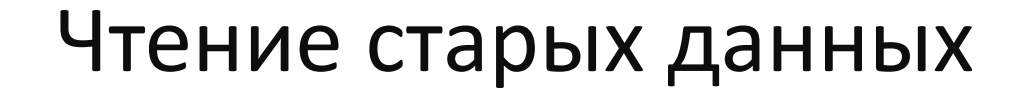

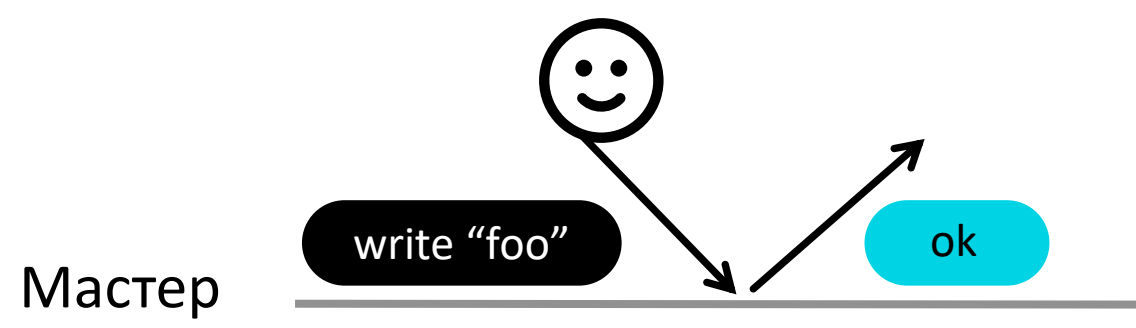

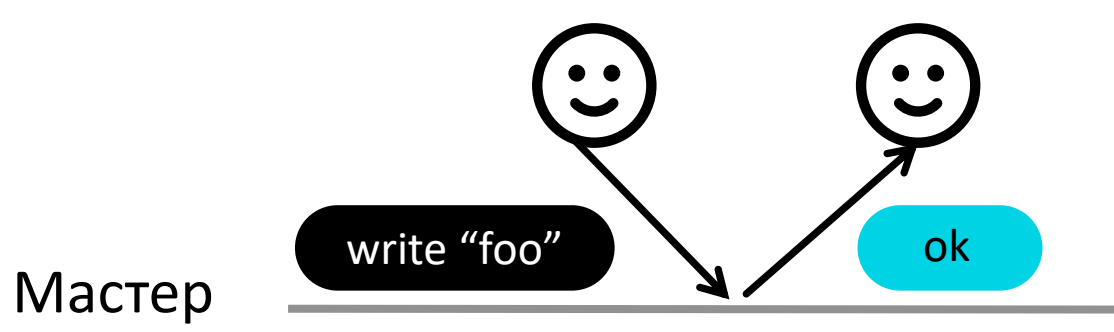

#### Реплика

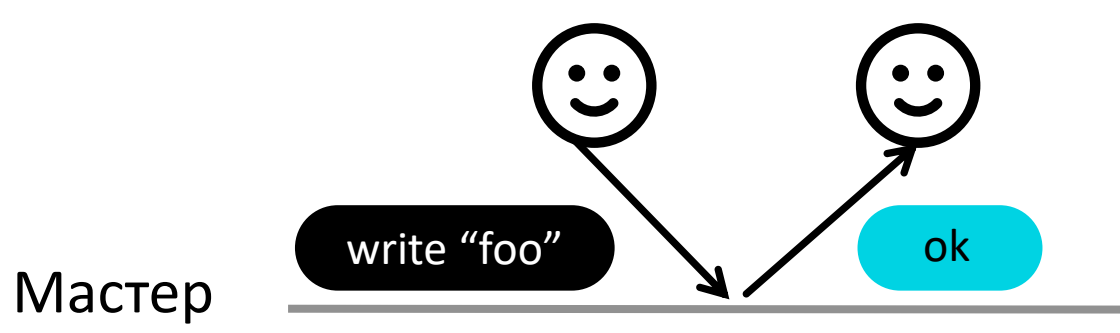

#### Реплика

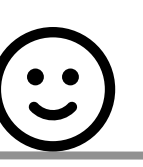

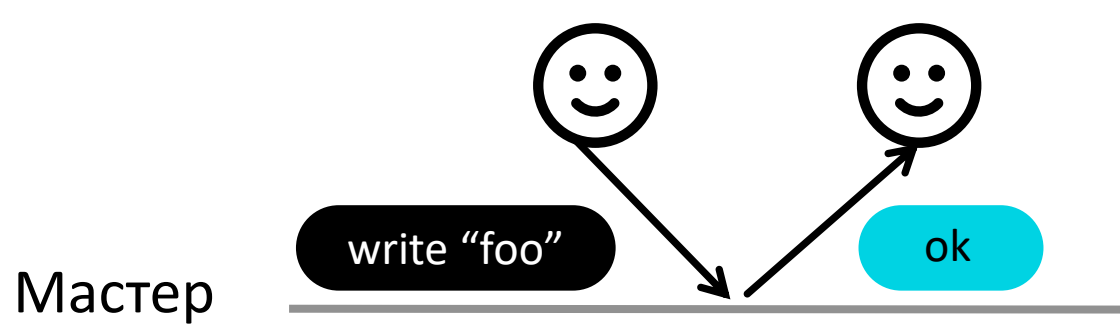

#### Реплика

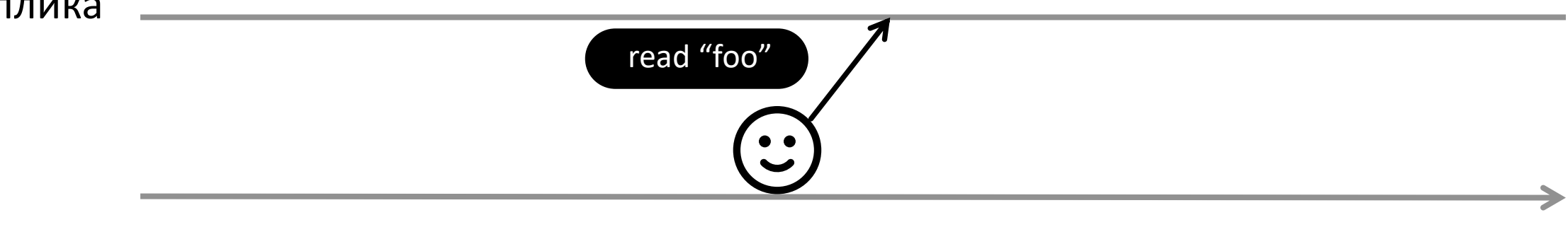

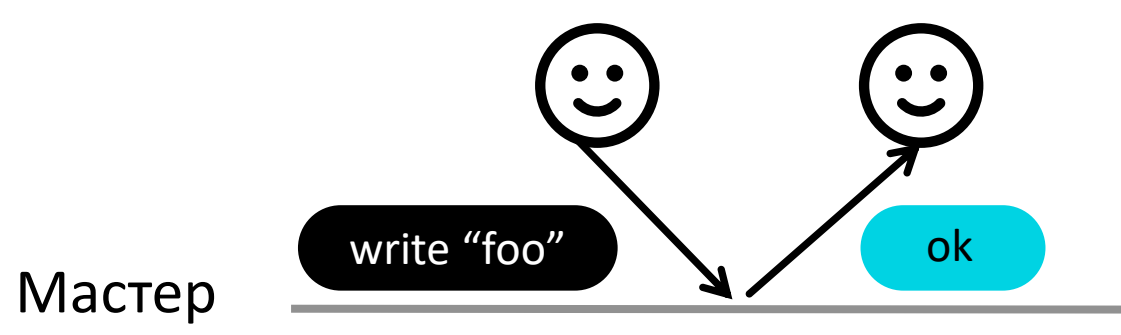

## Реплика read "foo" and "foo" nil  $\bullet$

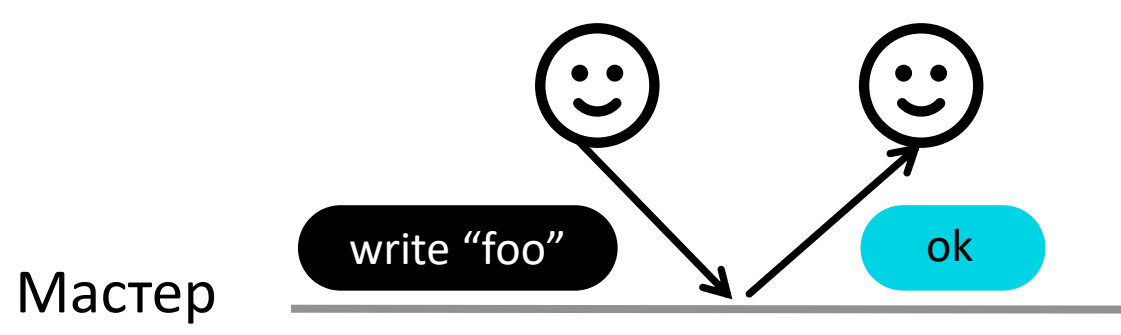

#### Реплика

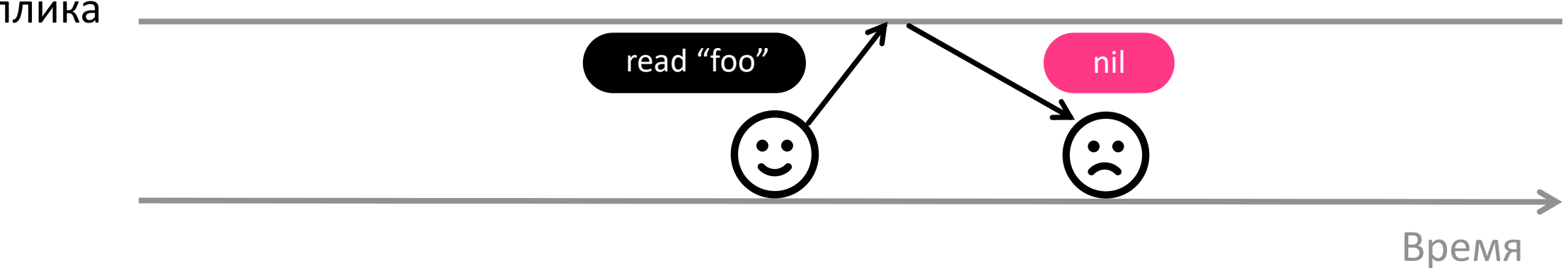

Чтение старых данных

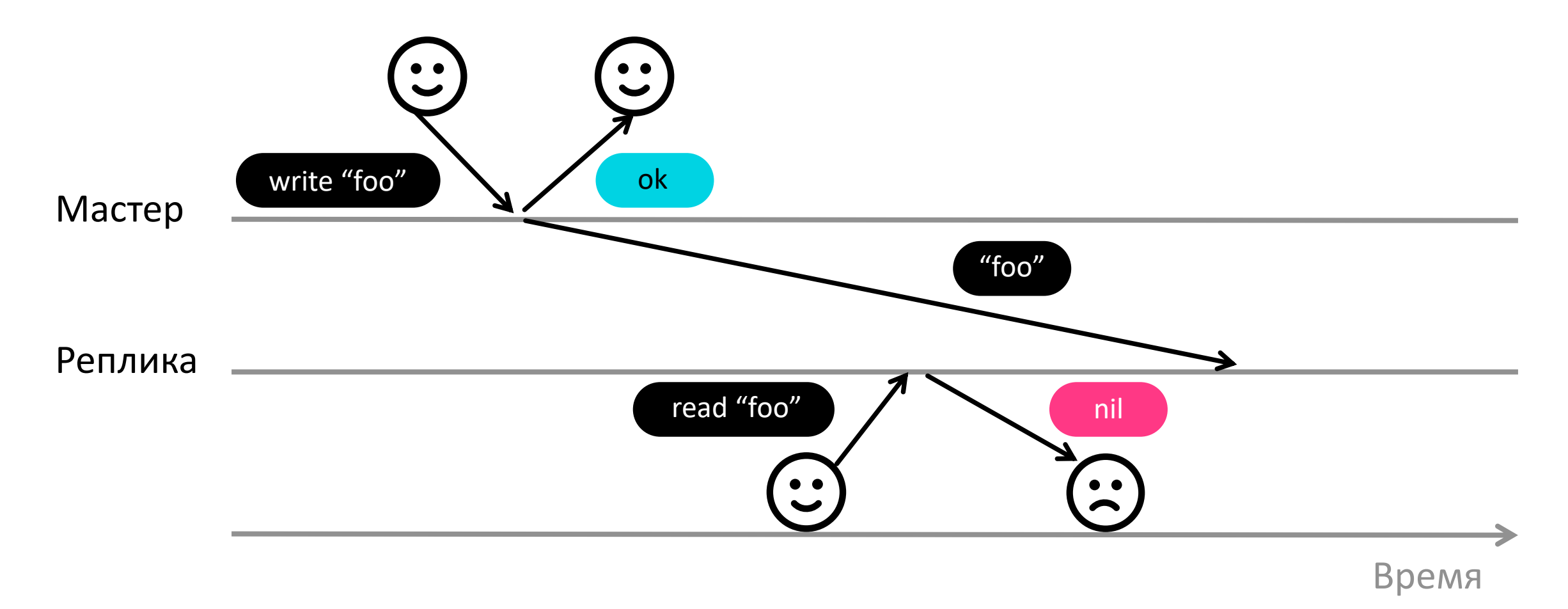

## Последствия асинхронной репликации

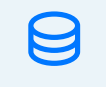

### Чтение старых данных

 $\bigcirc$ Потеря данных

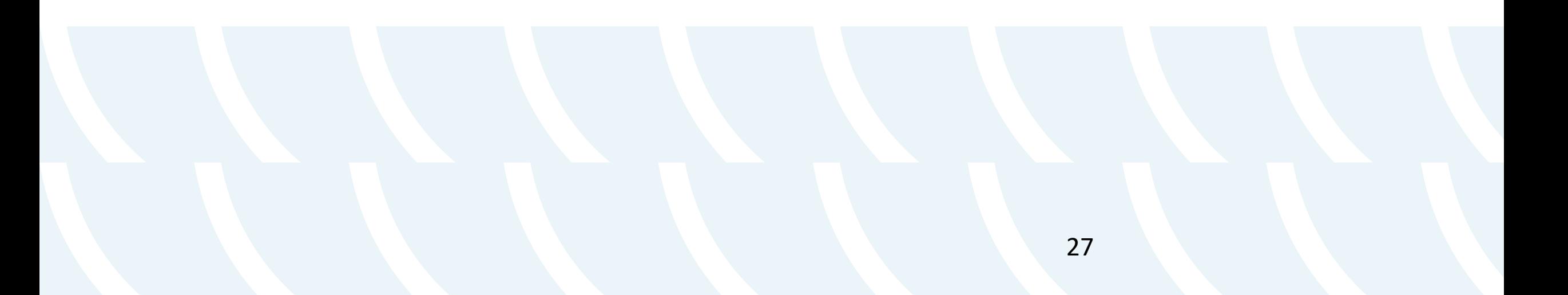

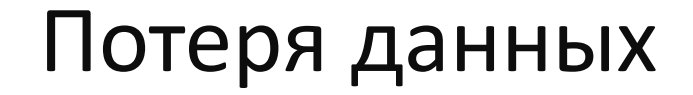

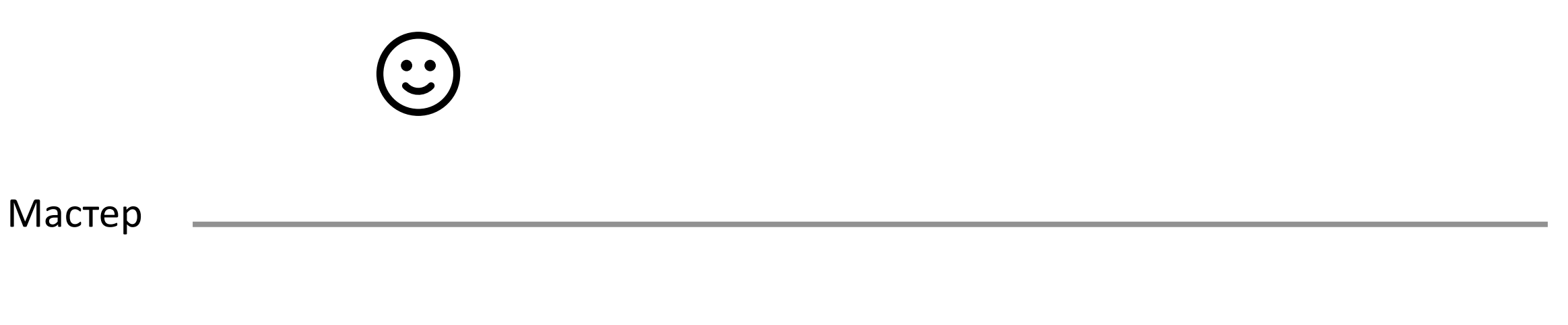

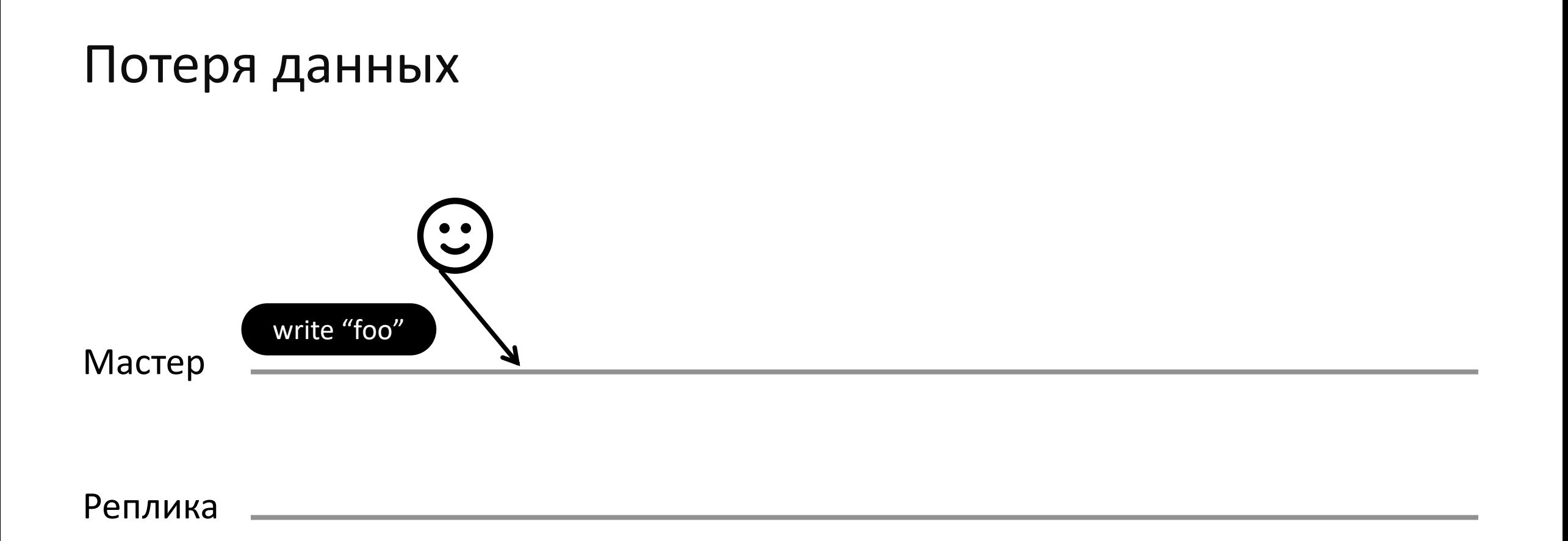

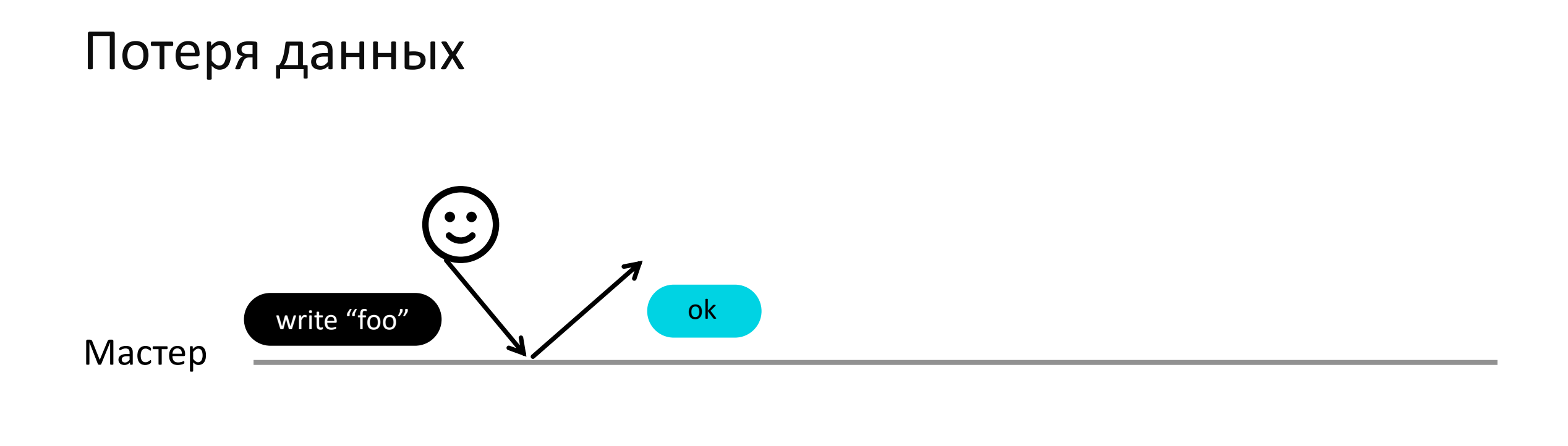

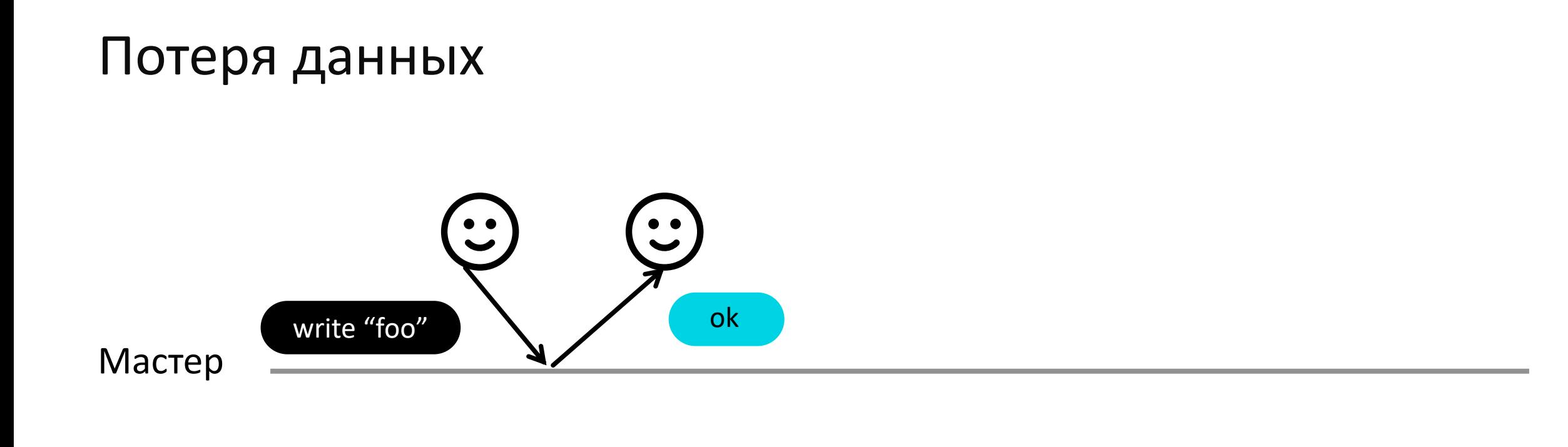

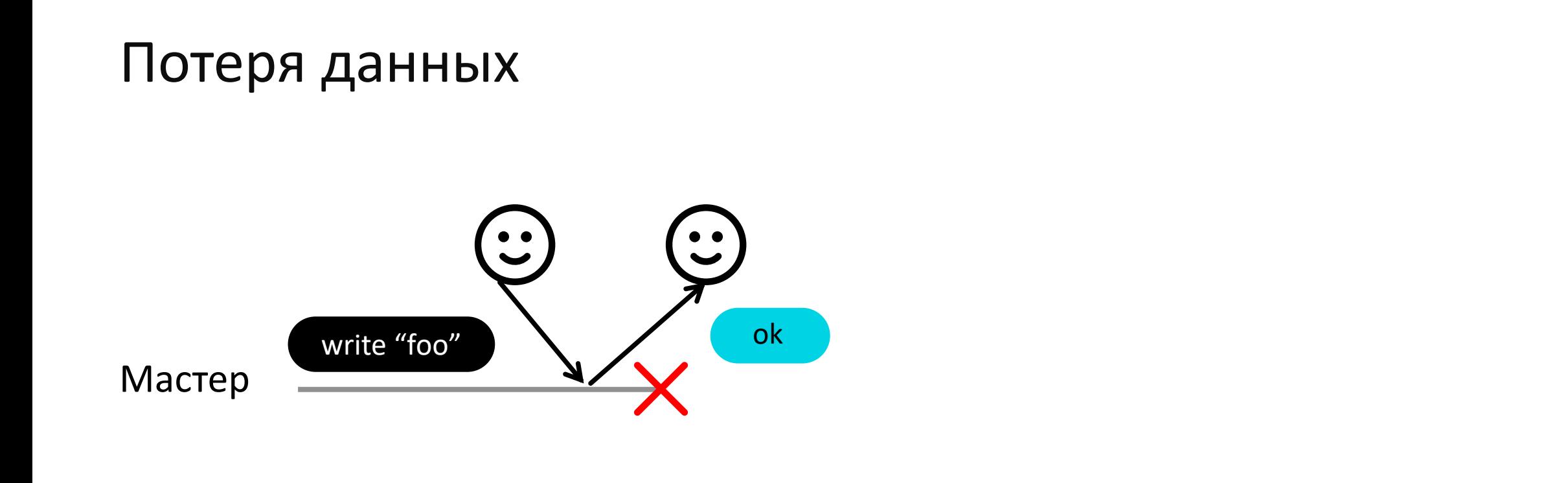

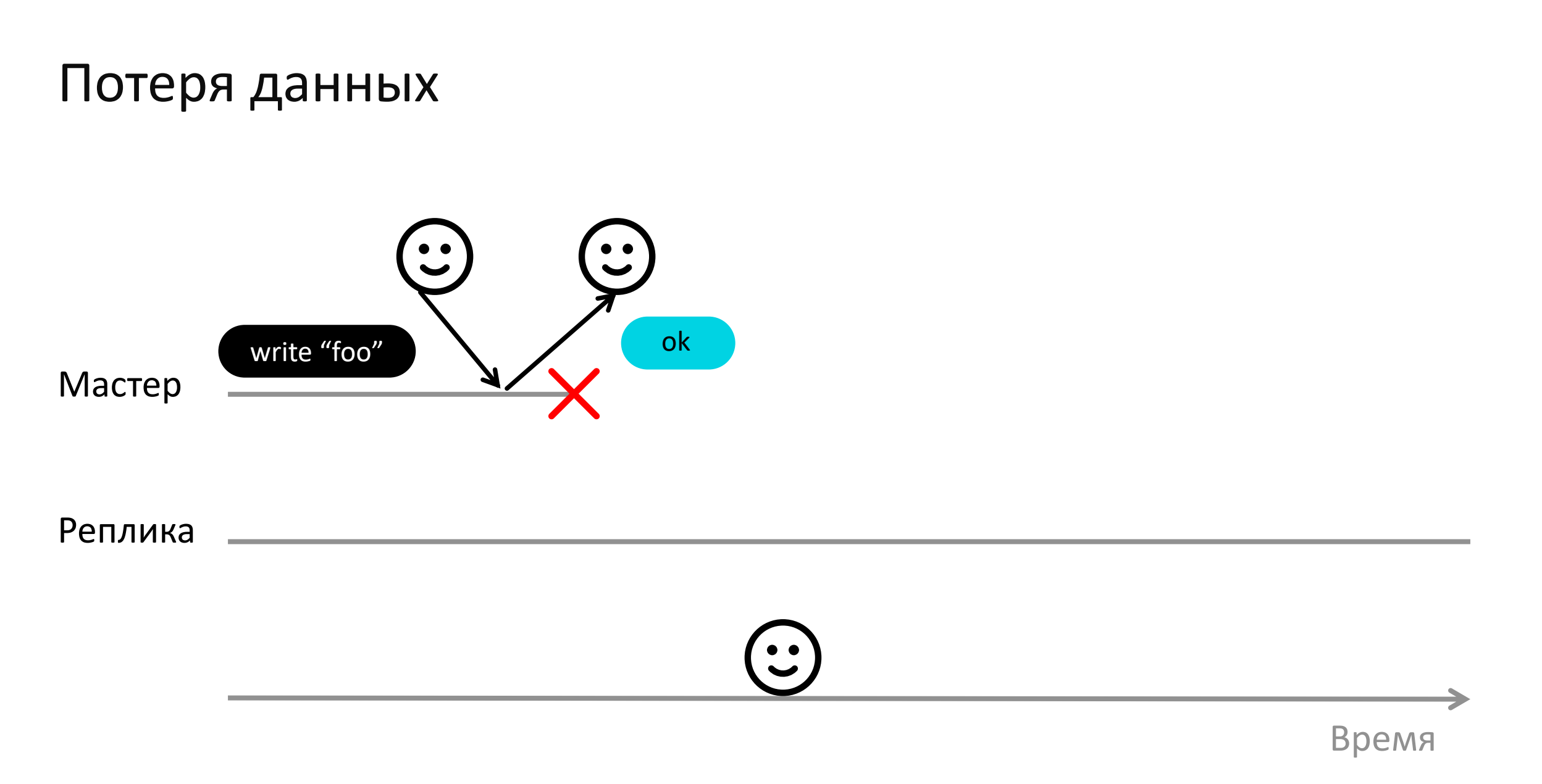

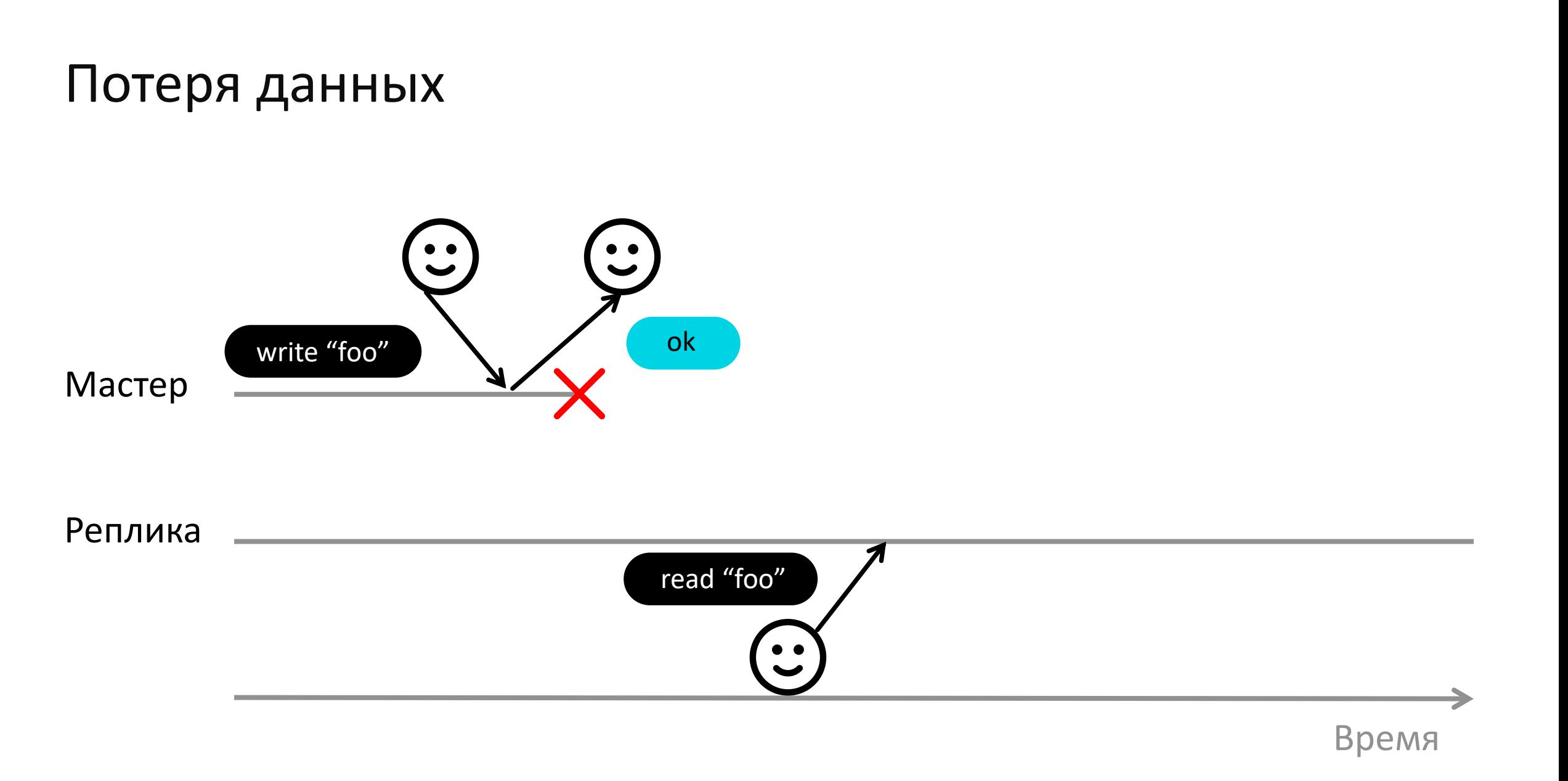

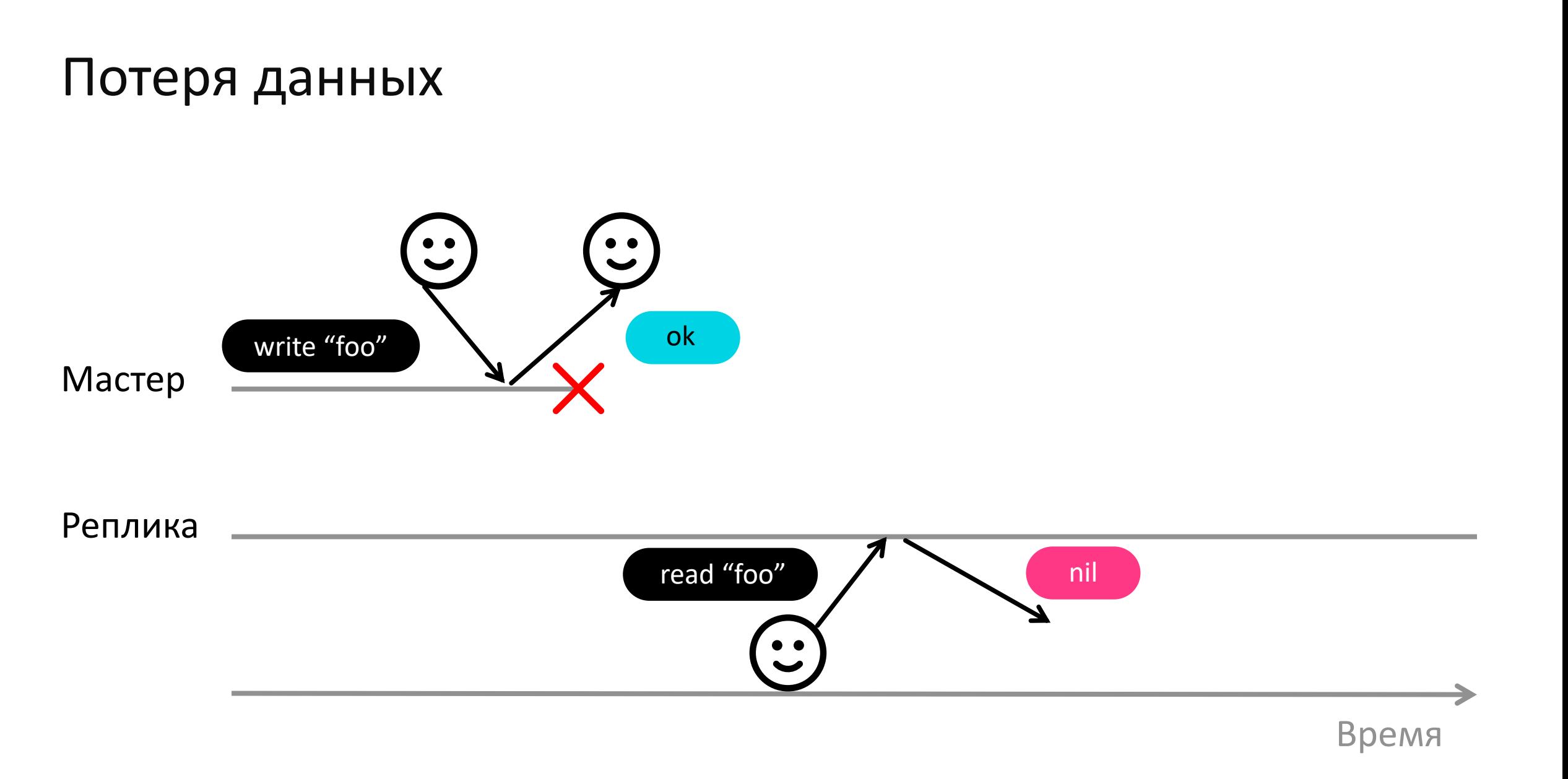

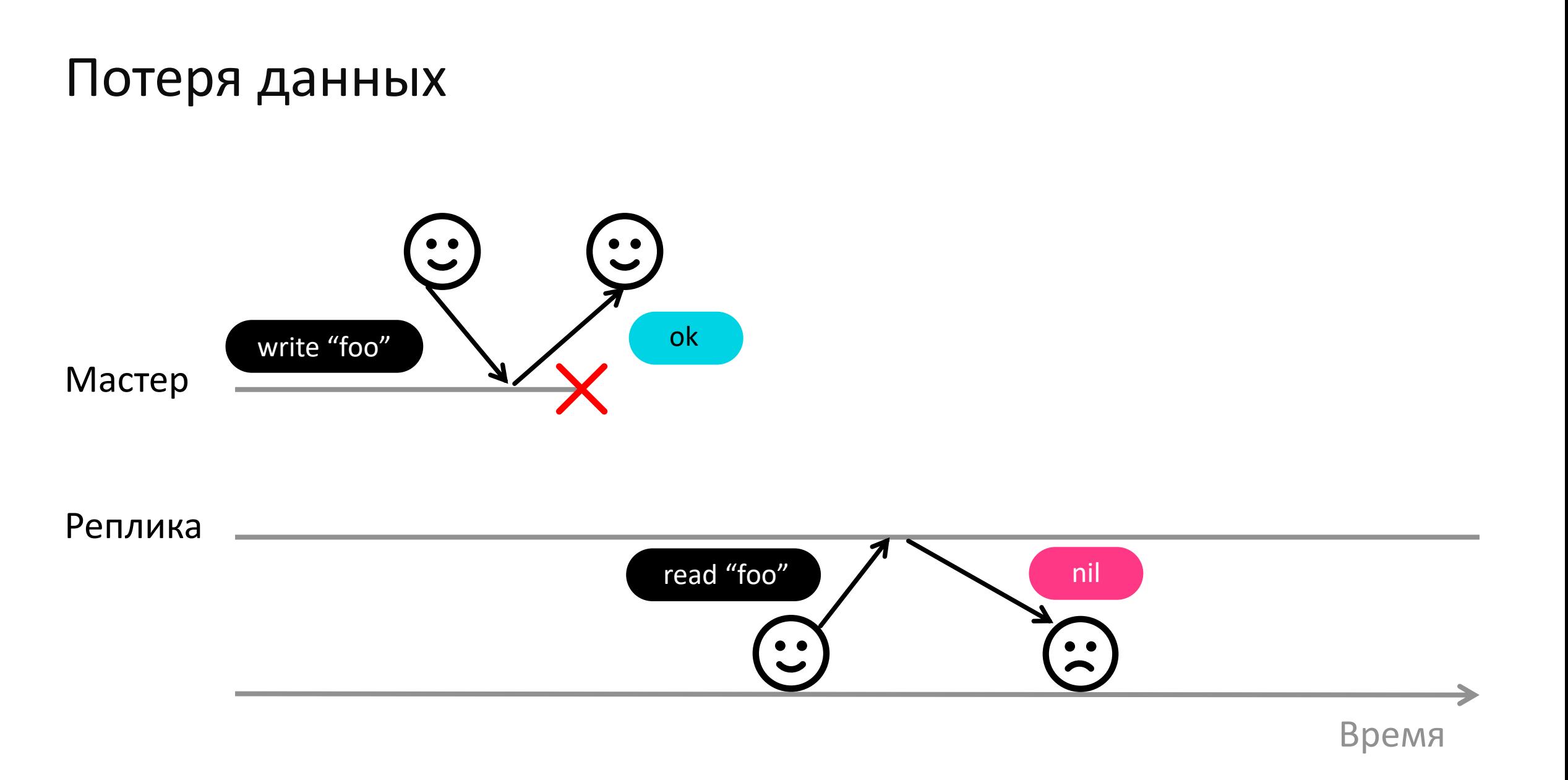
# Последствия асинхронной репликации

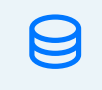

#### Чтение старых данных

 $\bigcirc$ 

Потеря данных

 $\mathcal{Q}$ Конфликты

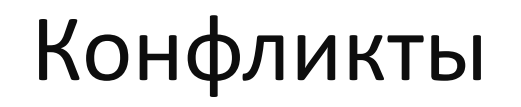

# $\left(\cdot\right)$ Мастер <u> 1989 - Andrea Stadt Britain, amerikansk politiker (d. 1989)</u> Реплика

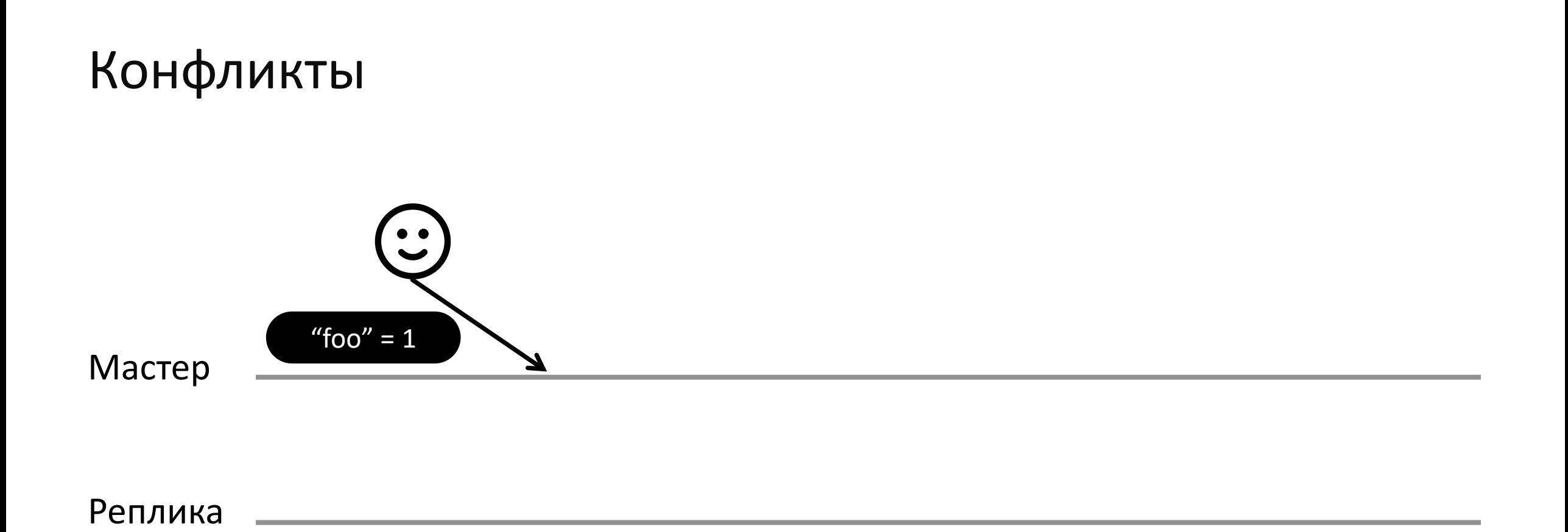

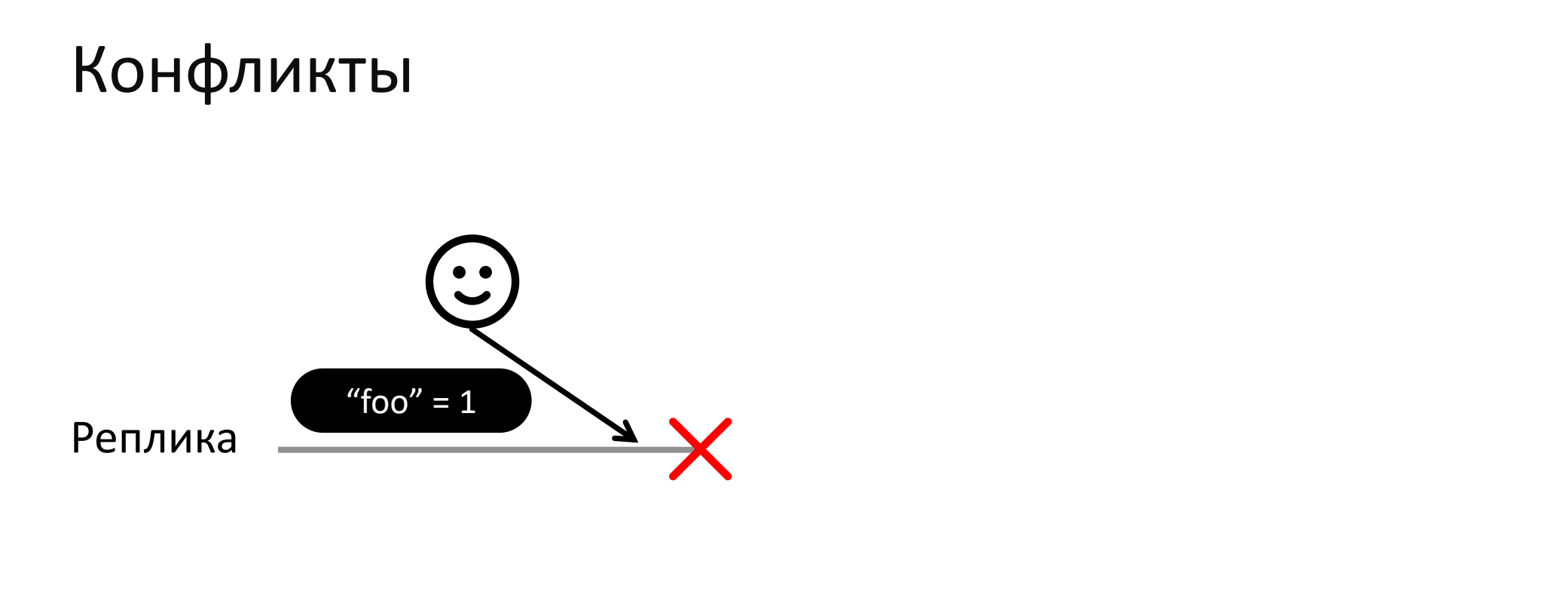

Мастер

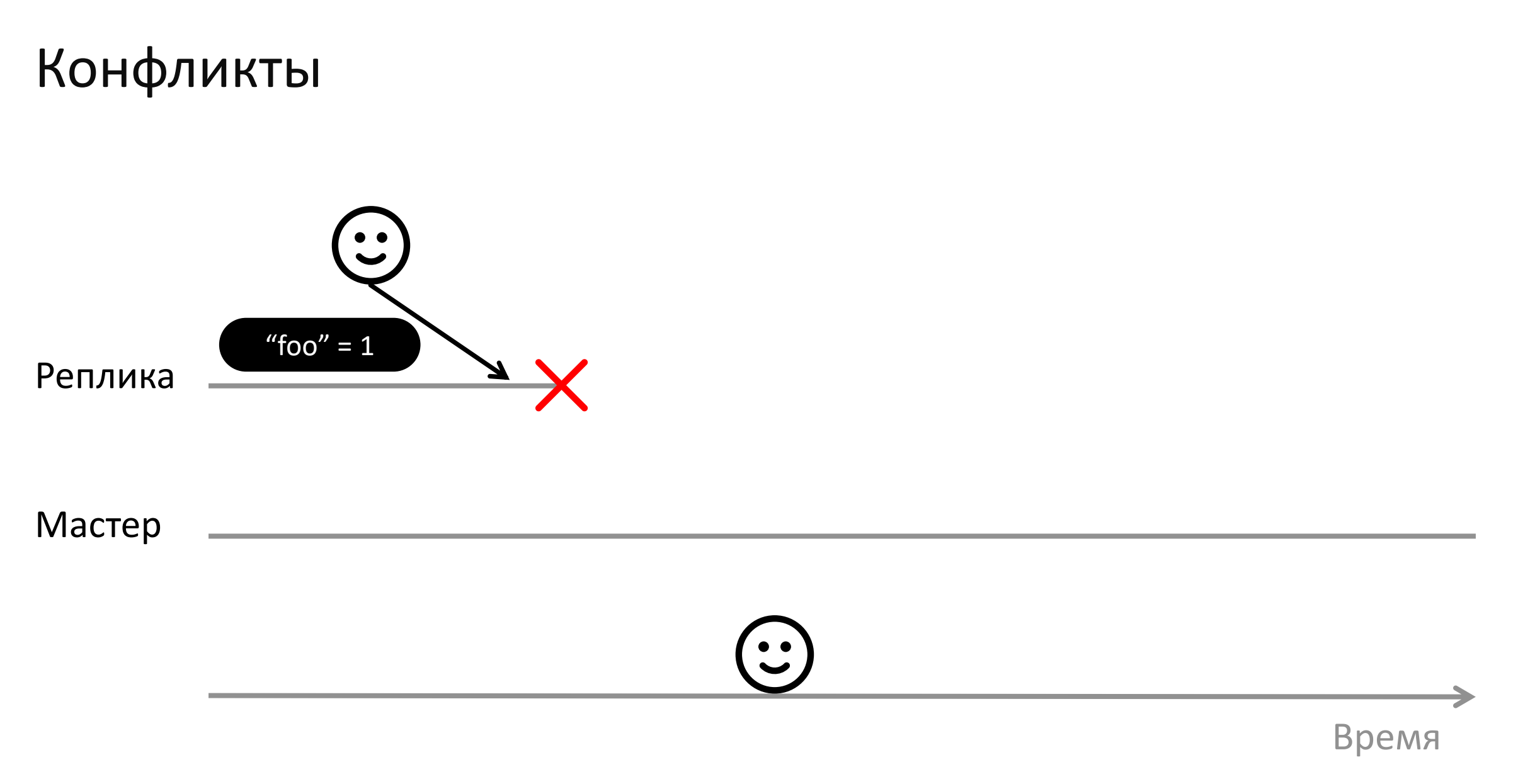

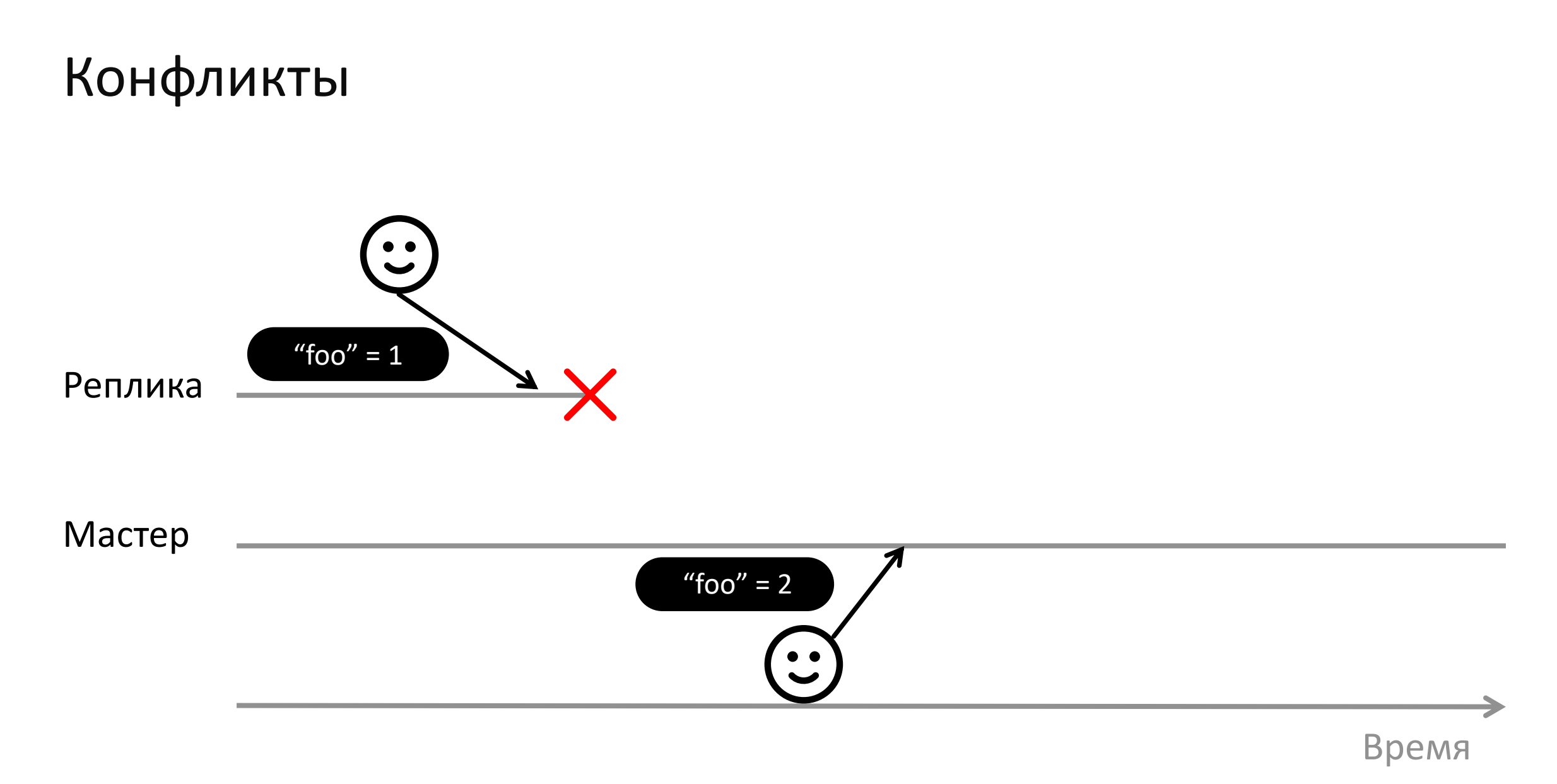

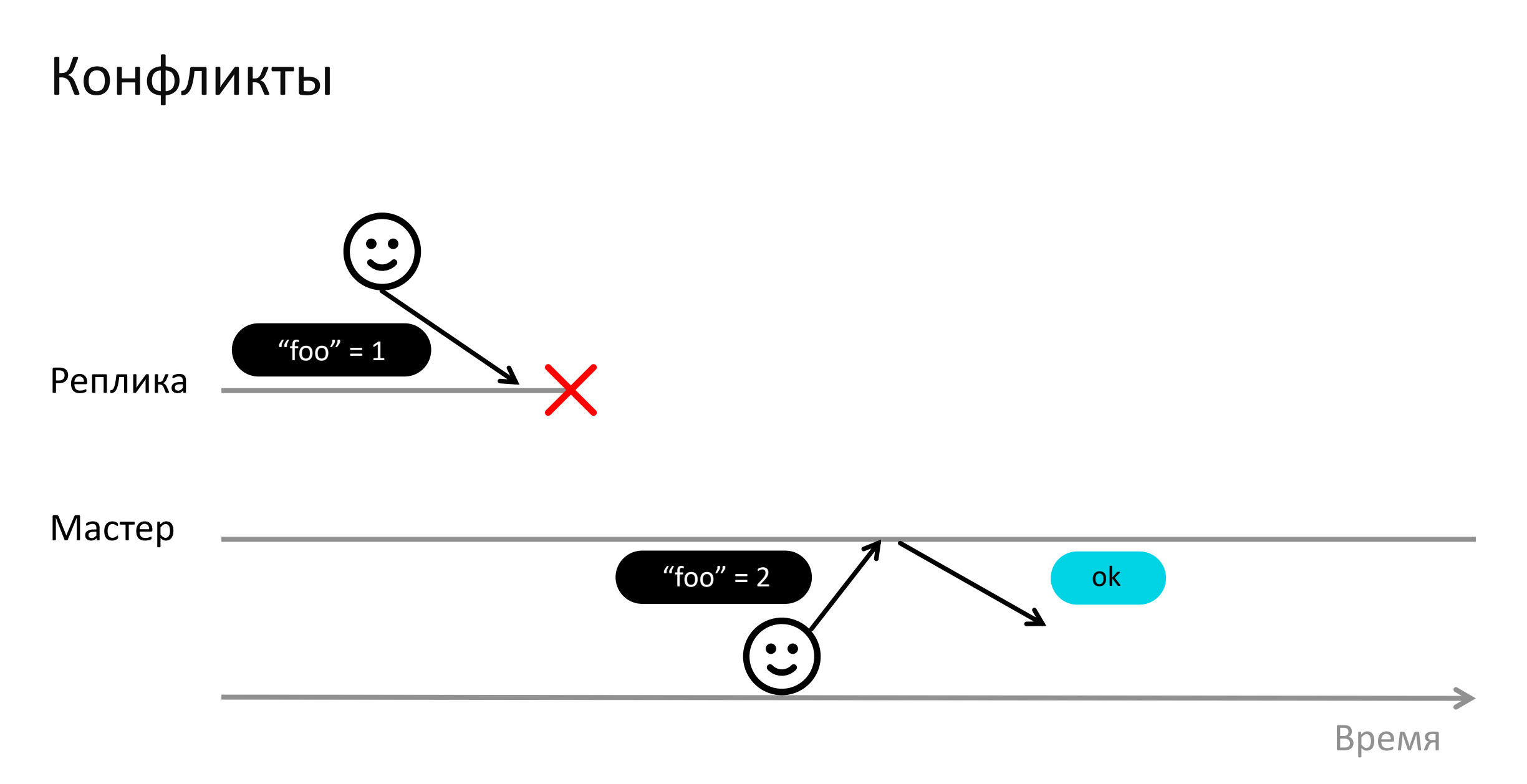

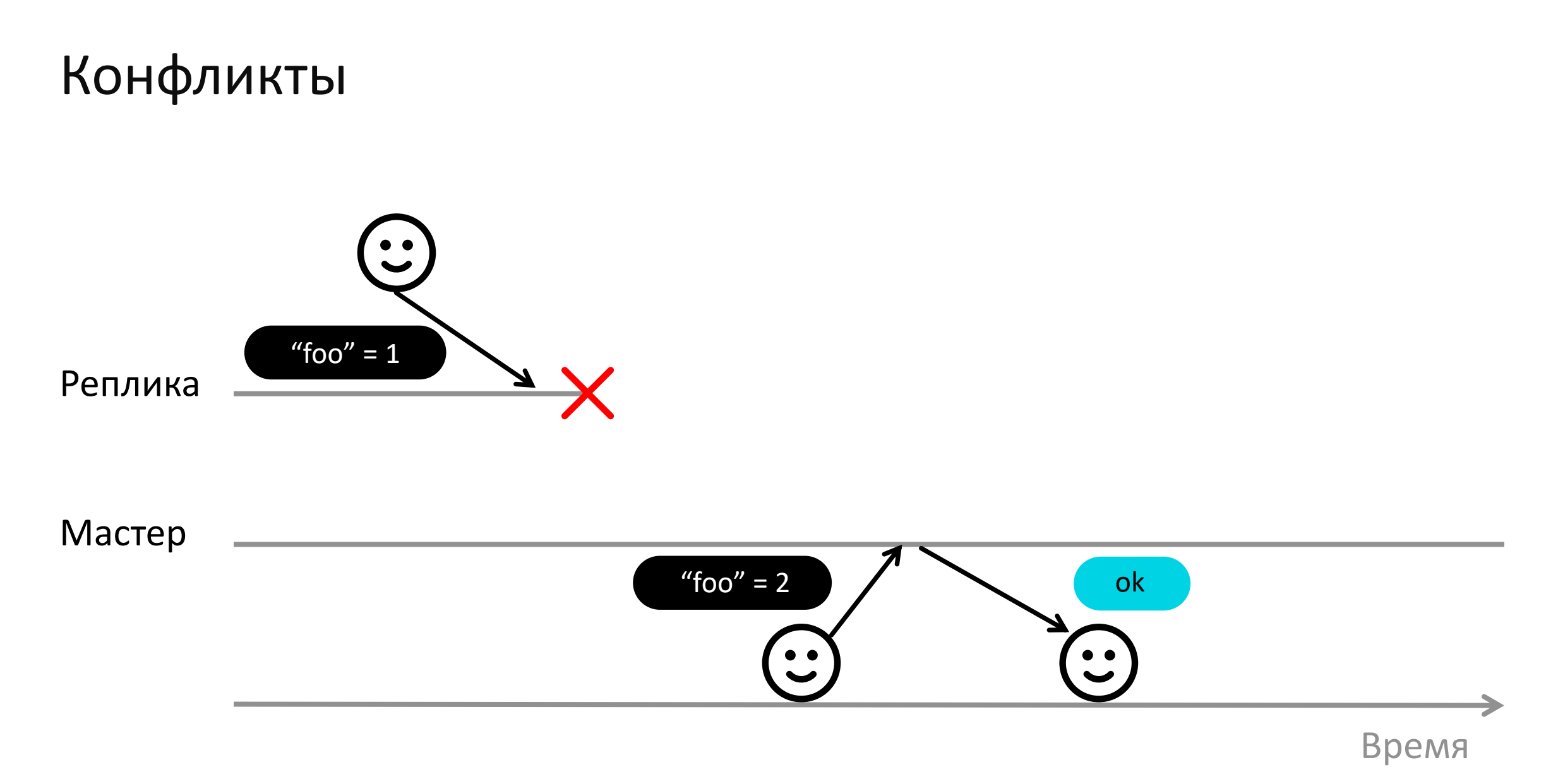

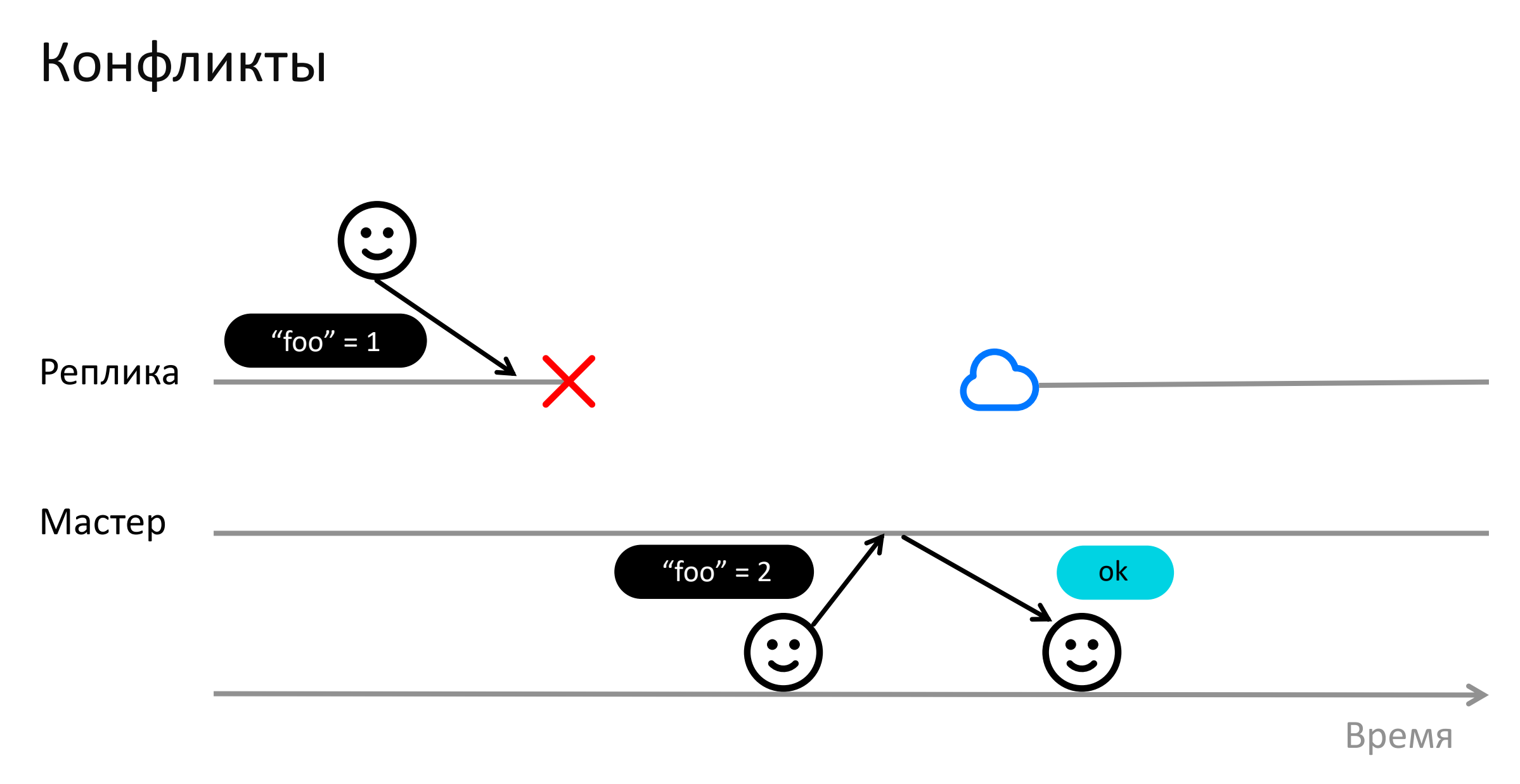

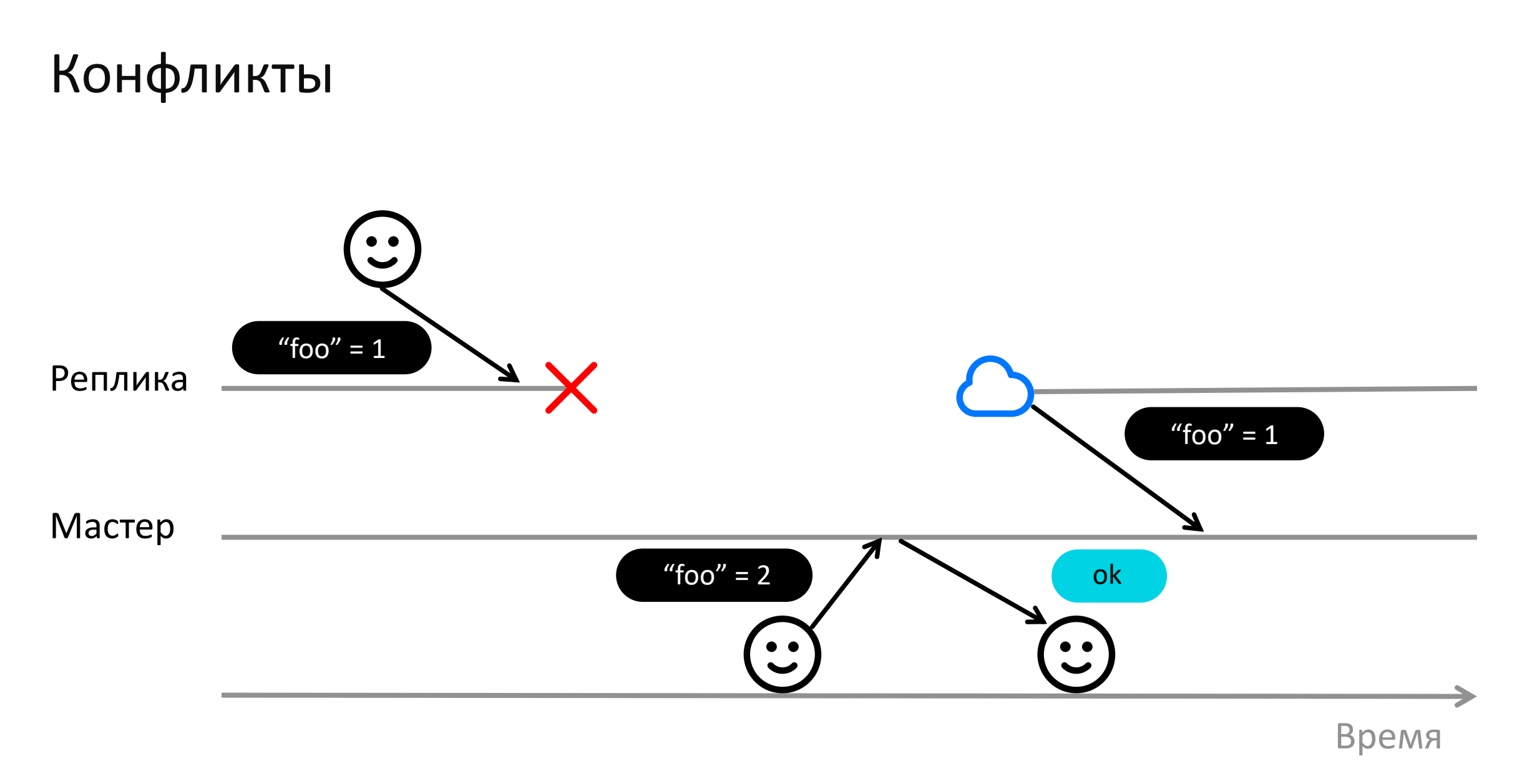

# Синхронная репликация

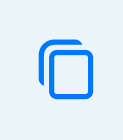

Копируем на реплики прежде, чем ответить клиенту

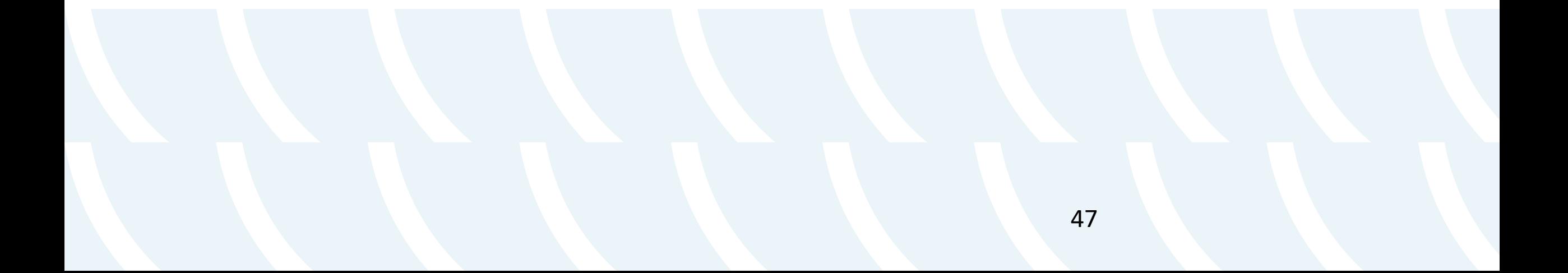

# Последствия синхронной репликации

 $\bigcirc$ Потеря данных

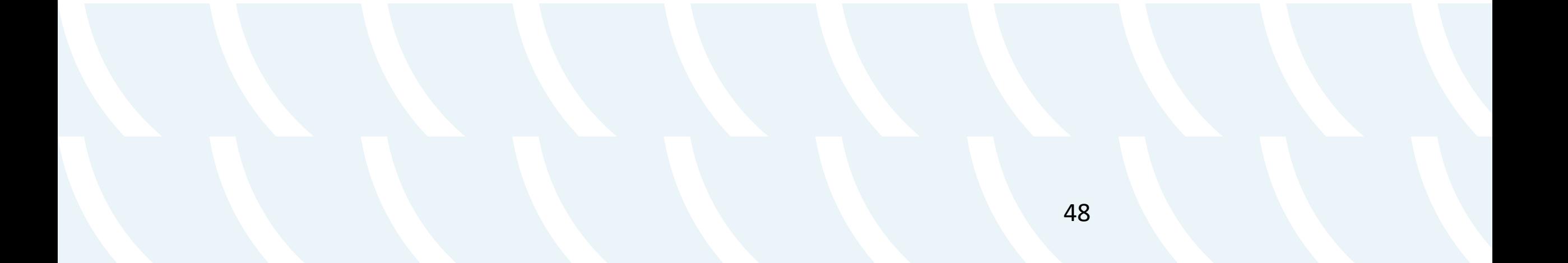

# Последствия синхронной репликации

 $(\times)$ 

Потеря данных

Мастер

Реплика

# $\left(\begin{array}{c} \bullet & \bullet \\ \bullet & \bullet \end{array}\right)$

<u> 1989 - Andrea Stadt Britain, amerikansk politik (\* 1989)</u>

Мастер

Реплика

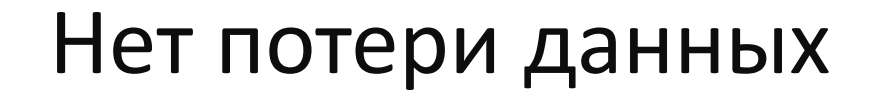

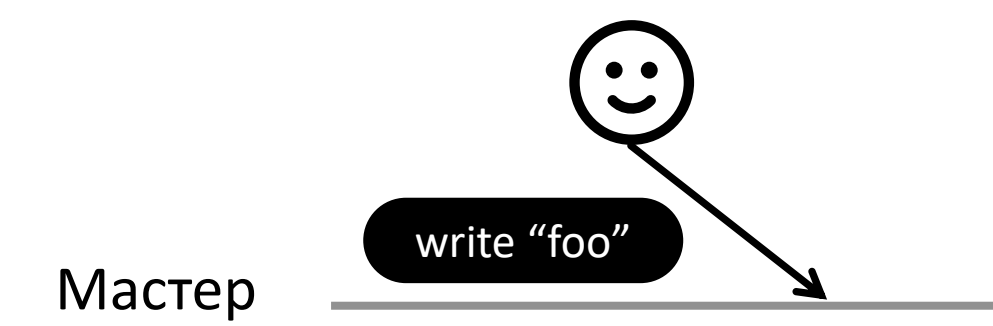

#### Реплика

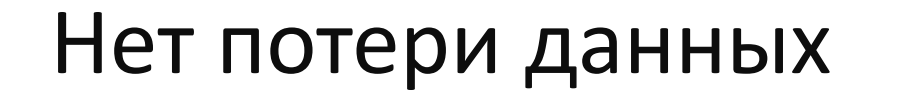

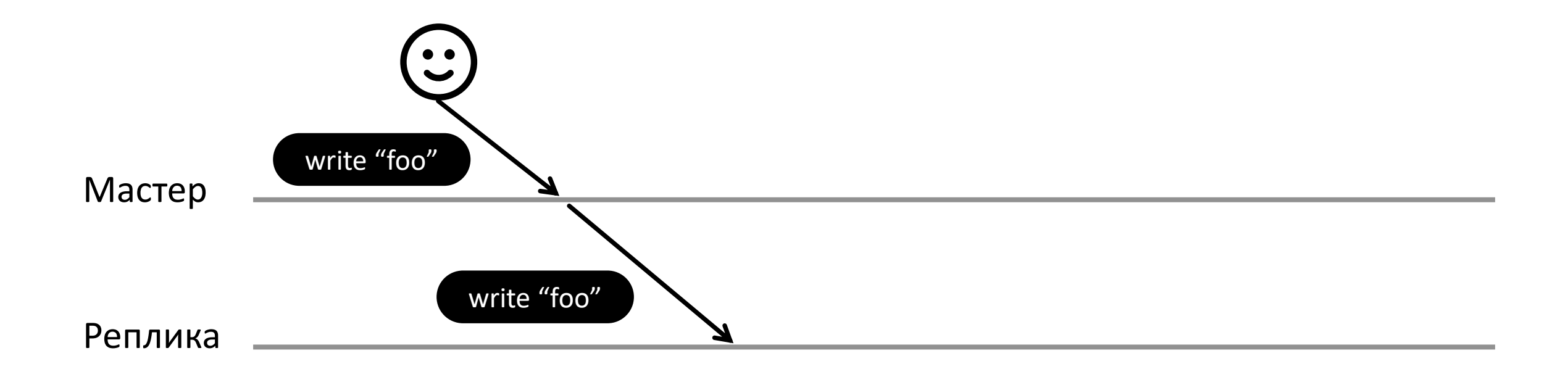

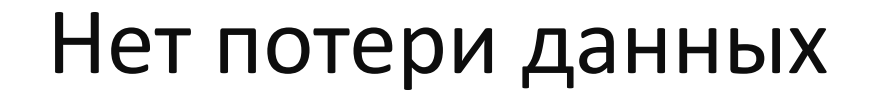

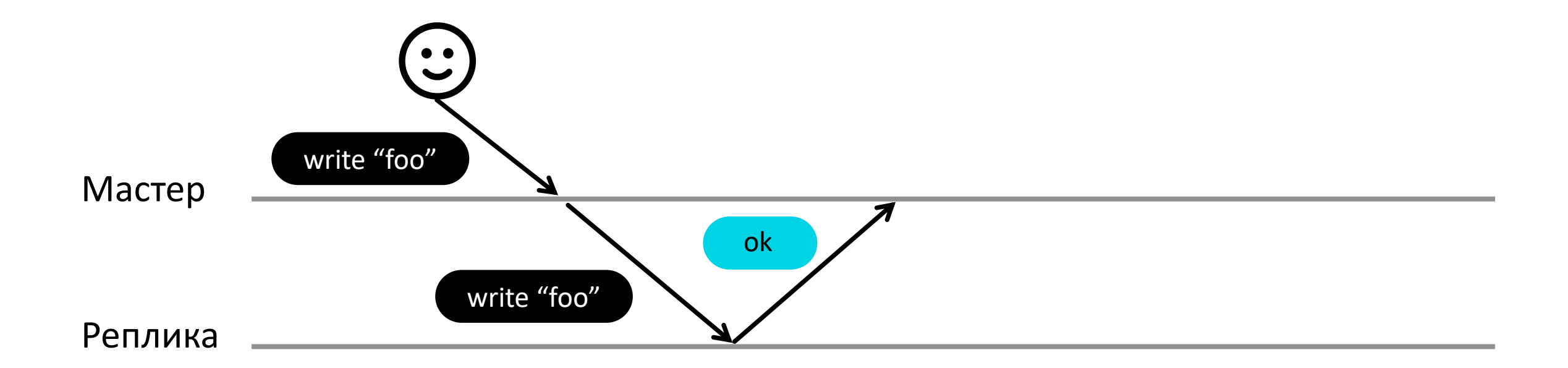

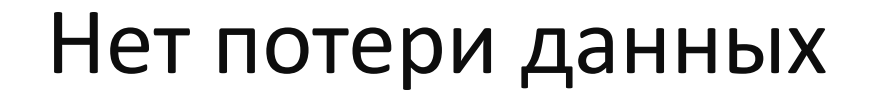

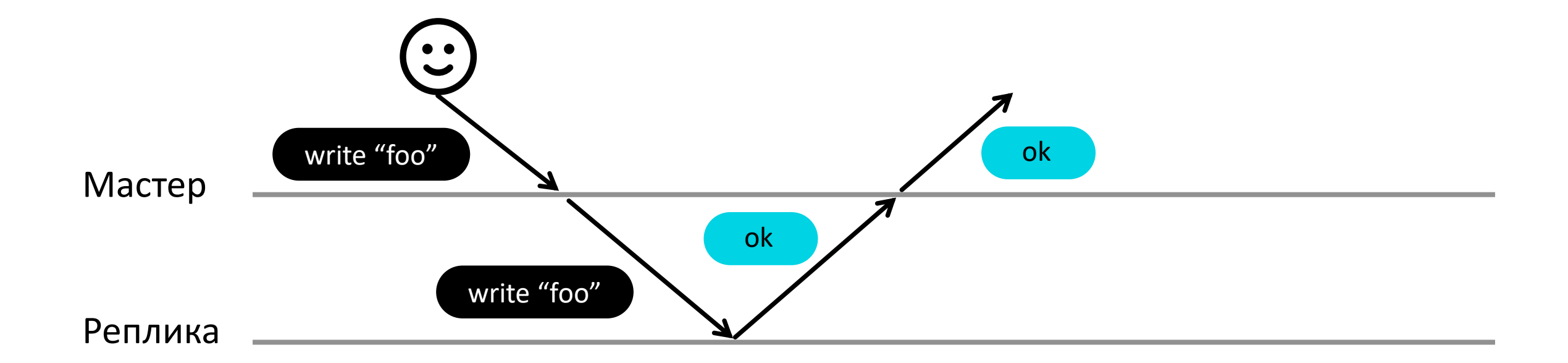

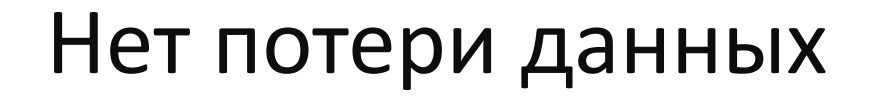

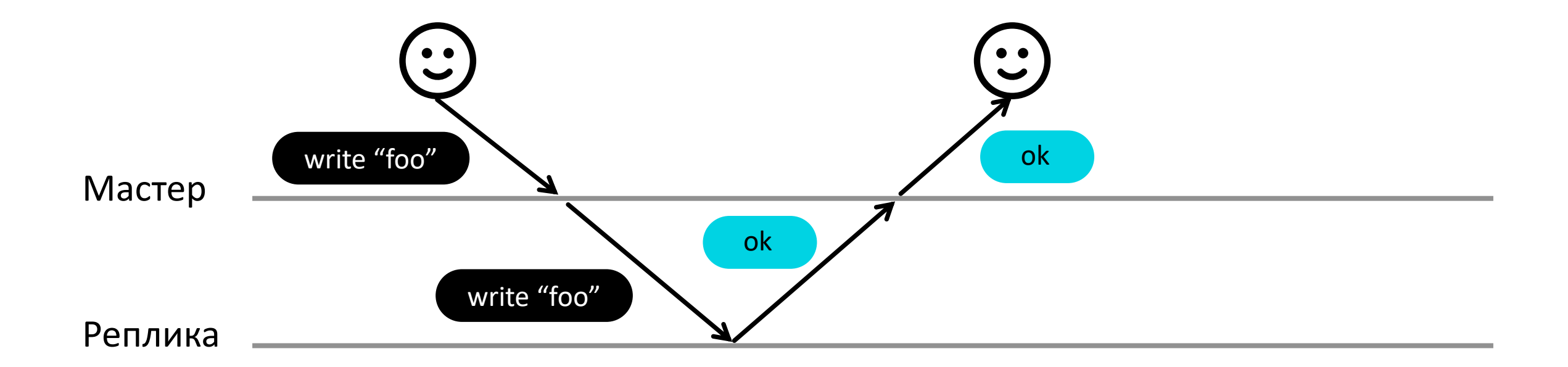

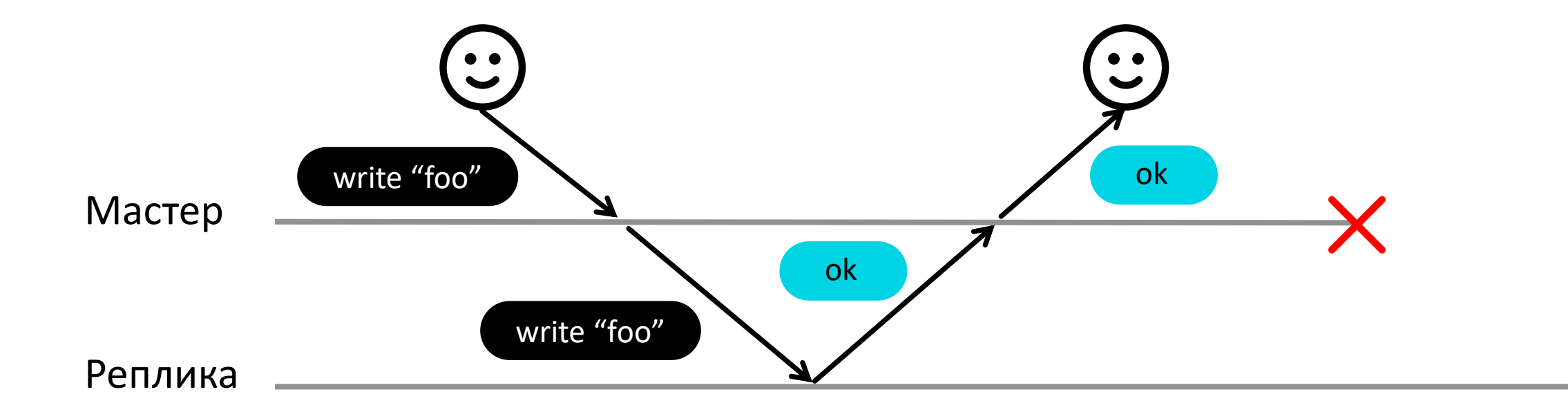

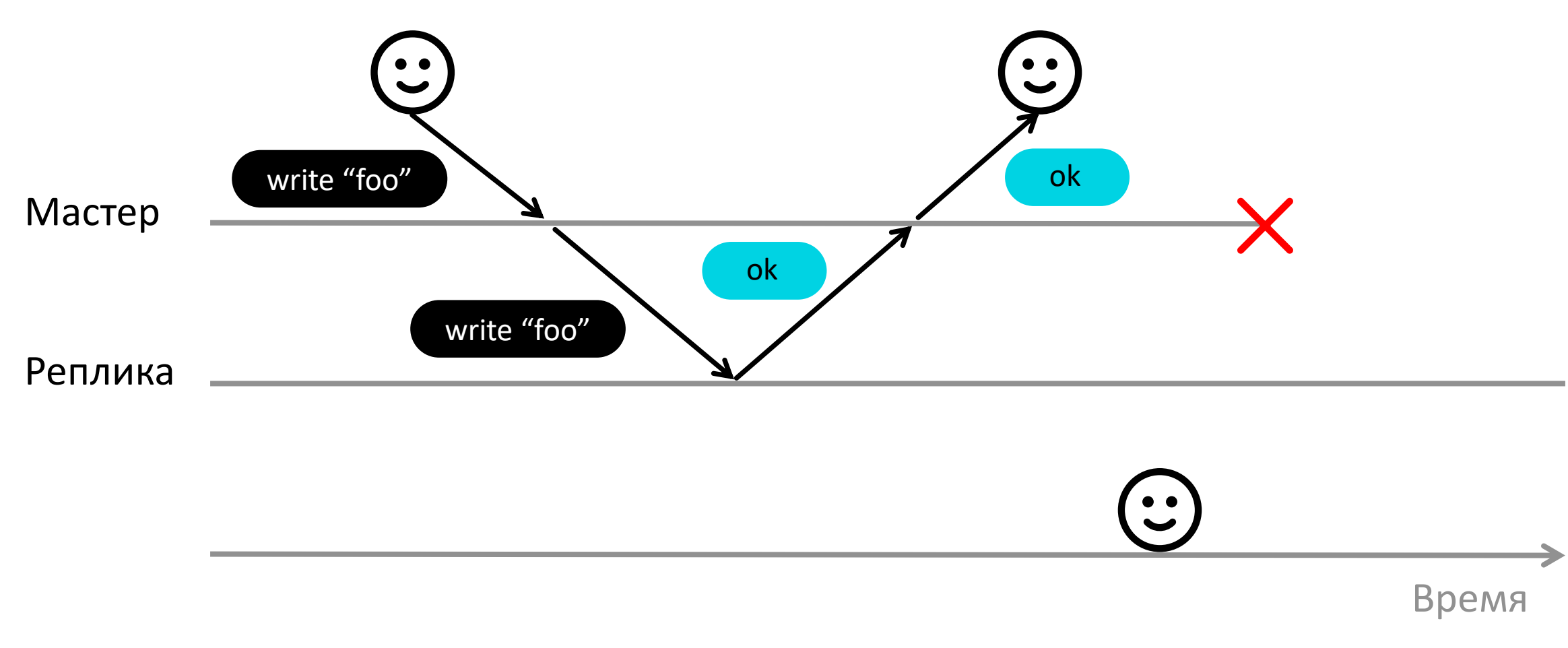

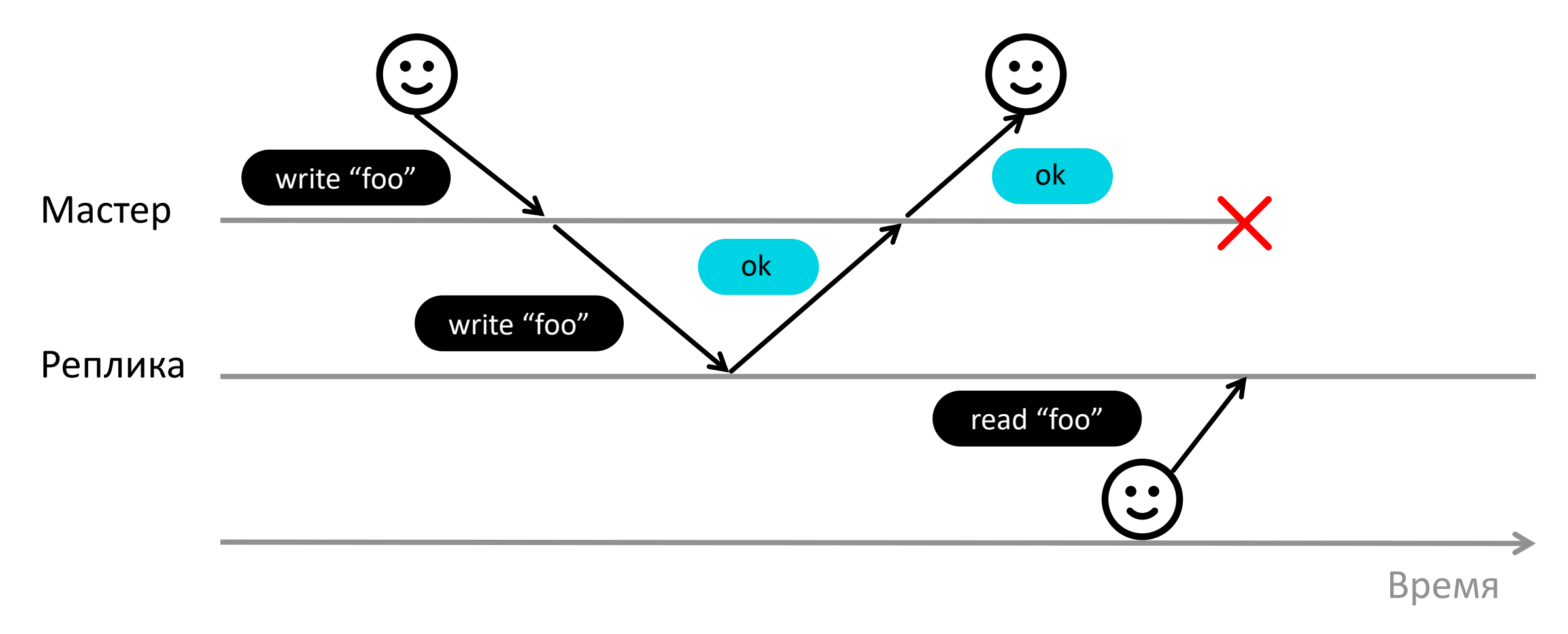

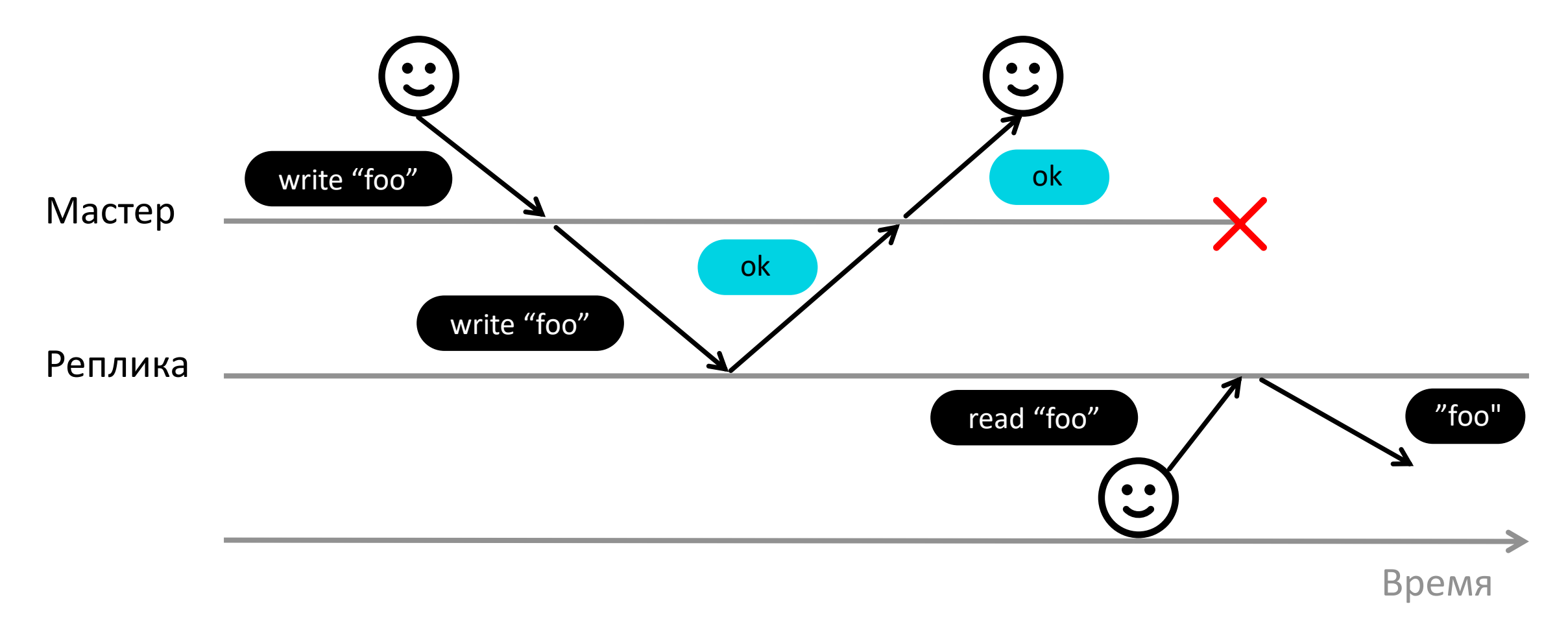

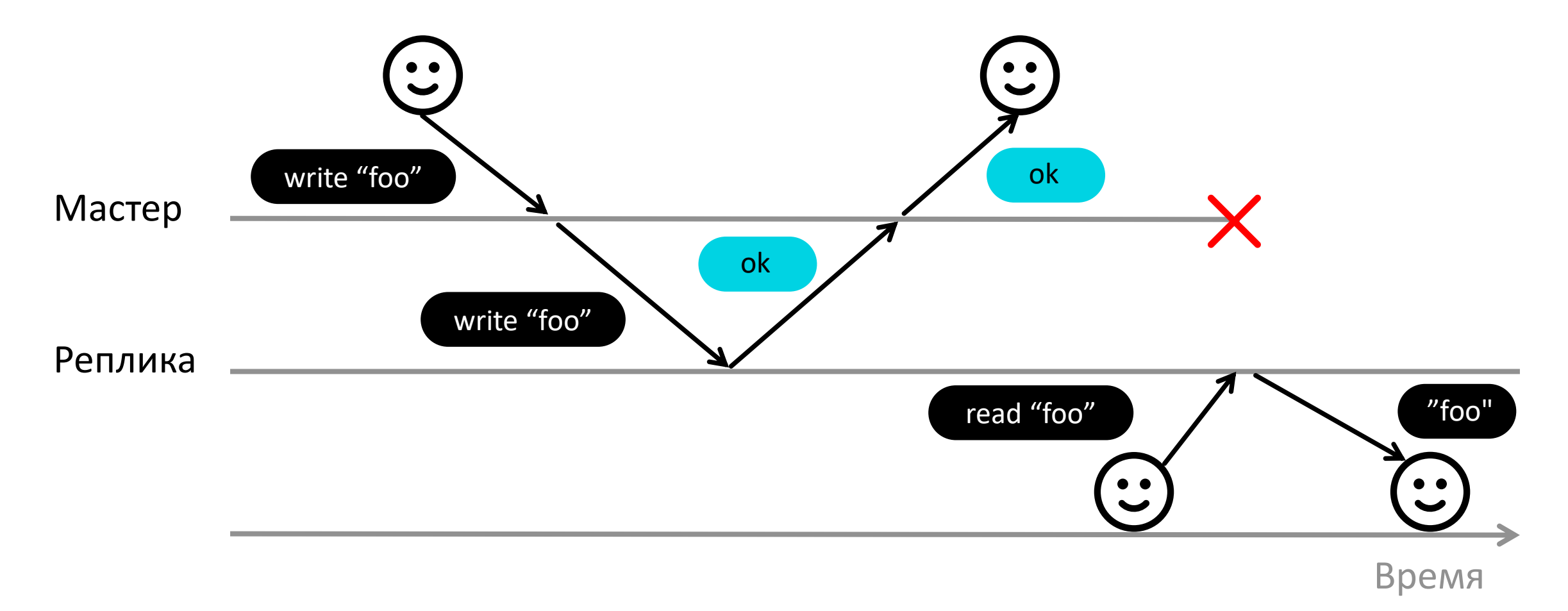

# Последствия синхронной репликации

 $\left(\mathsf{x}\right)$ Потеря данных

 $\mathcal{Q}$ 

Конфликты

62

# Последствия синхронной репликации

 $\left(\infty\right)$ 

Потеря данных

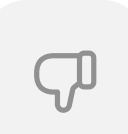

Конфликты

63

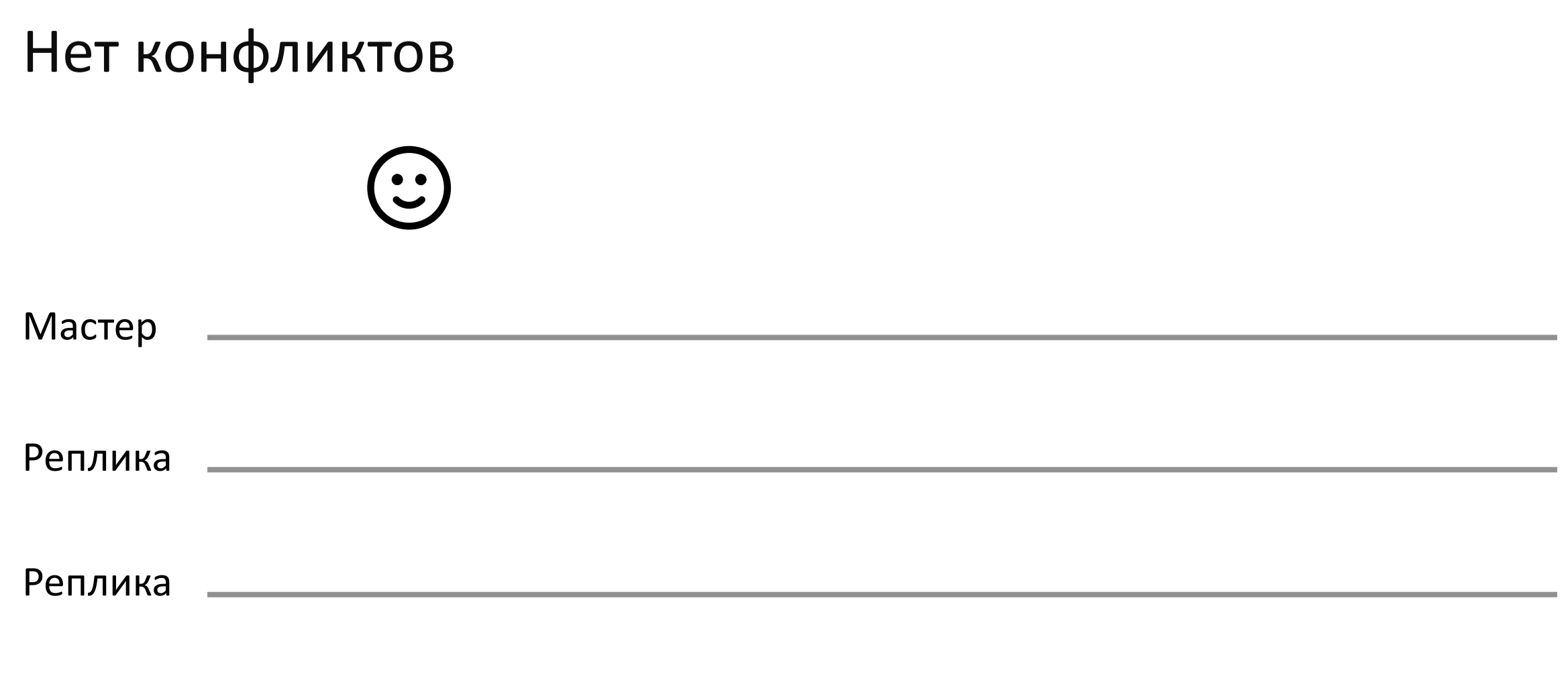

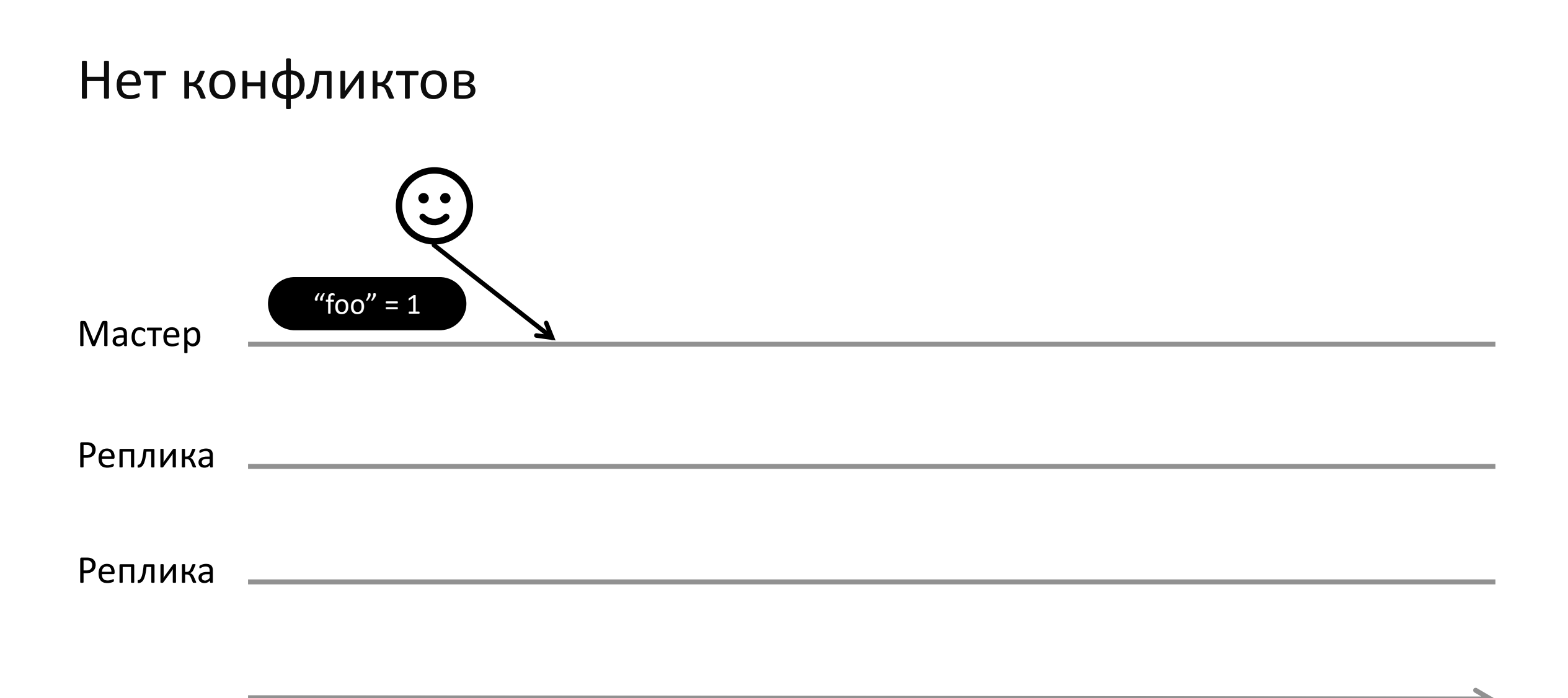

# Нет конфликтов

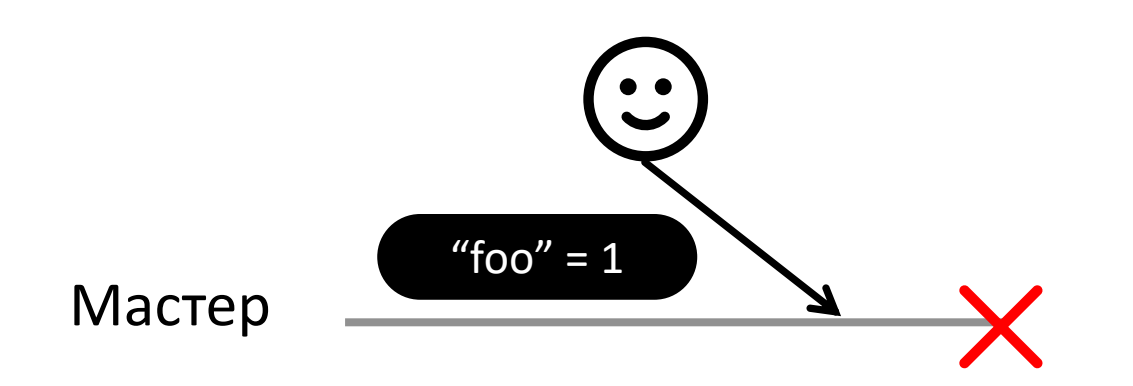

Реплика

Реплика

# Нет конфликтов

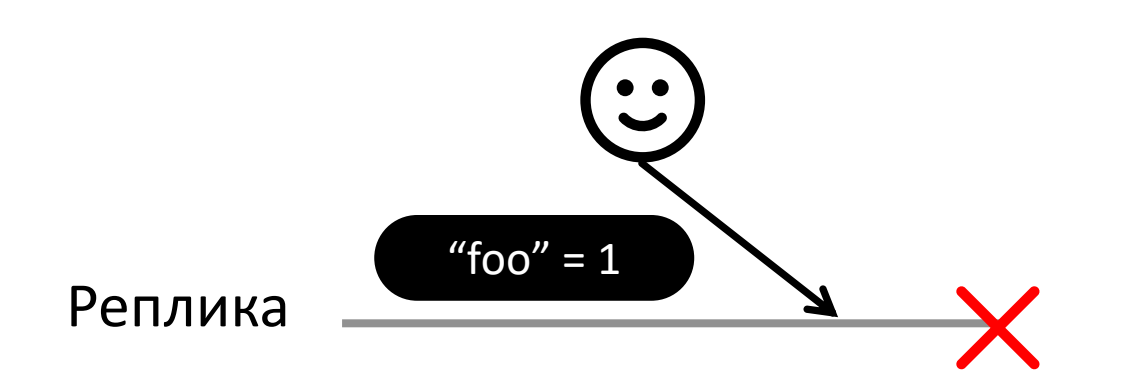

Реплика

Мастер

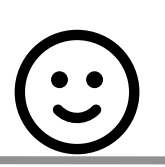

# Нет конфликтов

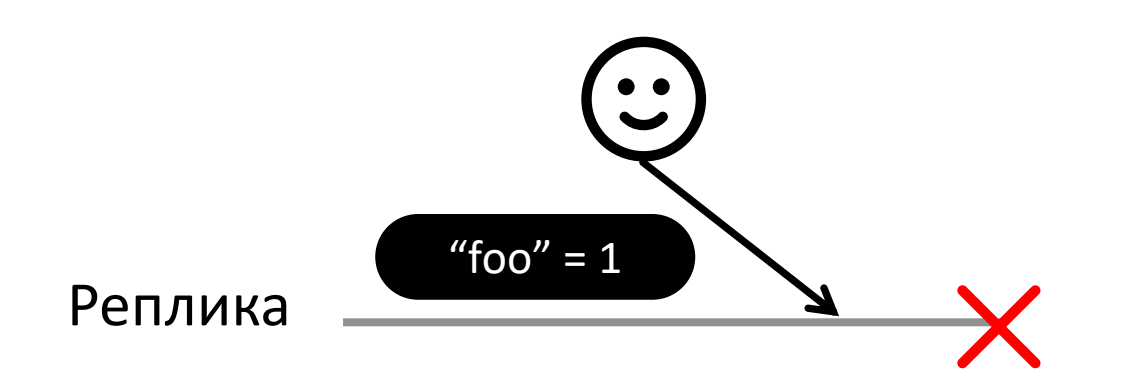

Реплика

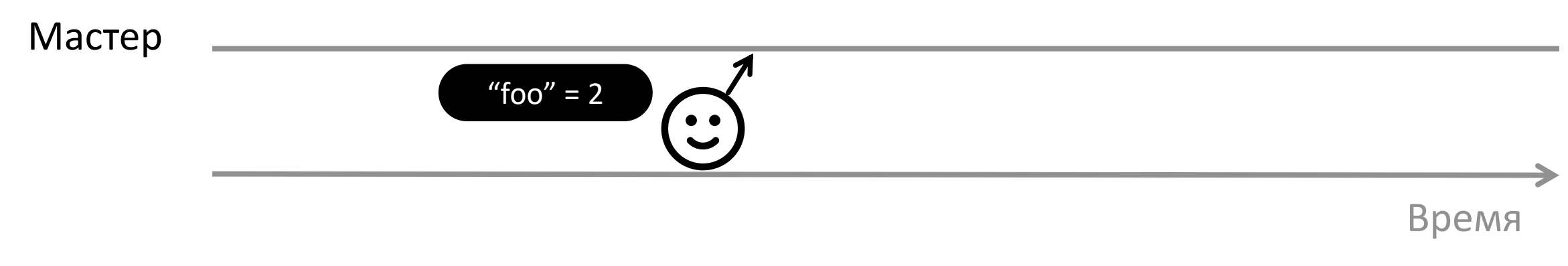

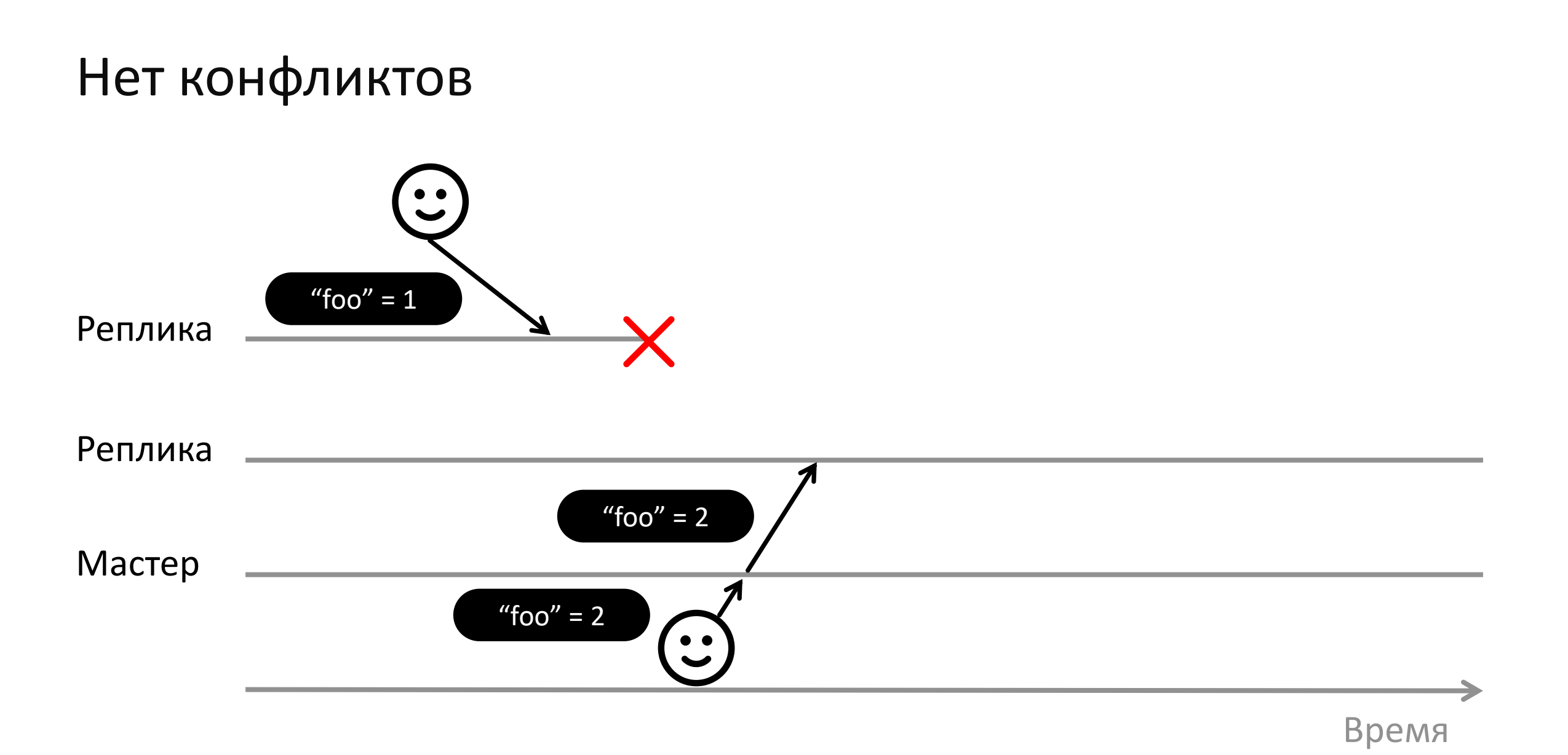

69

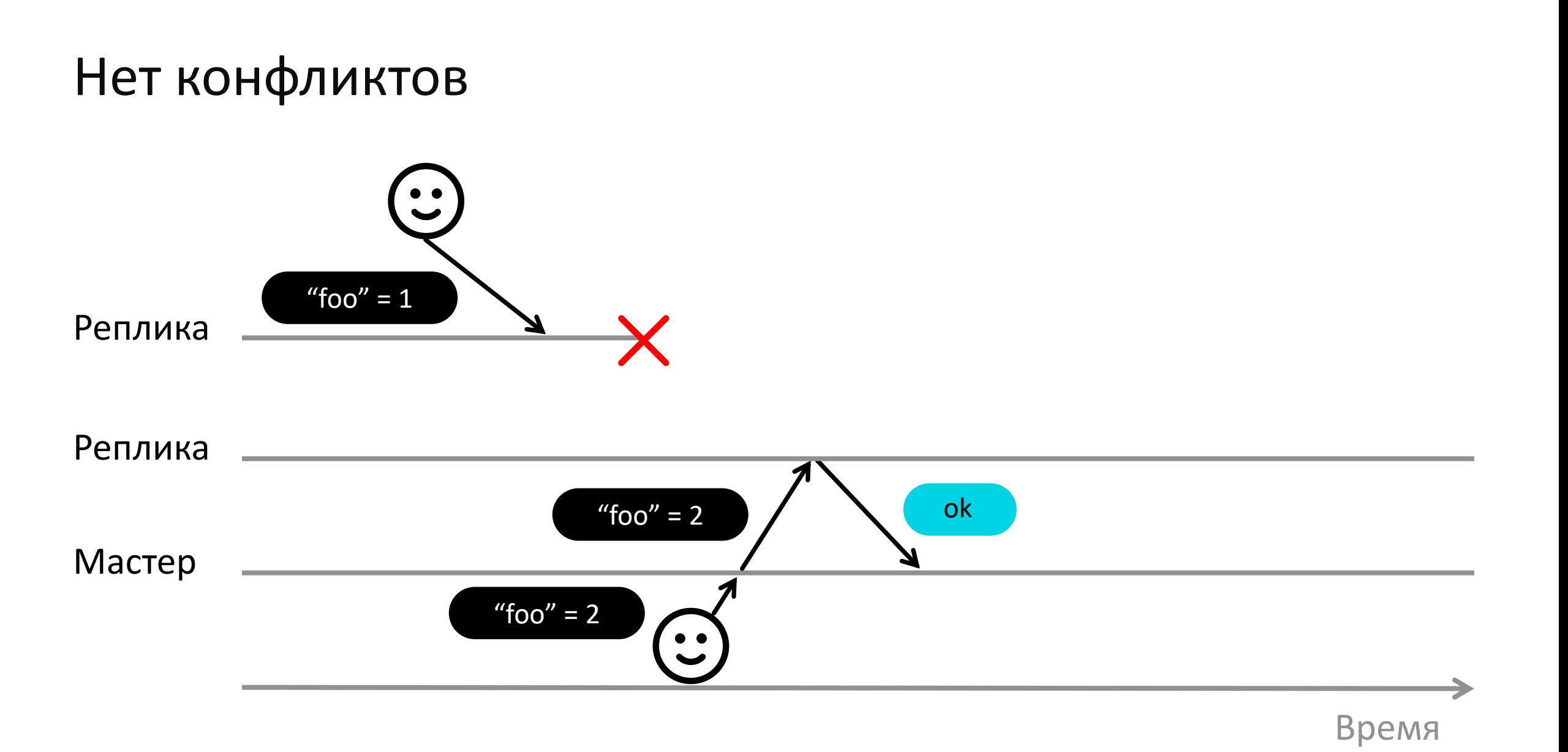

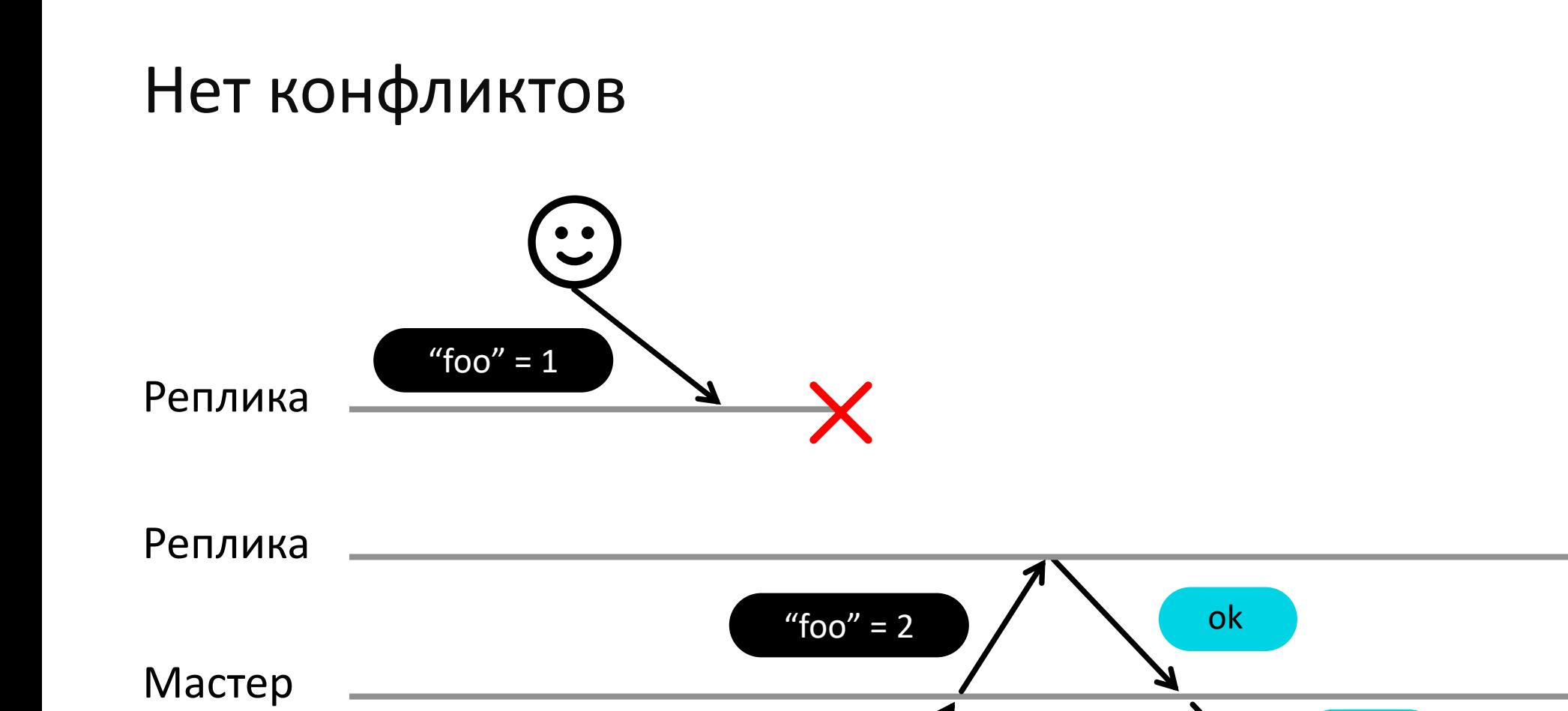

"foo" = 2  $\bigwedge$  ok

 $\bullet$   $\bullet$ 

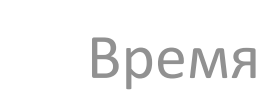

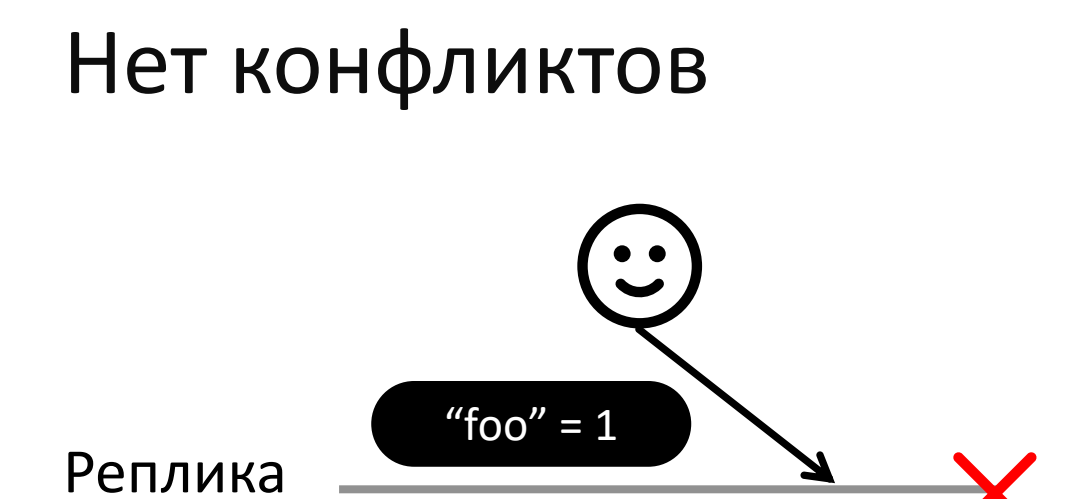

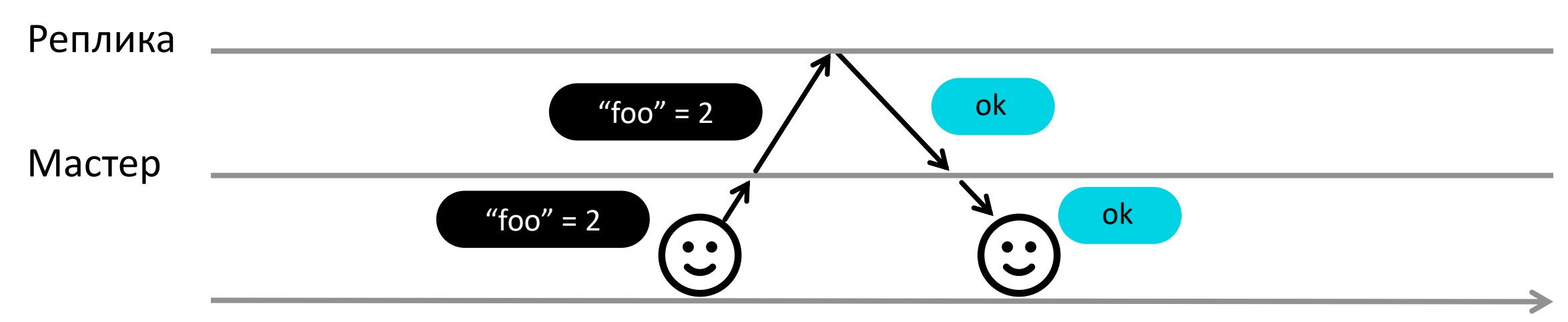

Время
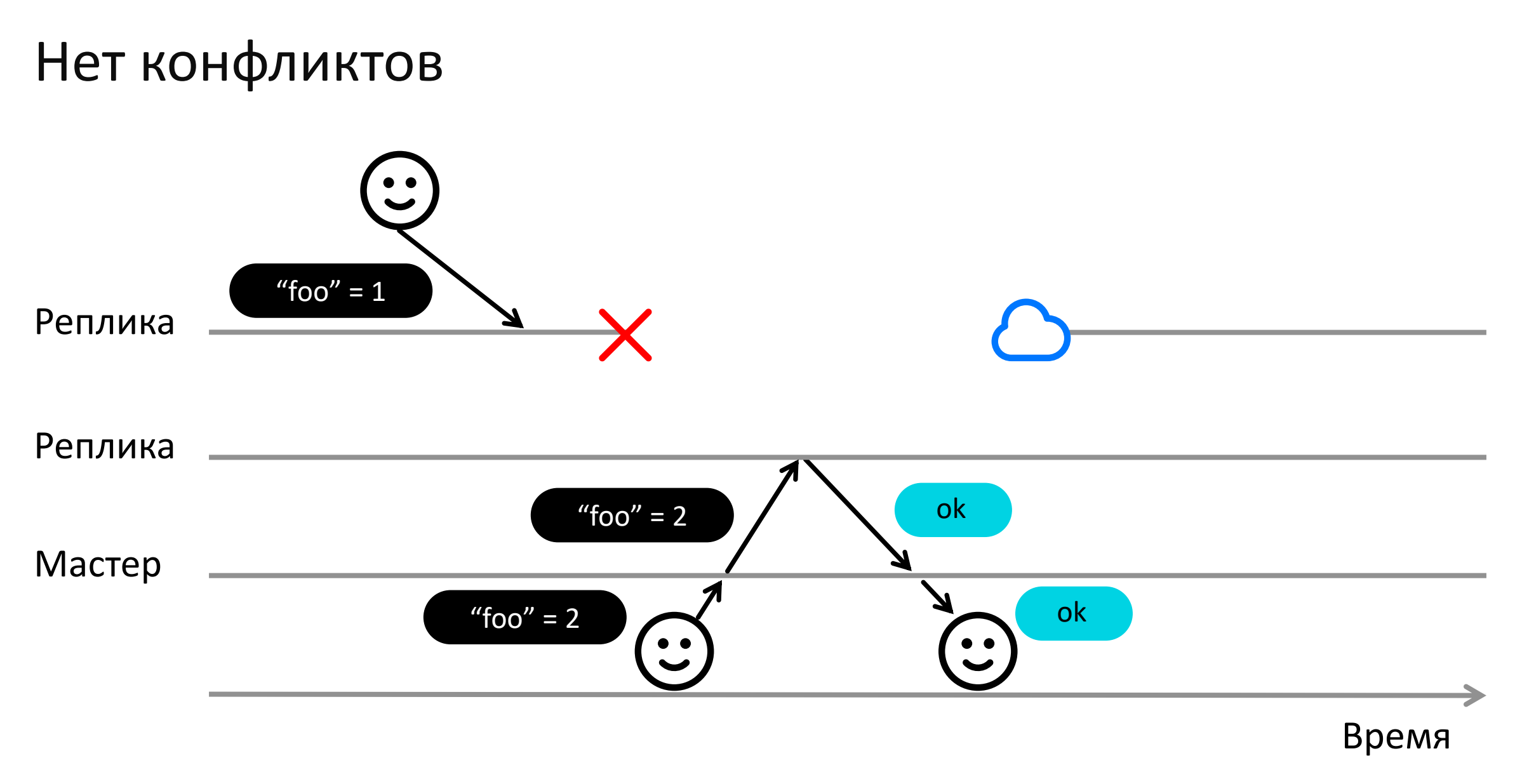

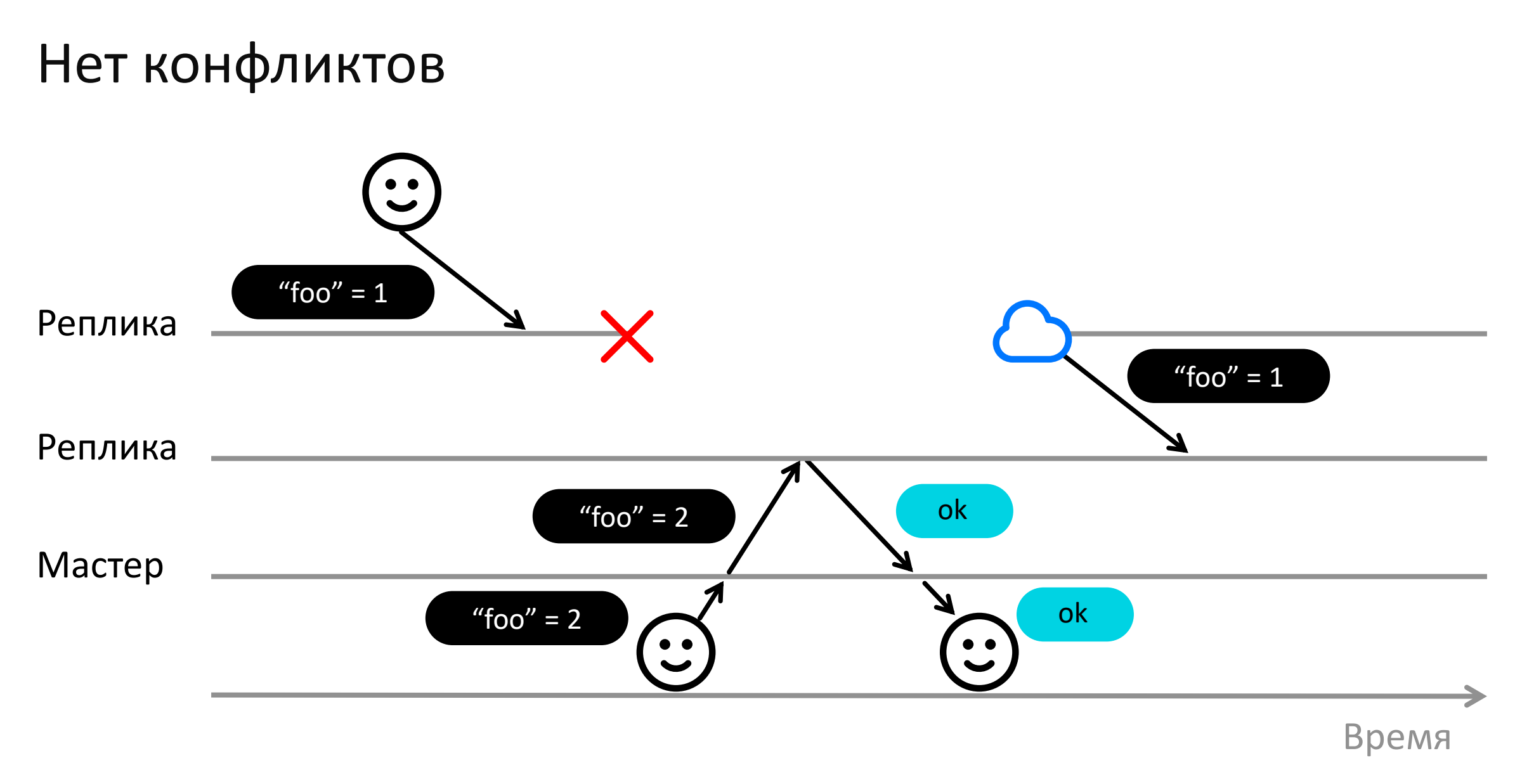

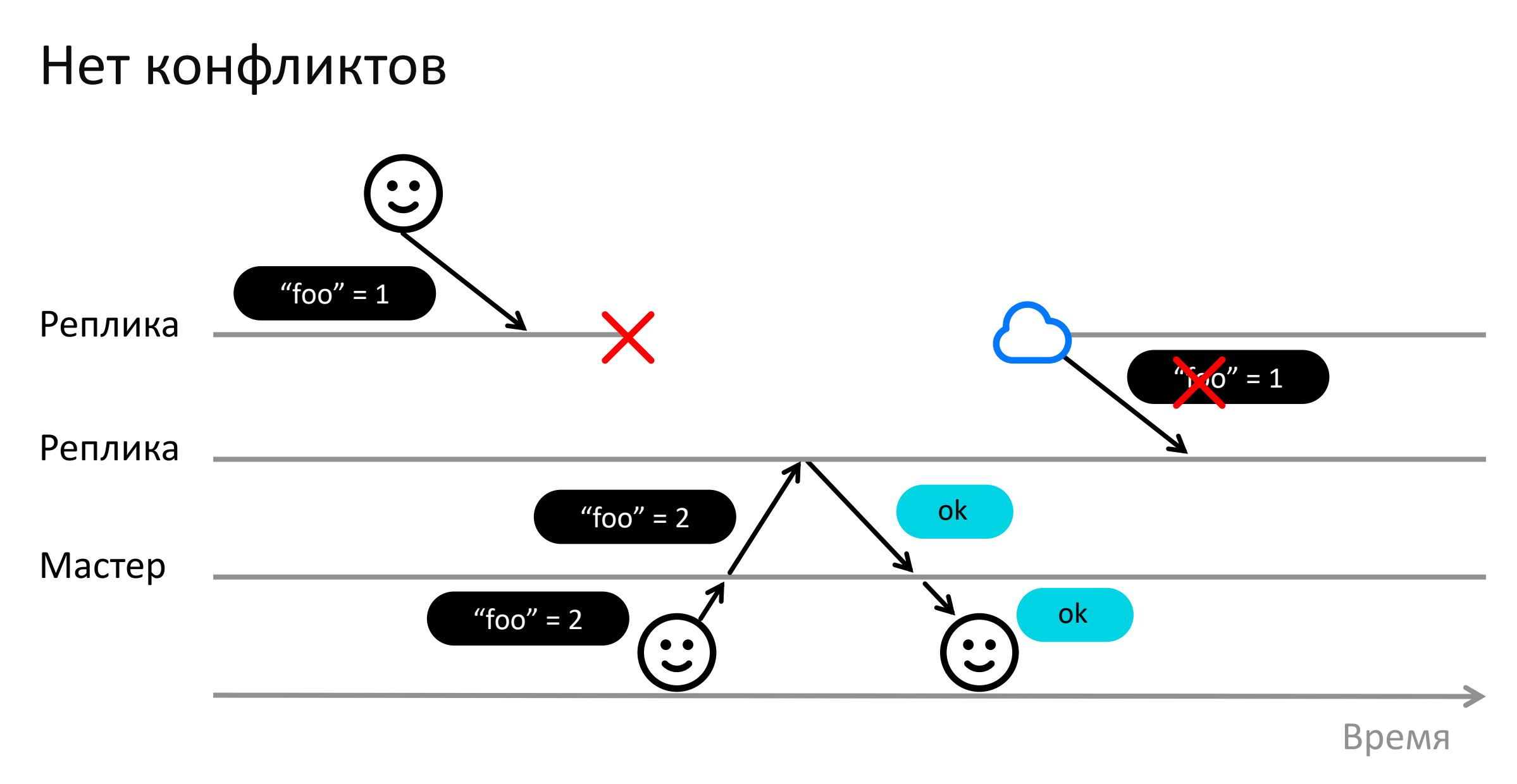

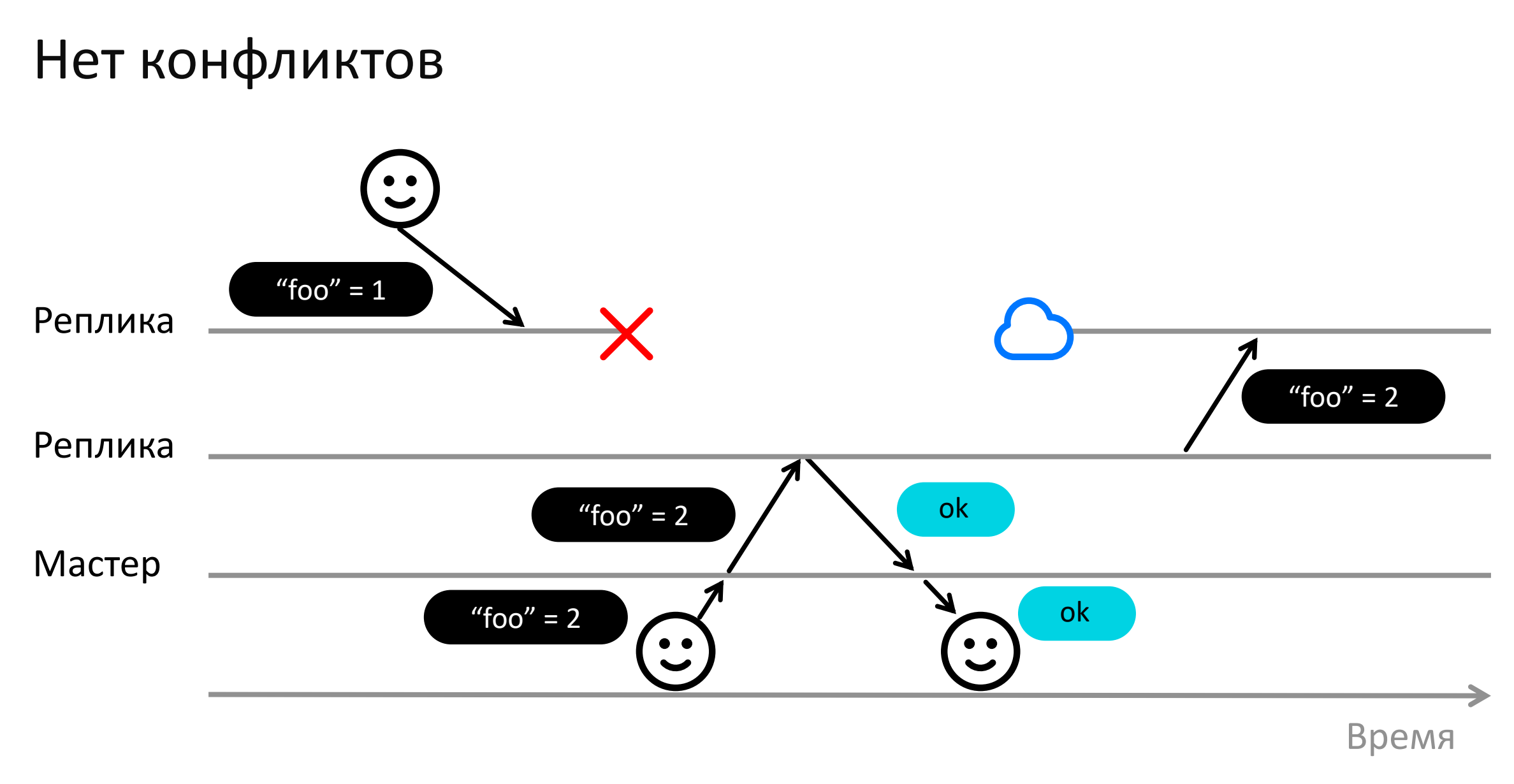

# Последствия синхронной репликации

 $\left(\chi\right)$ 

Потеря данных

Конфликты

 $\Theta$ 

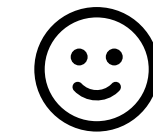

Мастер

Реплика

Реплика

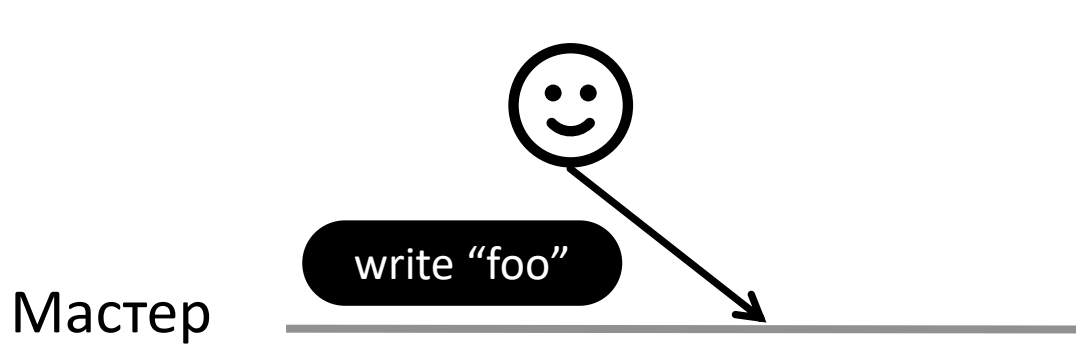

the control of the control of the control of the control of the control of

Реплика

Реплика

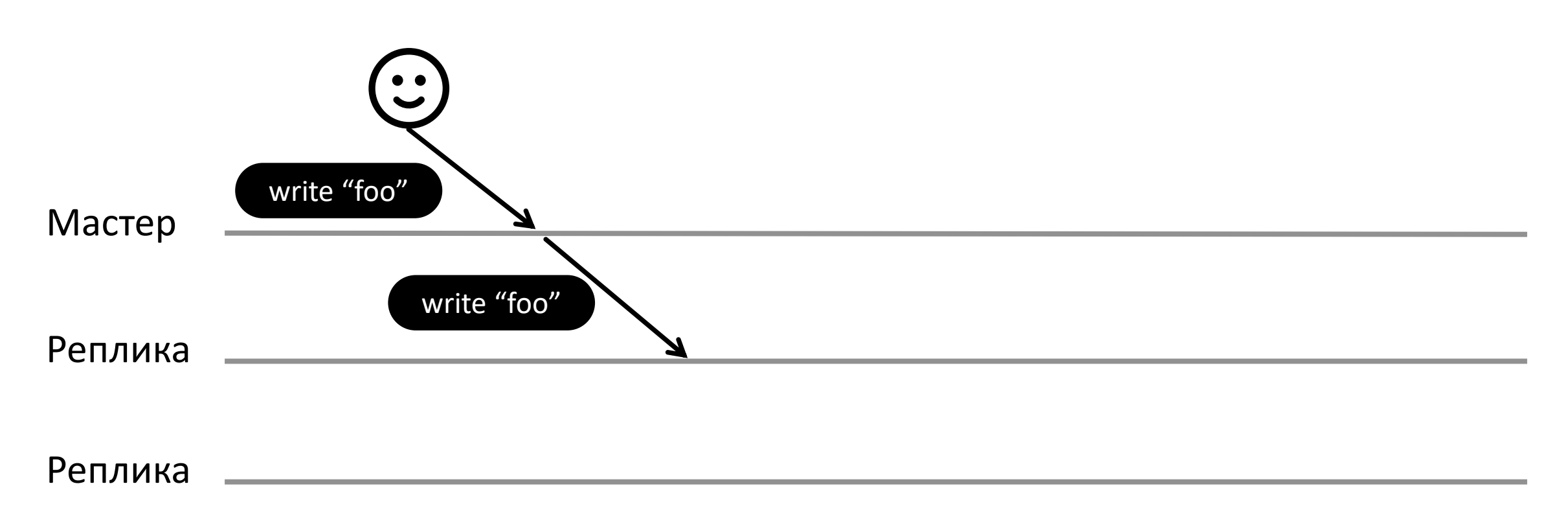

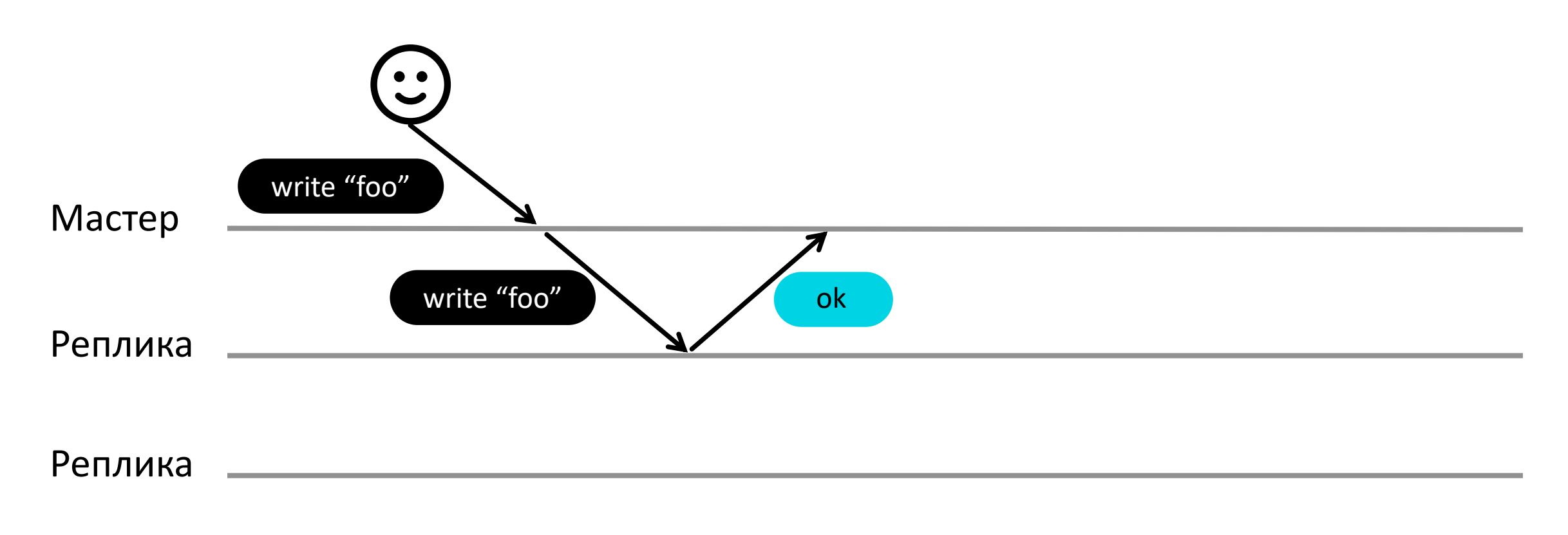

Время

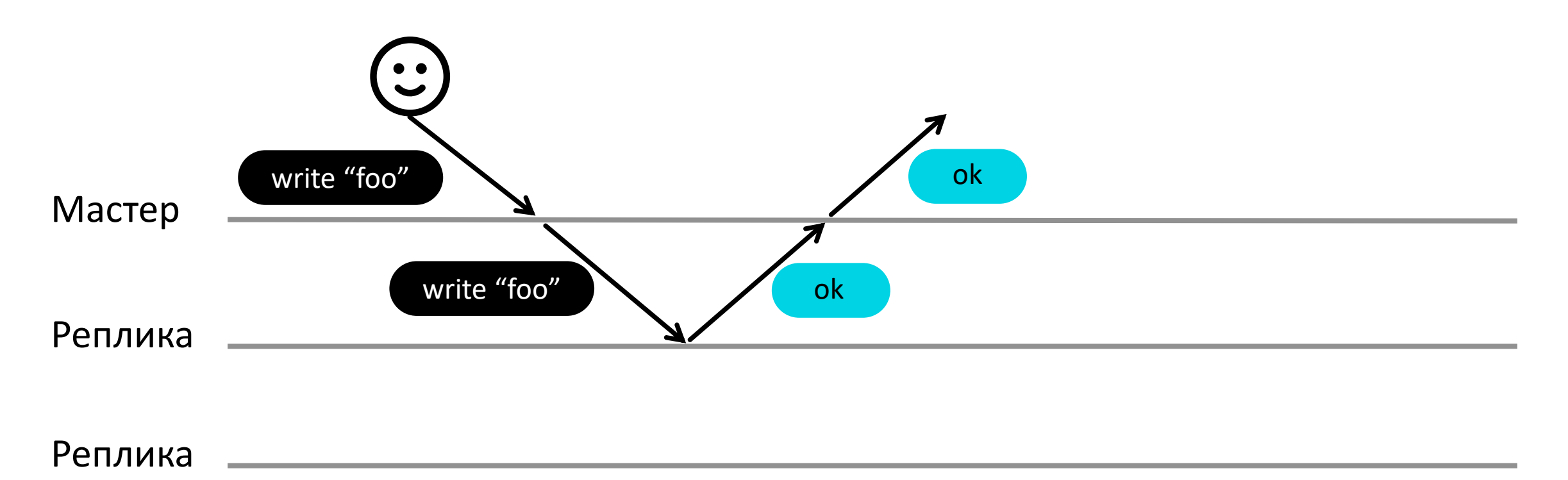

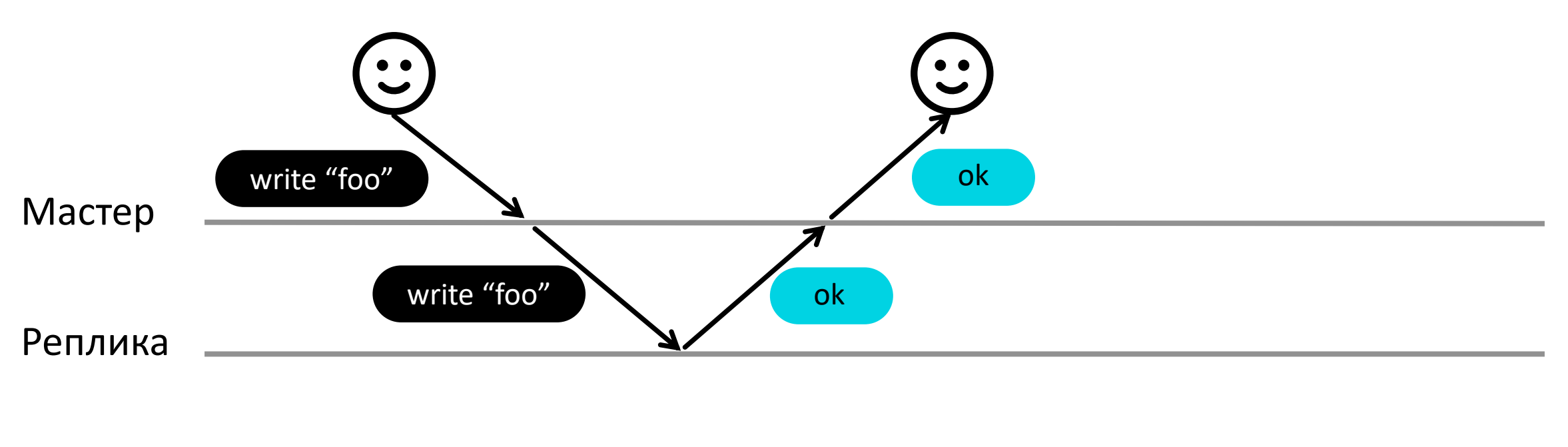

Реплика

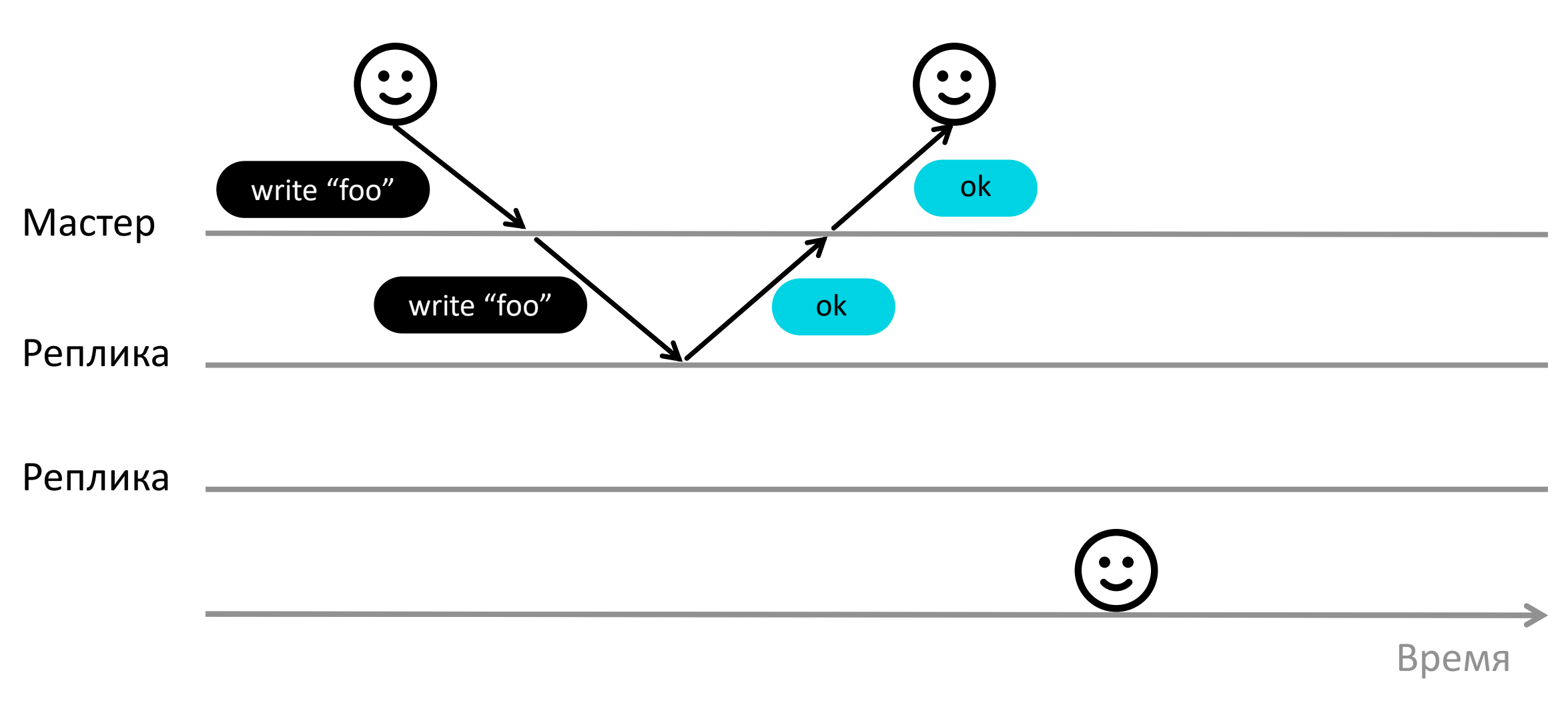

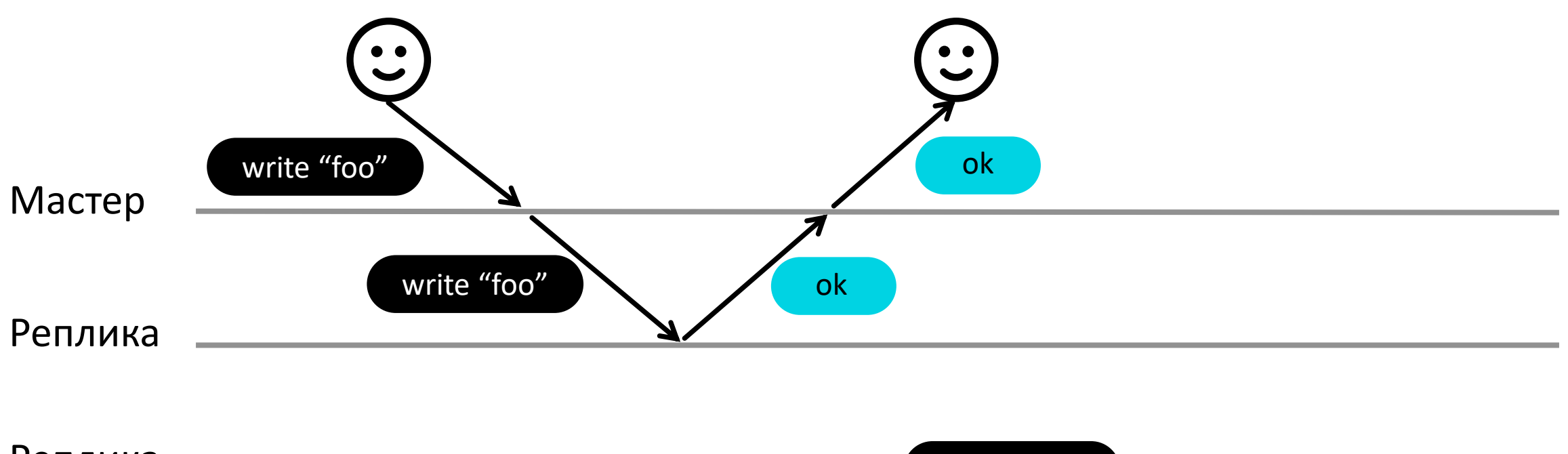

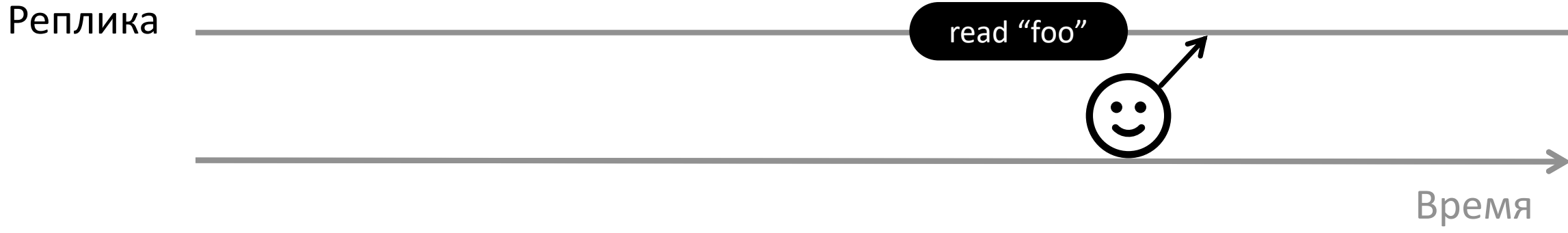

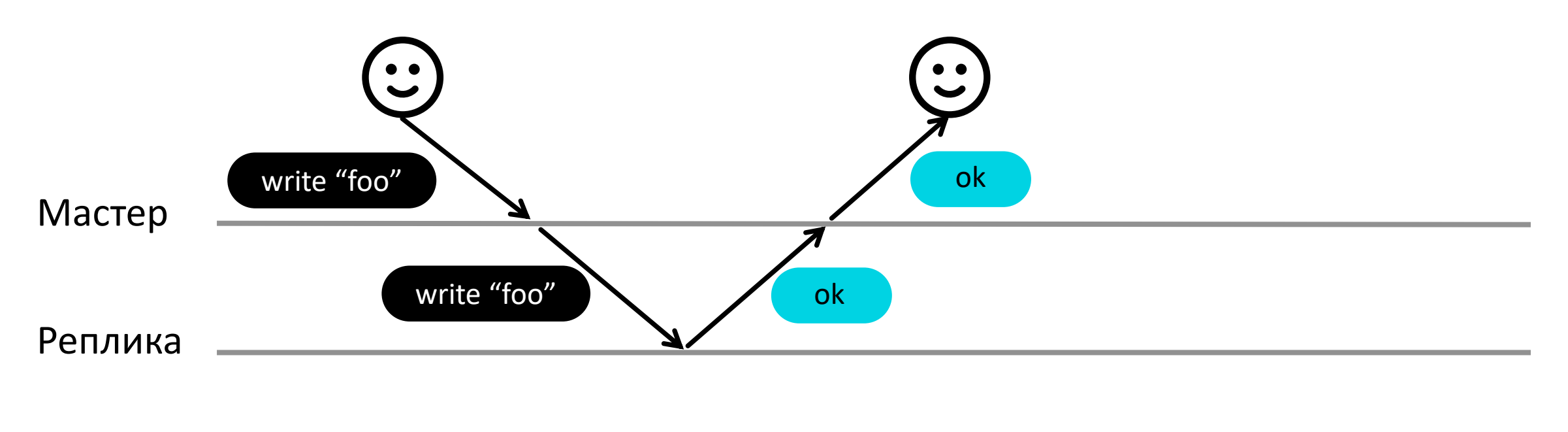

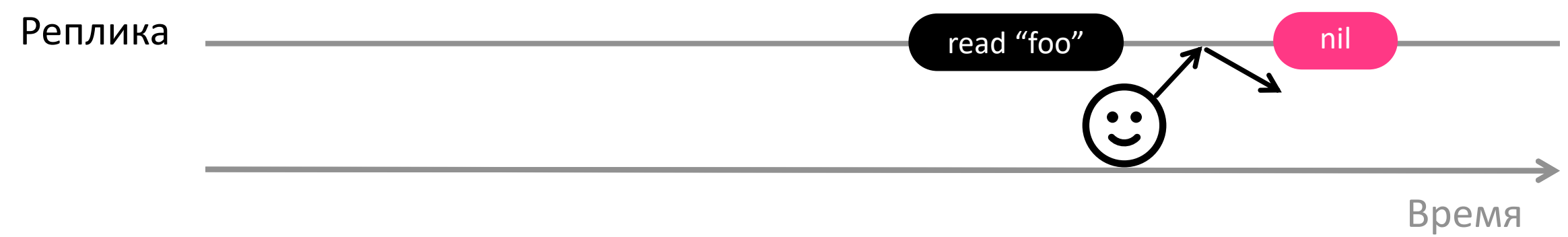

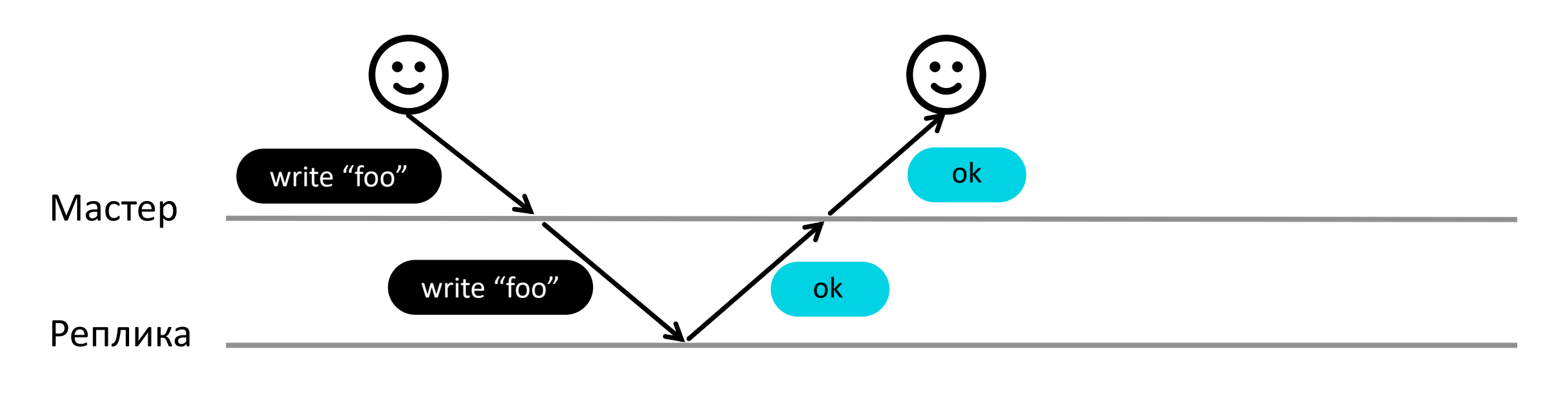

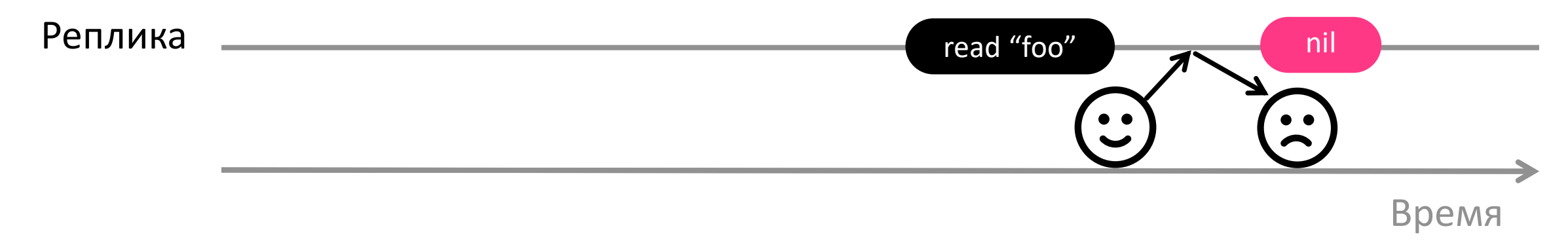

#### Промежуточные выводы

Цена масштабирования – новые аномалии

3

 $\mathbf{C}$ 

Хотим, чтобы система выглядела, как единое целое

# Линеаризуемость

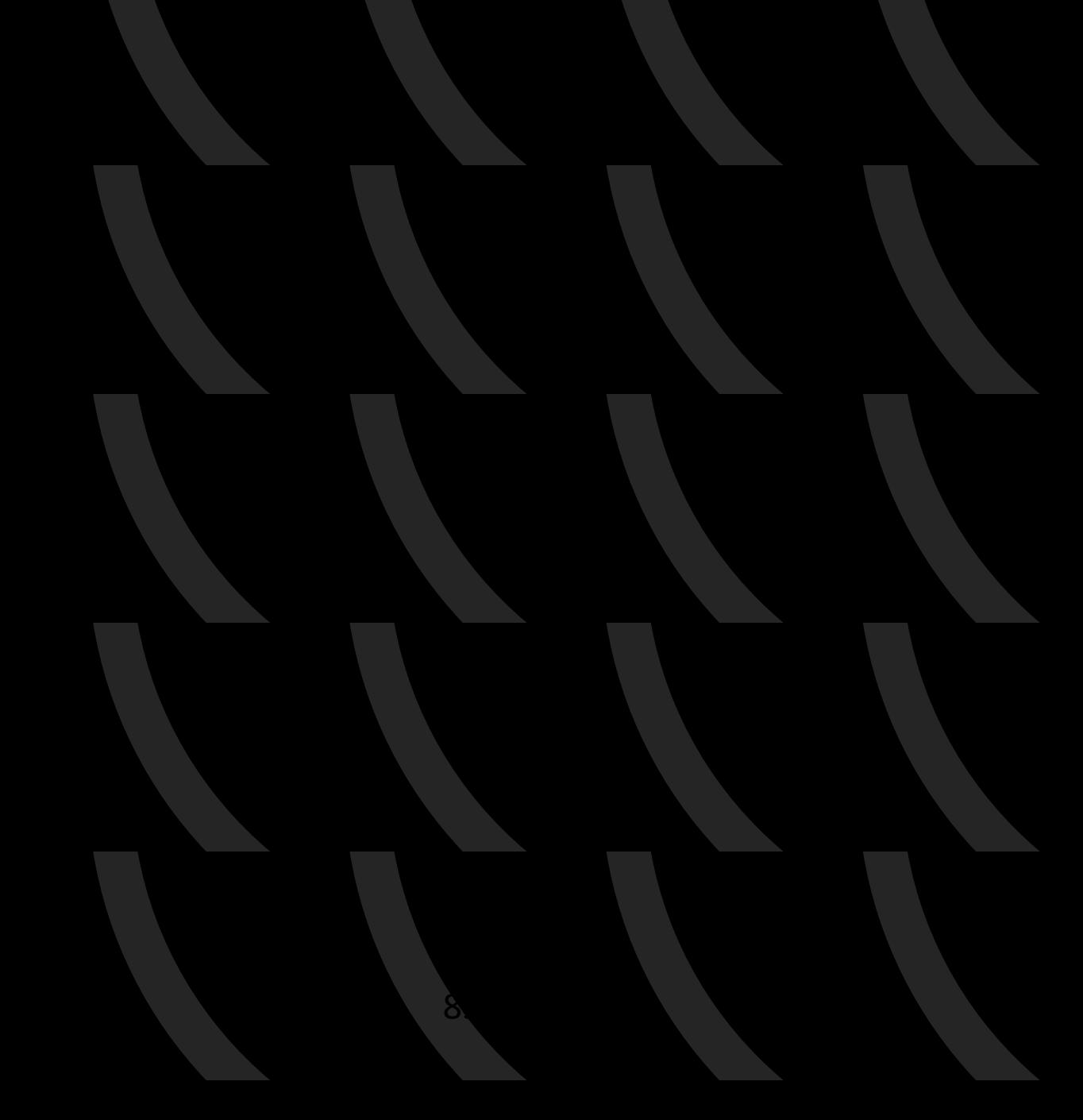

# Чего хотим?

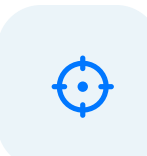

Рассматриваем один объект и операции чтения / записи в него

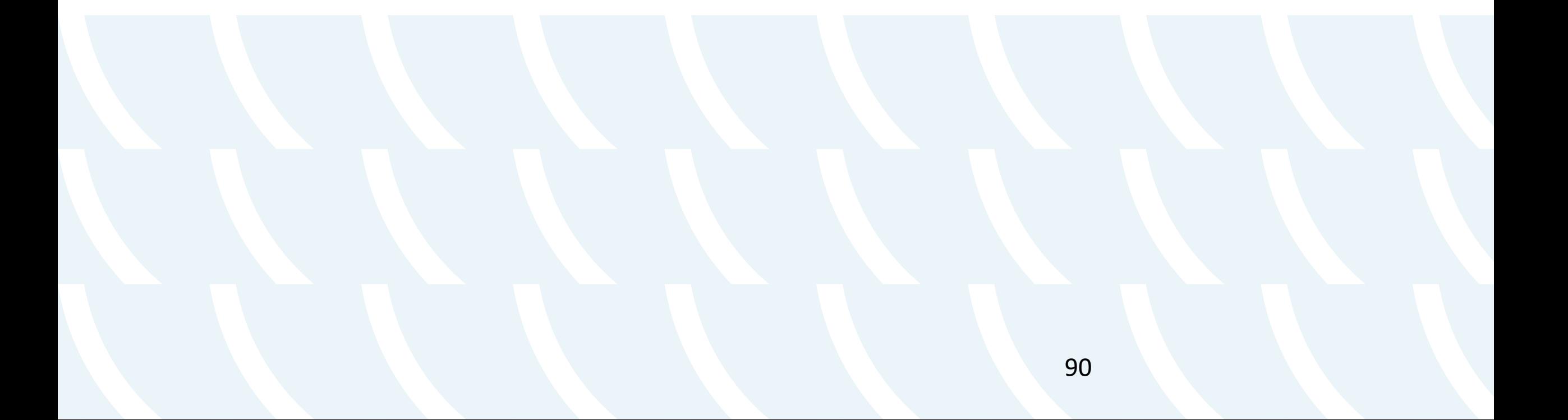

# Чего хотим?

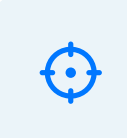

Рассматриваем один объект и операции чтения / записи в него

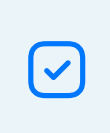

Любая операция выполняется атомарно в какой-то момент времени между получением системой запроса и отправкой ответа клиенту

# Чего хотим?

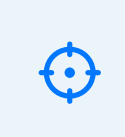

Рассматриваем один объект и операции чтения / записи в него

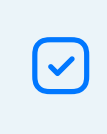

Любая операция выполняется атомарно в какой-то момент времени между получением системой запроса и отправкой ответа клиенту

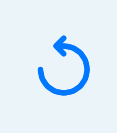

Любое чтение возвращает результат всех выполненных на момент его прихода записей

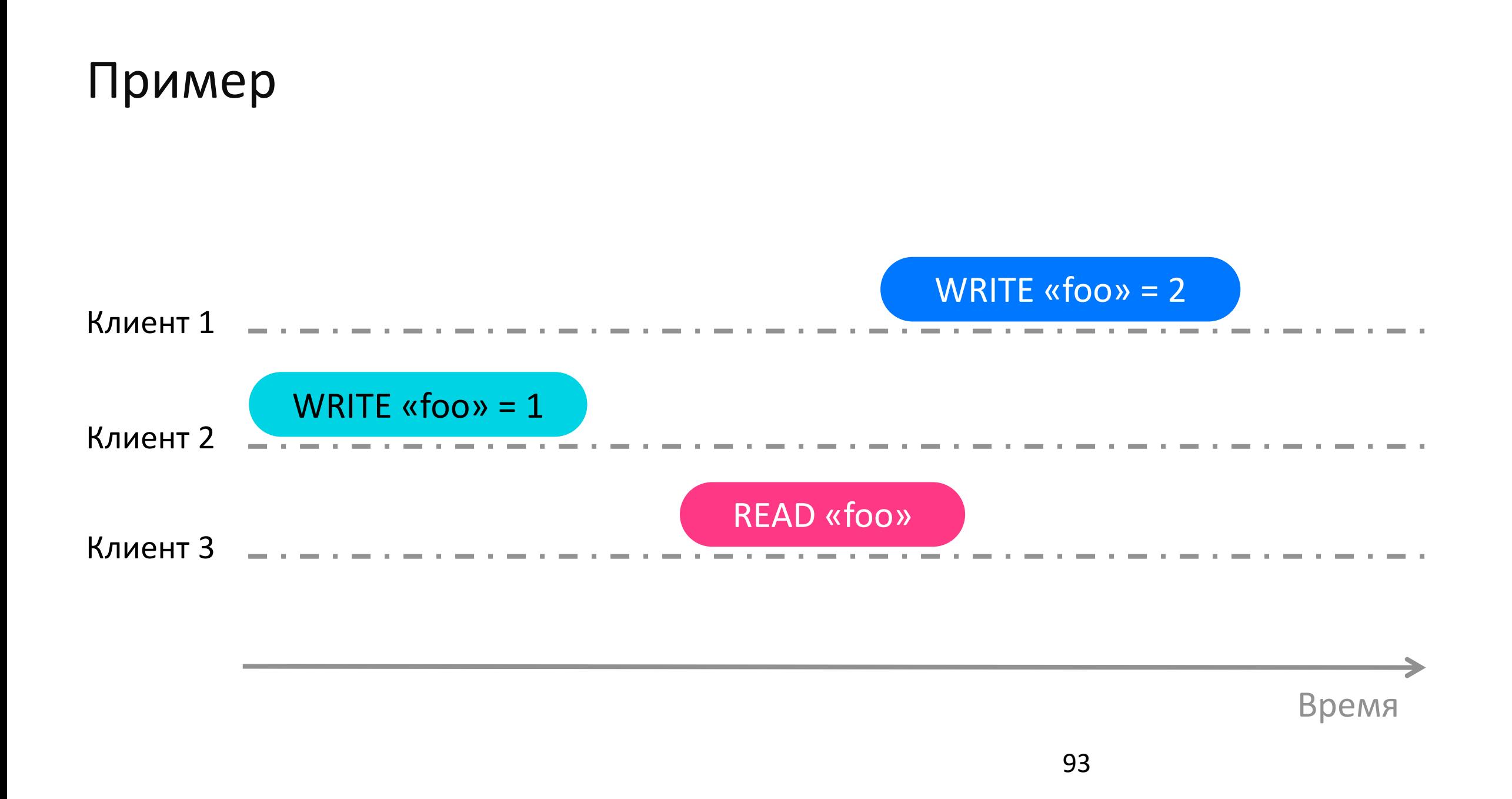

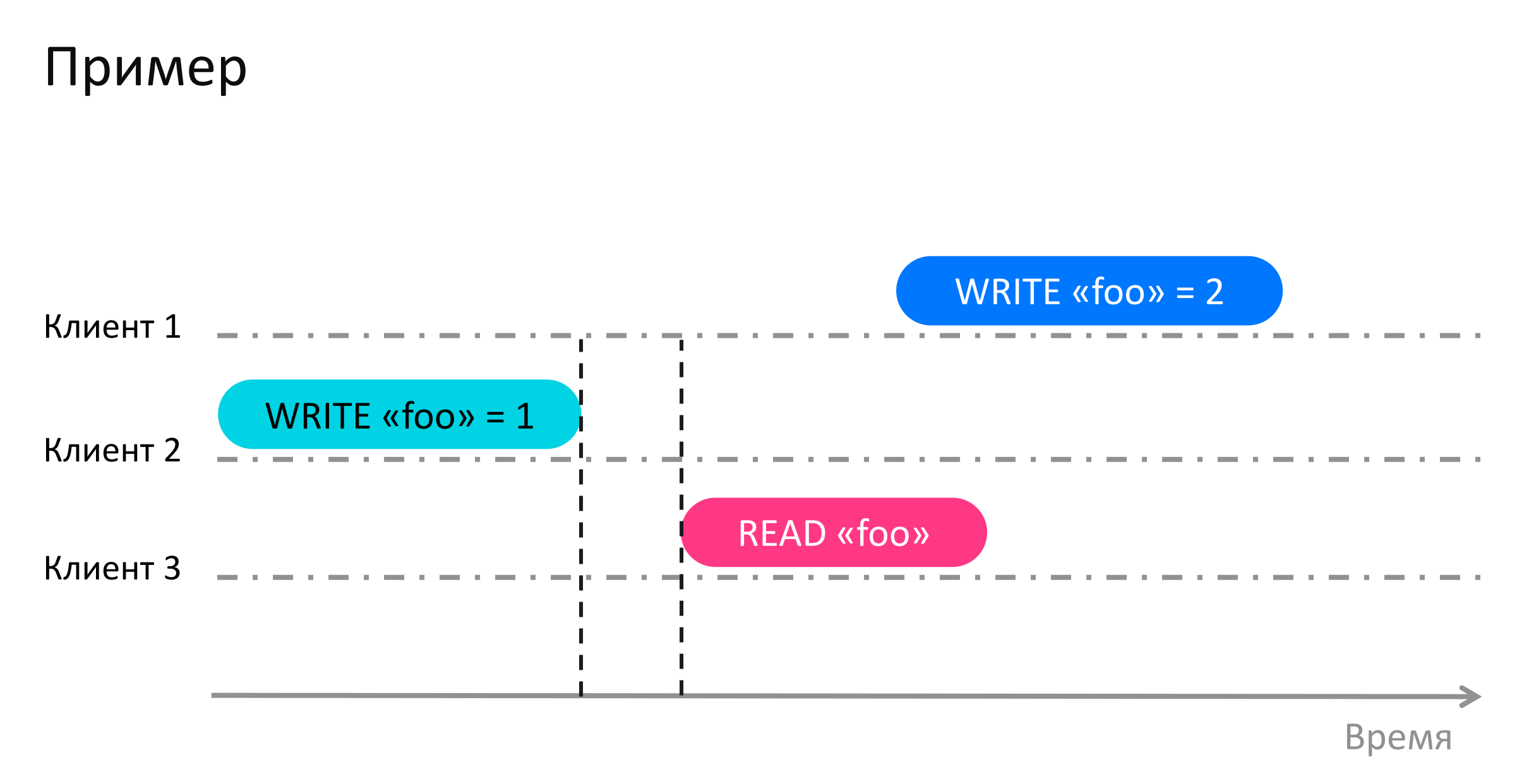

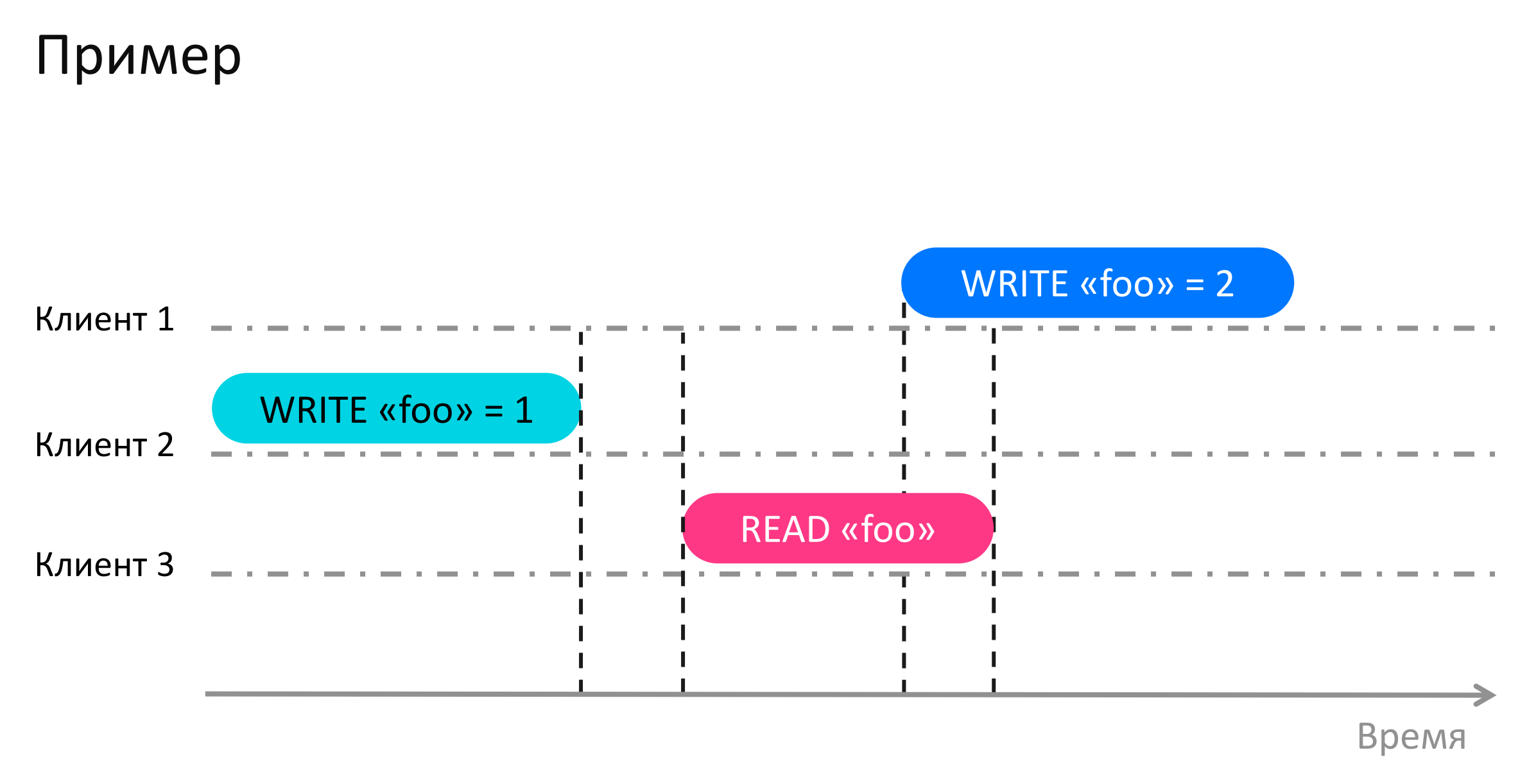

#### Нелинеаризуемая история 1

Клиент **READ «foo»** WRITE «foo» = 1 WRITE «foo» = 2

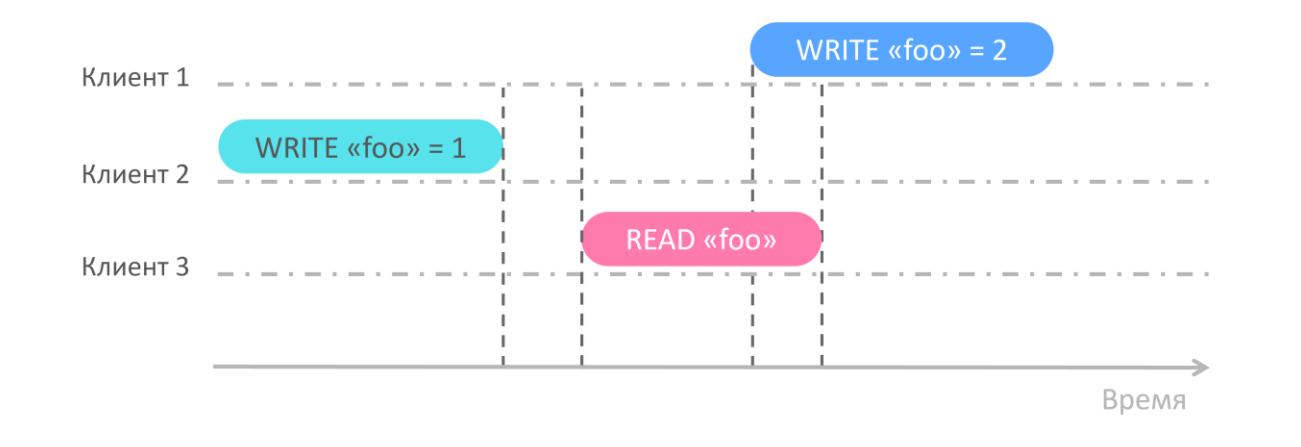

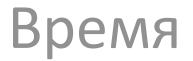

# Нелинеаризуемая история 2

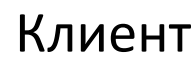

Клиент **READ «foo»** WRITE «foo» = 2 WRITE «foo» = 1

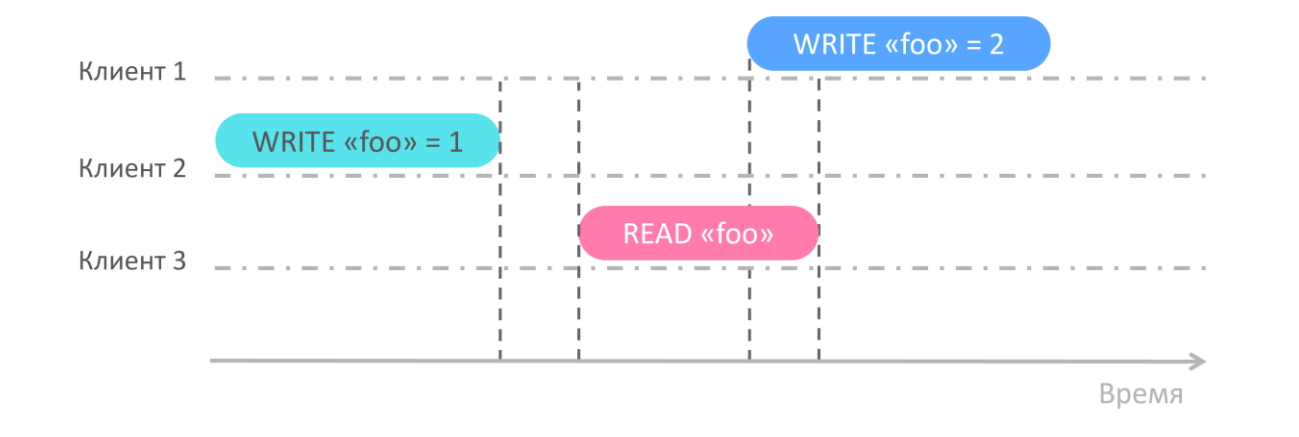

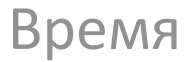

#### Линеаризуемая история

Клиент WRITE «foo» = 1 READ «foo» WRITE «foo» = 2

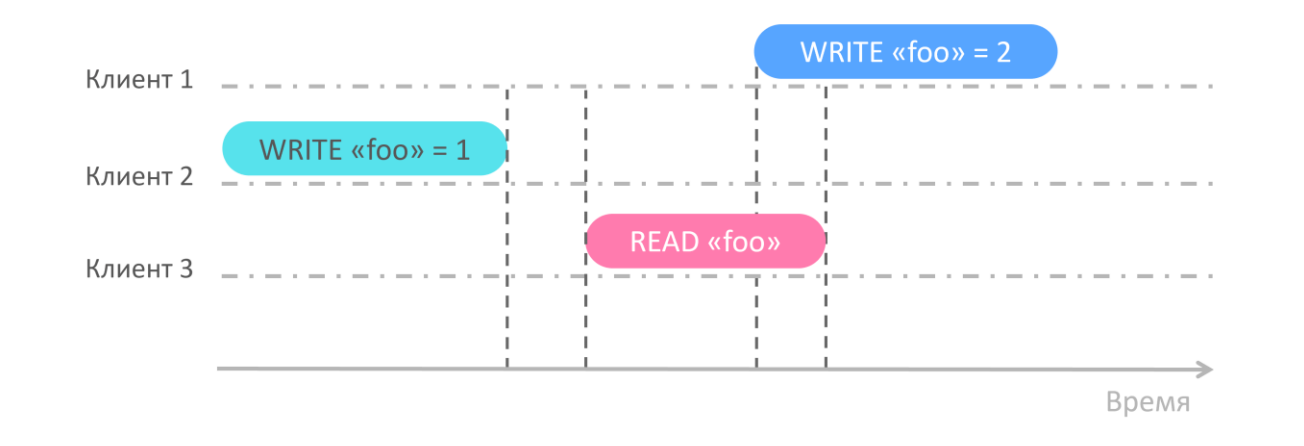

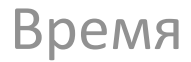

# Линеаризуемая история 2

Клиент WRITE «foo» = 1 WRITE «foo» = 2 K READ «foo»

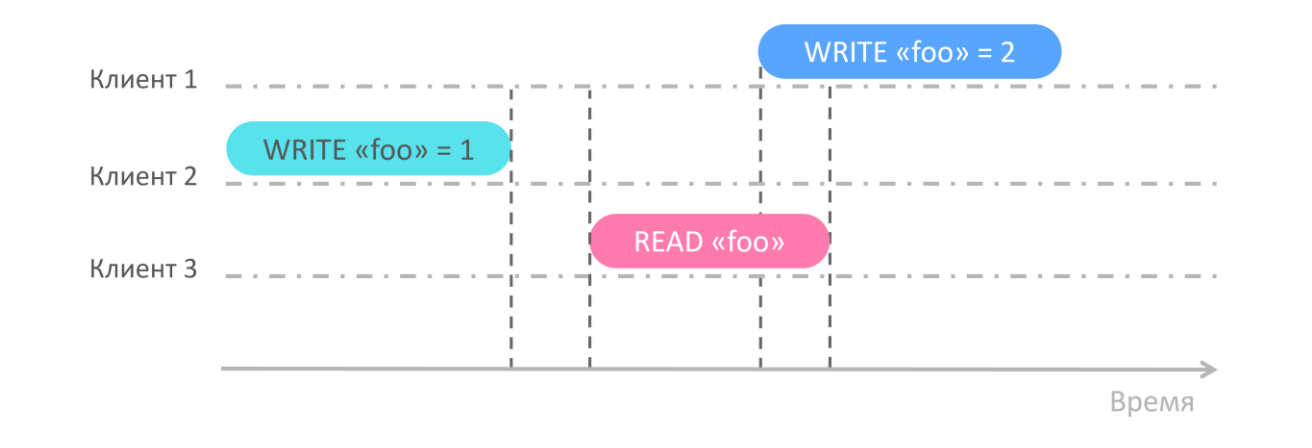

- $\bullet$  N = 1
- $\bullet$   $W = 1$
- $\bullet$  R = 1

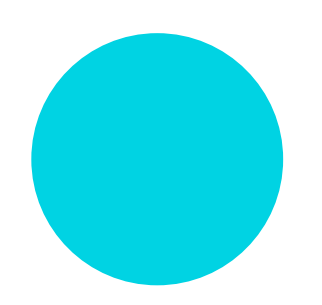

 $\bullet$  N = 5

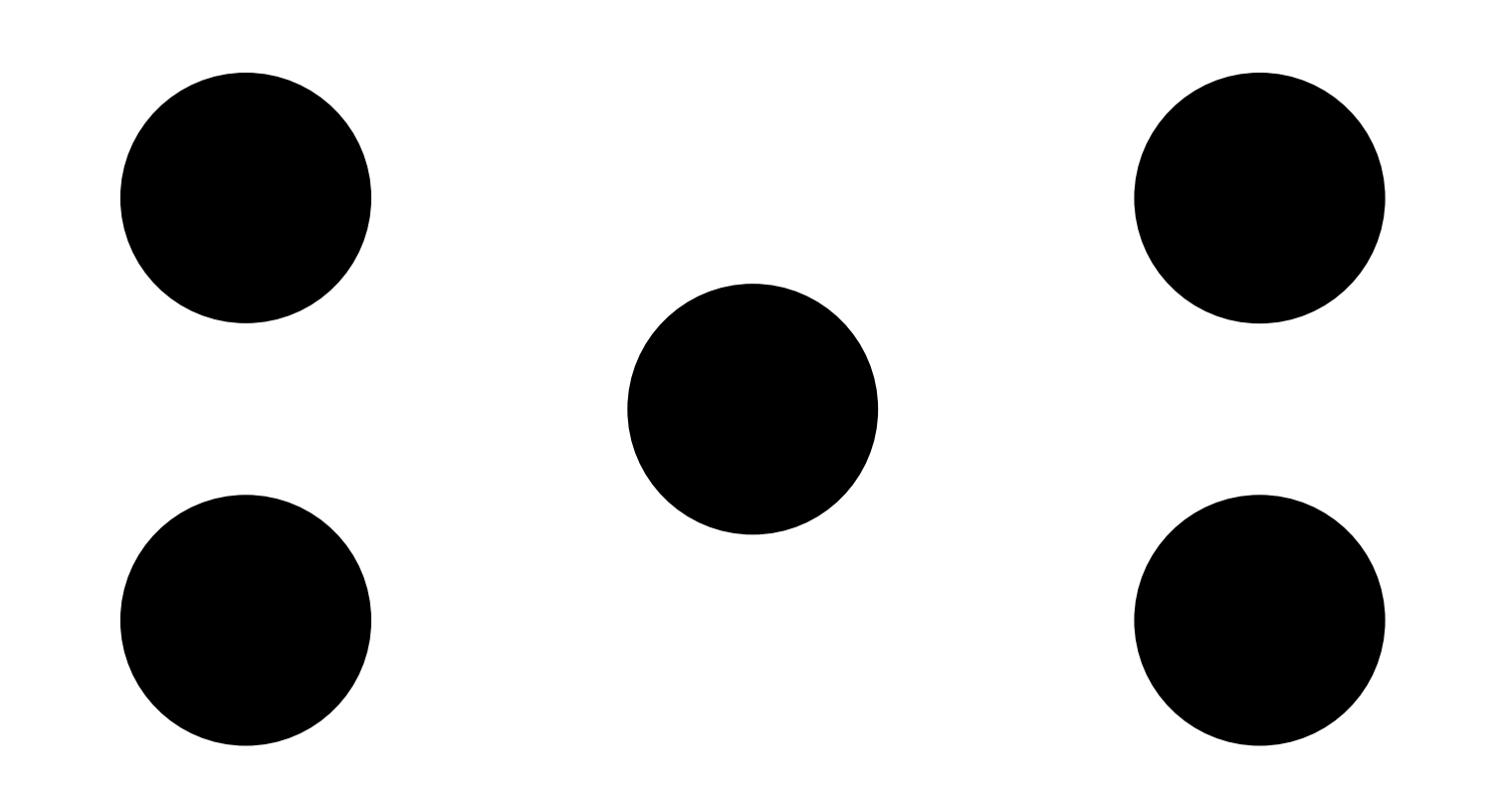

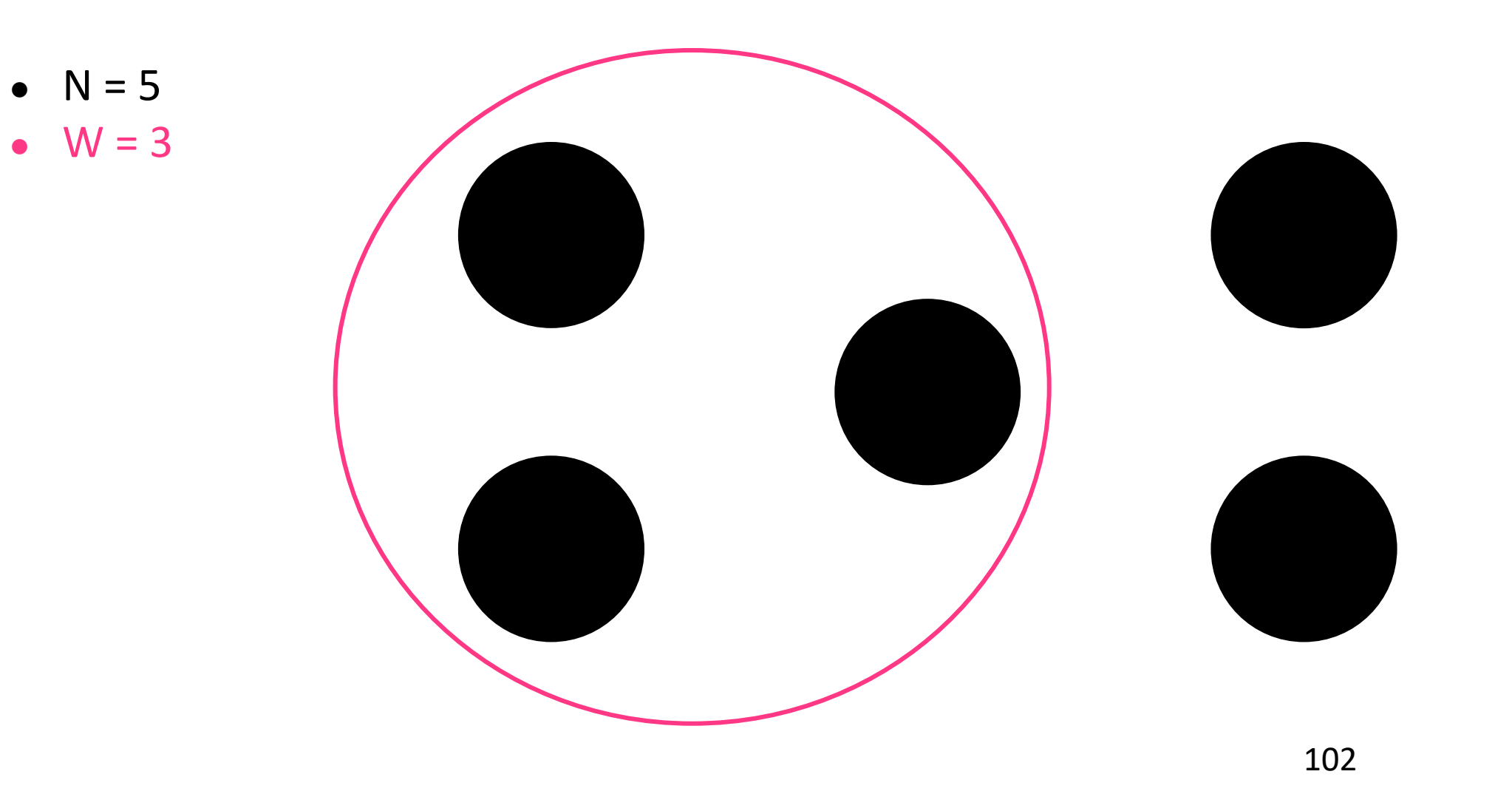

- $\bullet$  N = 5
- $\bullet$   $W = 3$
- $\bullet$  R = 3

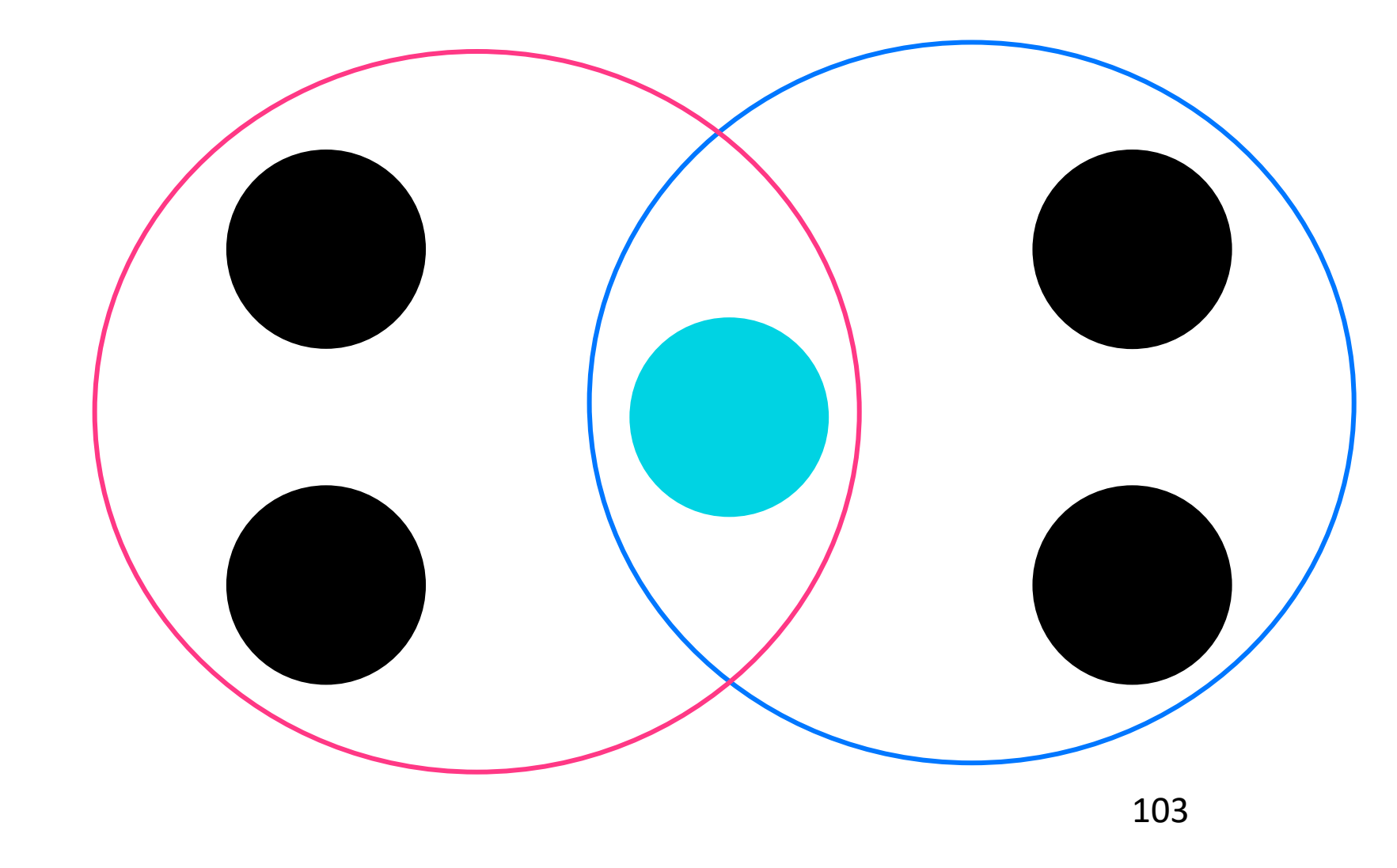

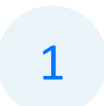

N узлов в кластере

N узлов в кластере 1

Кворум на чтение R 2

N узлов в кластере 1

Кворум на чтение R 2

Кворум на запись W 3

N узлов в кластере

1

Кворум на чтение R 2

- Кворум на запись W 3
- Линеаризуемость => R + W > N 4

N узлов в кластере

1

Кворум на чтение R 2

Кворум на запись W 3

Линеаризуемость =>  $R + W$  > N 4

Пользователь общается с кворумом напрямую либо через один из узлов в кластере 5
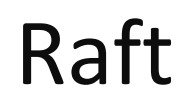

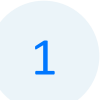

Единственный лидер

1

Единственный лидер

Лидера выбирает большинство (N / 2 + 1) 2

- Единственный лидер 1
- Лидера выбирает большинство (N / 2 + 1) 2
- $W = N / 2 + 1$ 3
- Единственный лидер 1
- Лидера выбирает большинство (N / 2 + 1) 2
- $W = N / 2 + 1$ 3
- Лидер гарантировано имеет все подтверждённые записи 4
- Единственный лидер 1
- Лидера выбирает большинство (N / 2 + 1) 2
- $W = N / 2 + 1$ 3
- Лидер гарантировано имеет все подтверждённые записи 4
- Журнал совпадает на всех узлах это необходимо, но недостаточно для линеаризуемости 5

# Линеаризуемость в Raft. Идея

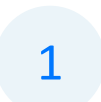

Выполнять чтения на лидере

# Линеаризуемость в Raft. Идея

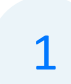

Выполнять чтения на лидере

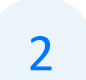

Лидера могли сместить, а он и не заметил

# Линеаризуемость в Raft. Идея

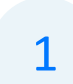

Выполнять чтения на лидере

Лидера могли сместить, а он и не заметил 2

Перед чтением надо проверить, что лидер всё ещё лидер 3

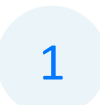

Запомнить текущий commit index

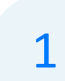

Запомнить текущий commit index

Выпустить heartbeat ко всем и дождаться ответа от большинства 2

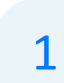

- Запомнить текущий commit index
- Выпустить heartbeat ко всем и дождаться ответа от большинства 2
- Уже не лидер? Вернуть ошибку 3

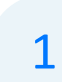

Запомнить текущий commit index

- Выпустить heartbeat ко всем и дождаться ответа от большинства 2
- Уже не лидер? Вернуть ошибку 3

Иначе дождаться применения записи, соответствующей commit index 4

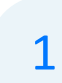

- Запомнить текущий commit index
- Выпустить heartbeat ко всем и дождаться ответа от большинства 2
- Уже не лидер? Вернуть ошибку 3

Иначе дождаться применения записи, соответствующей commit index 4

#### Выполнить чтение 5

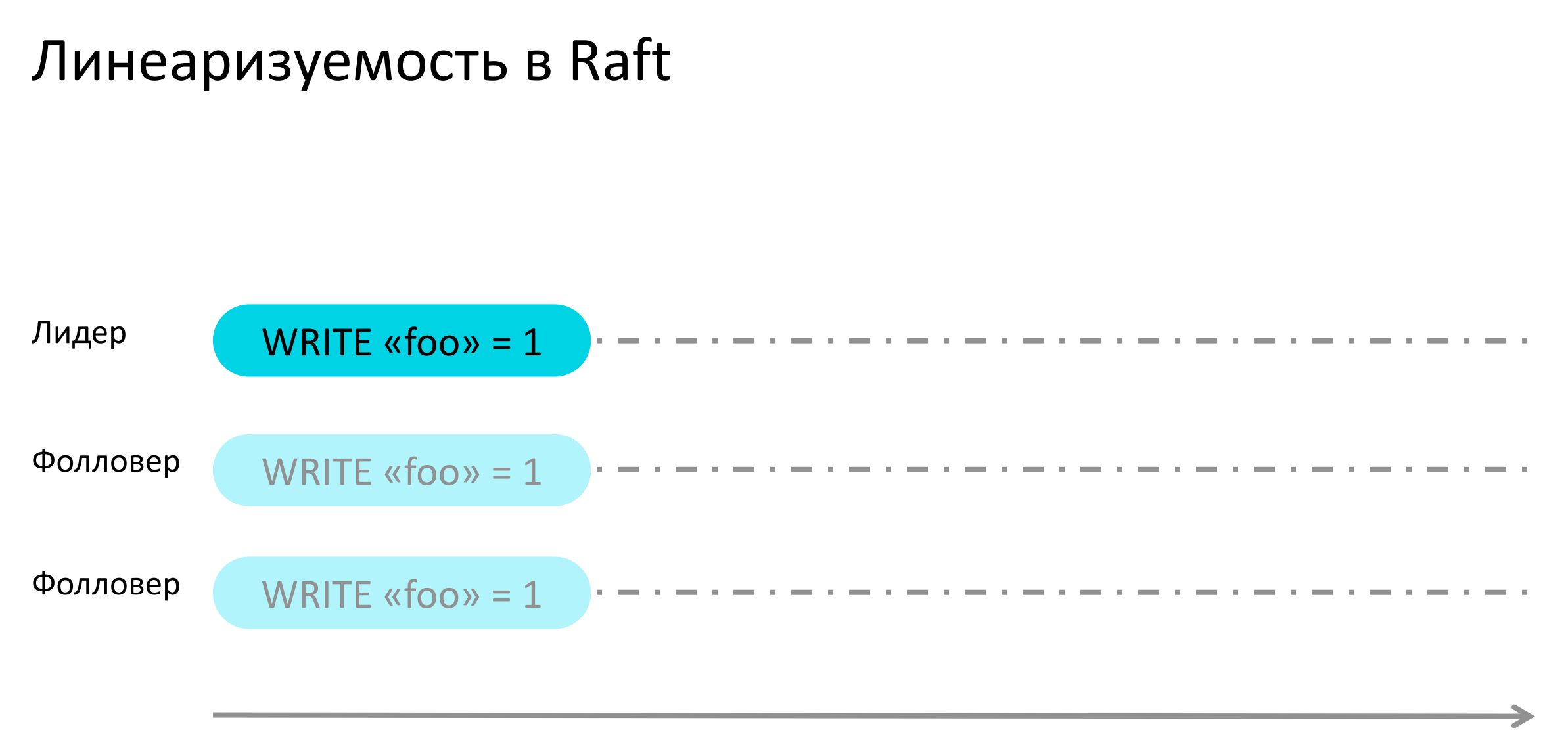

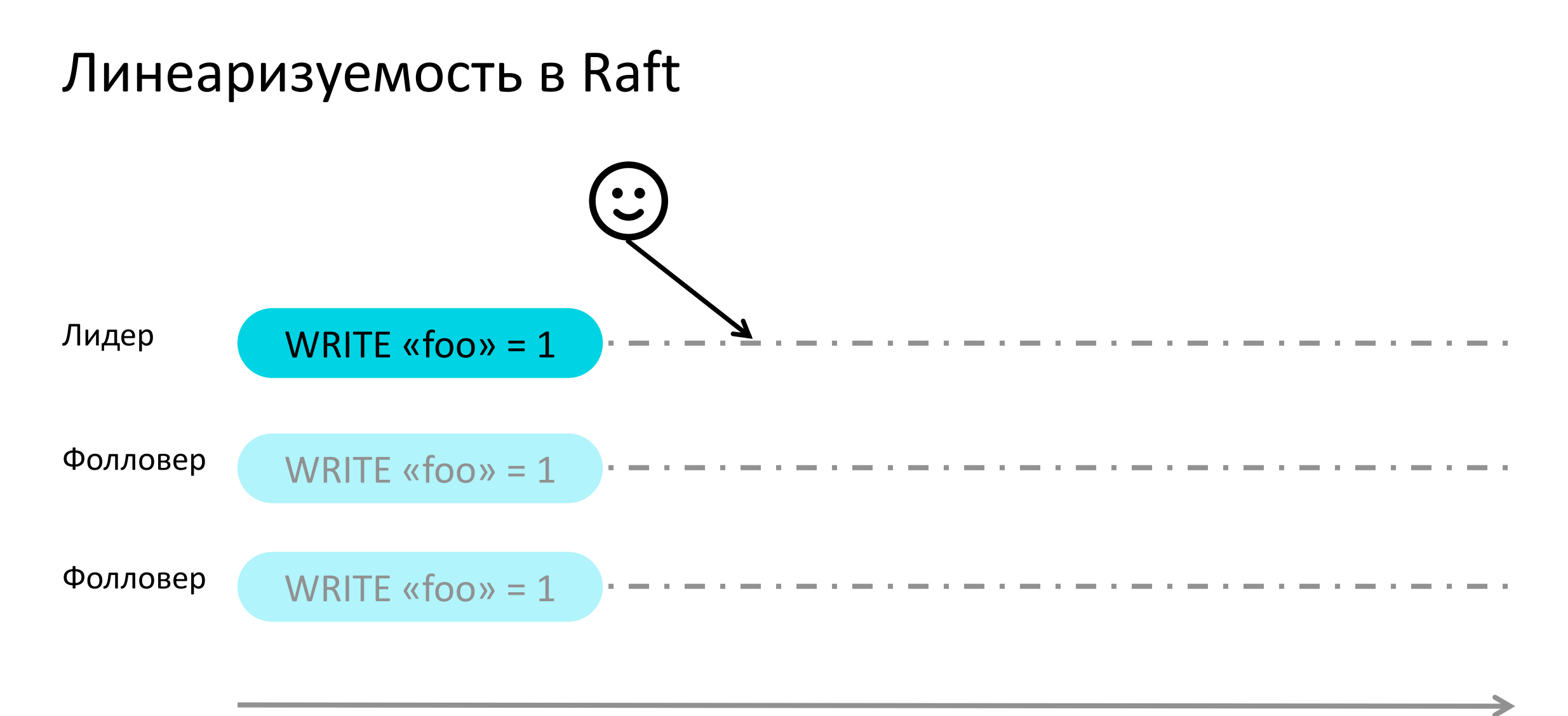

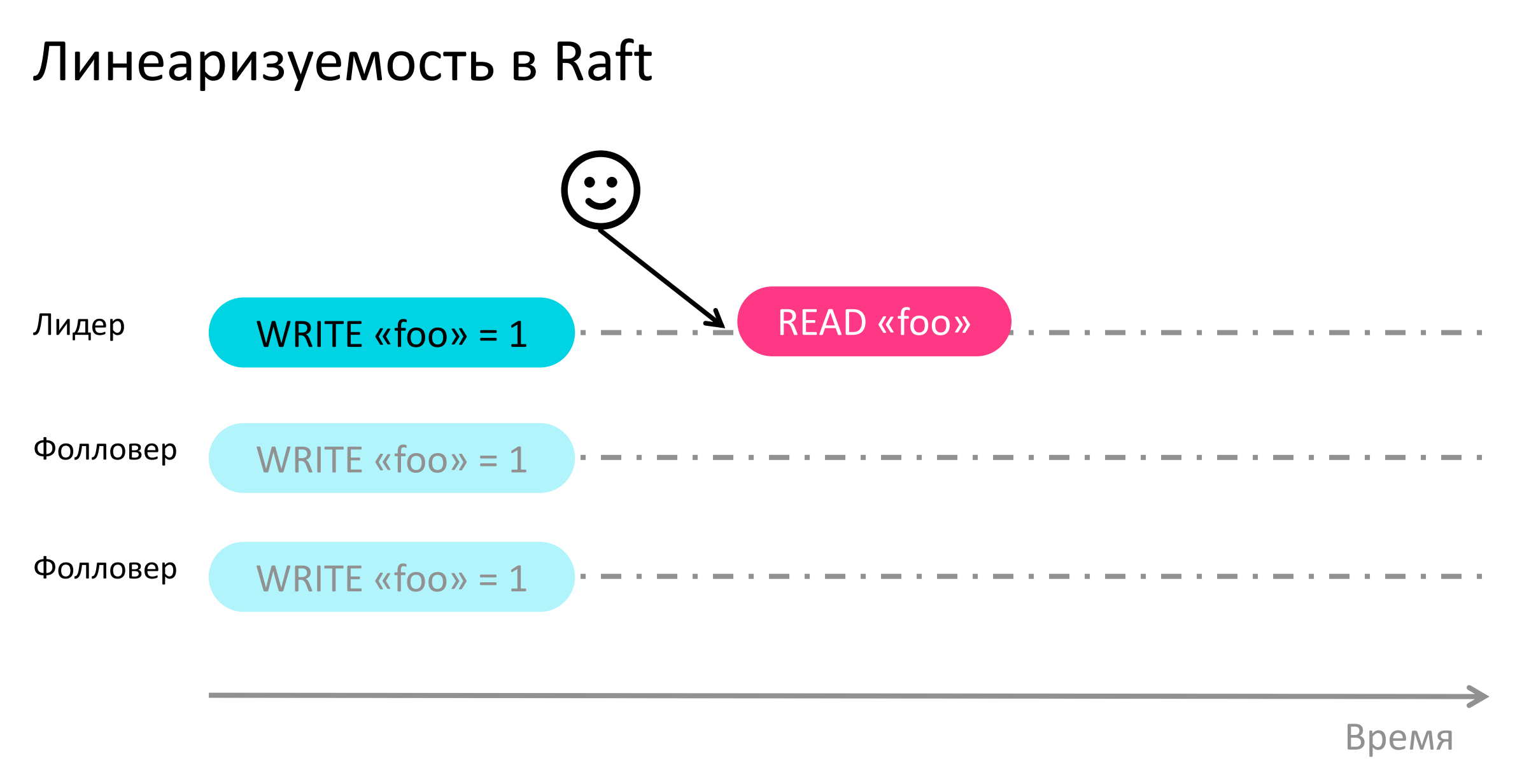

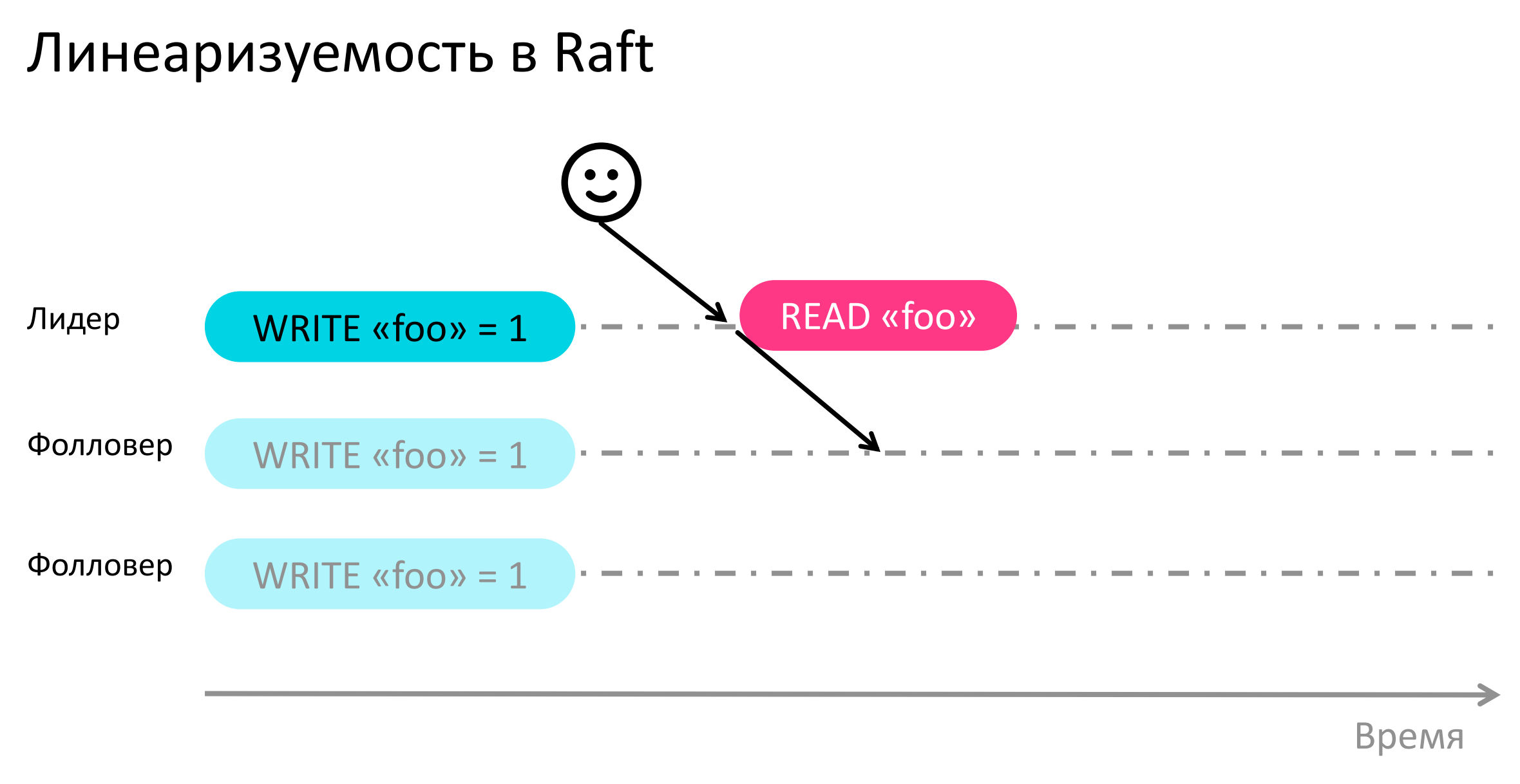

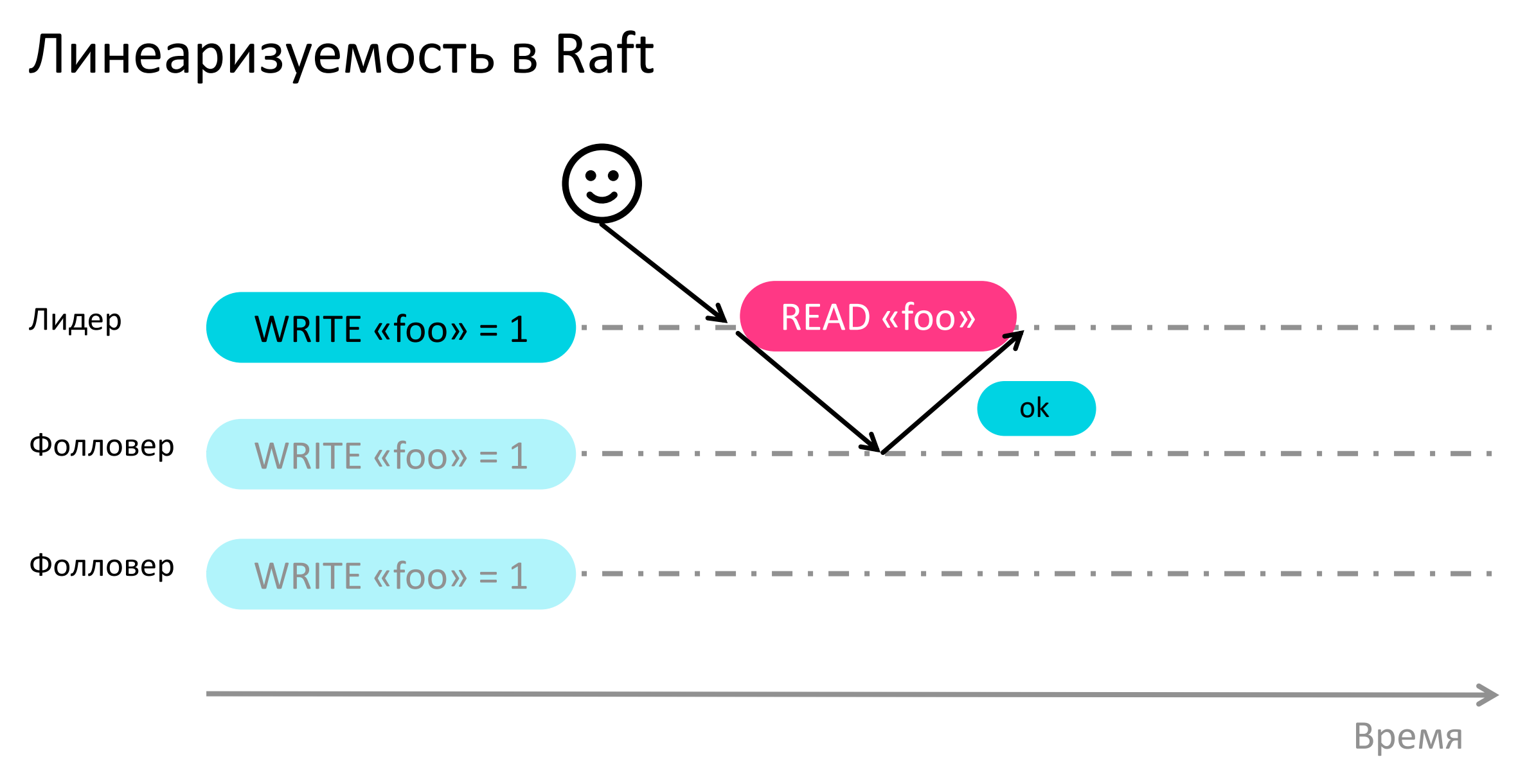

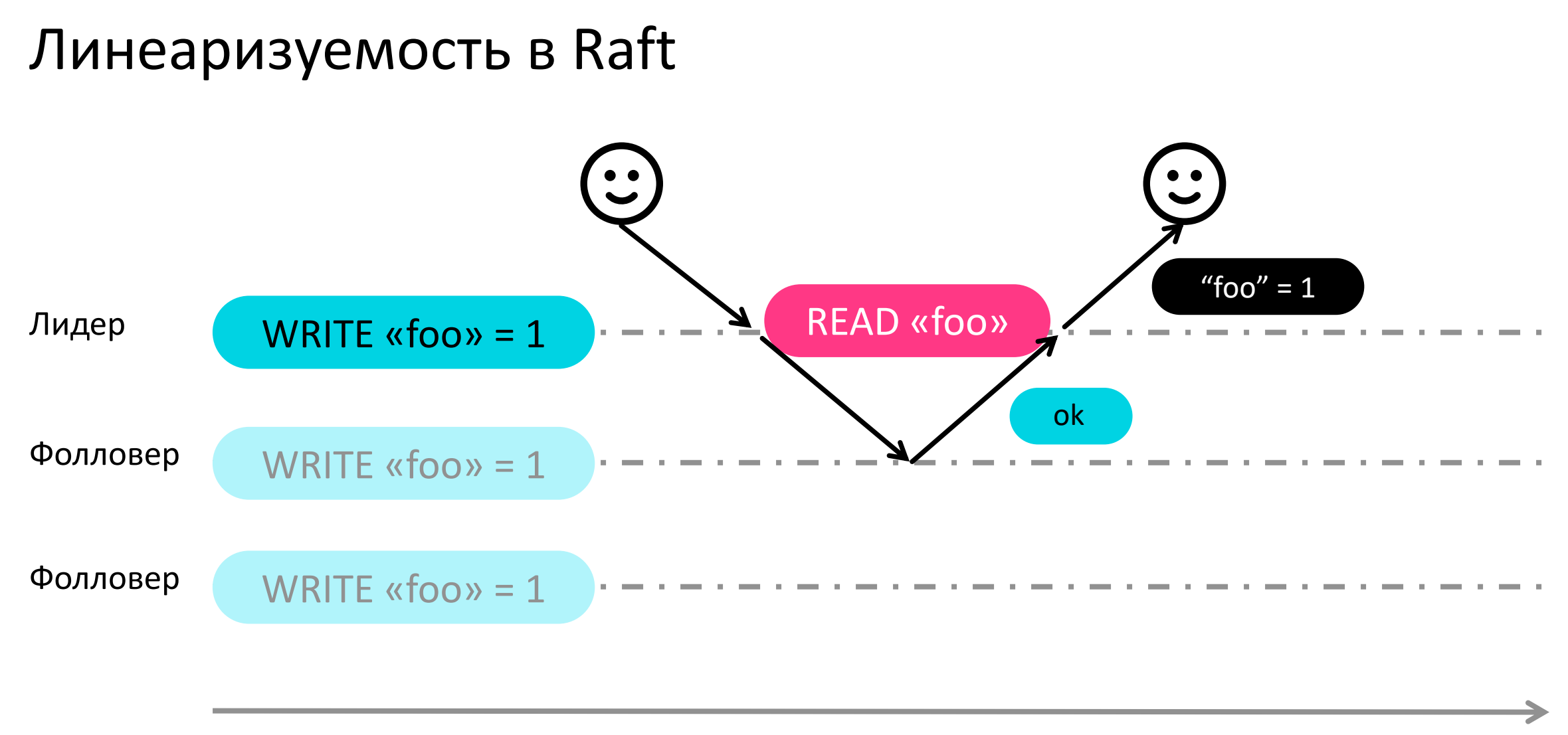

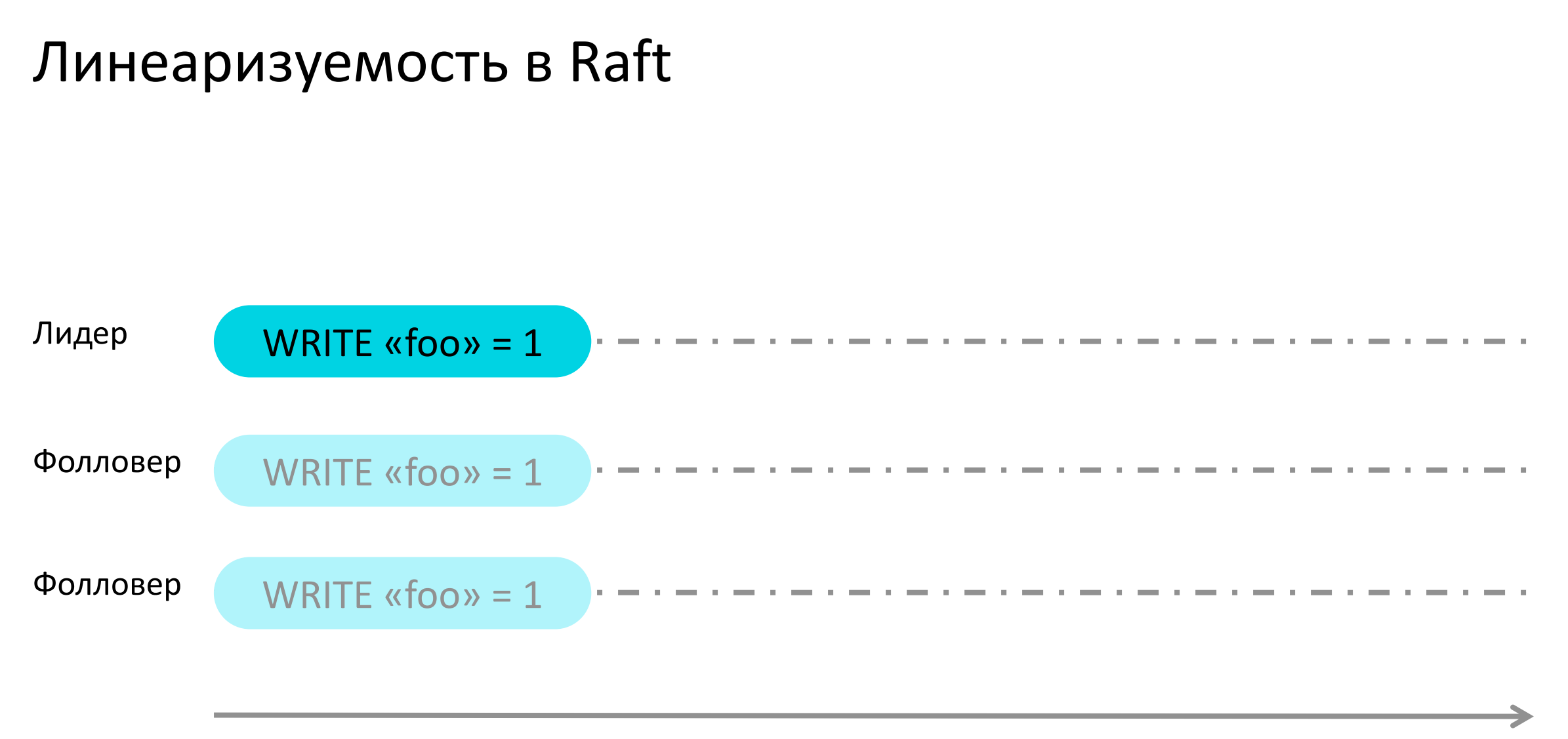

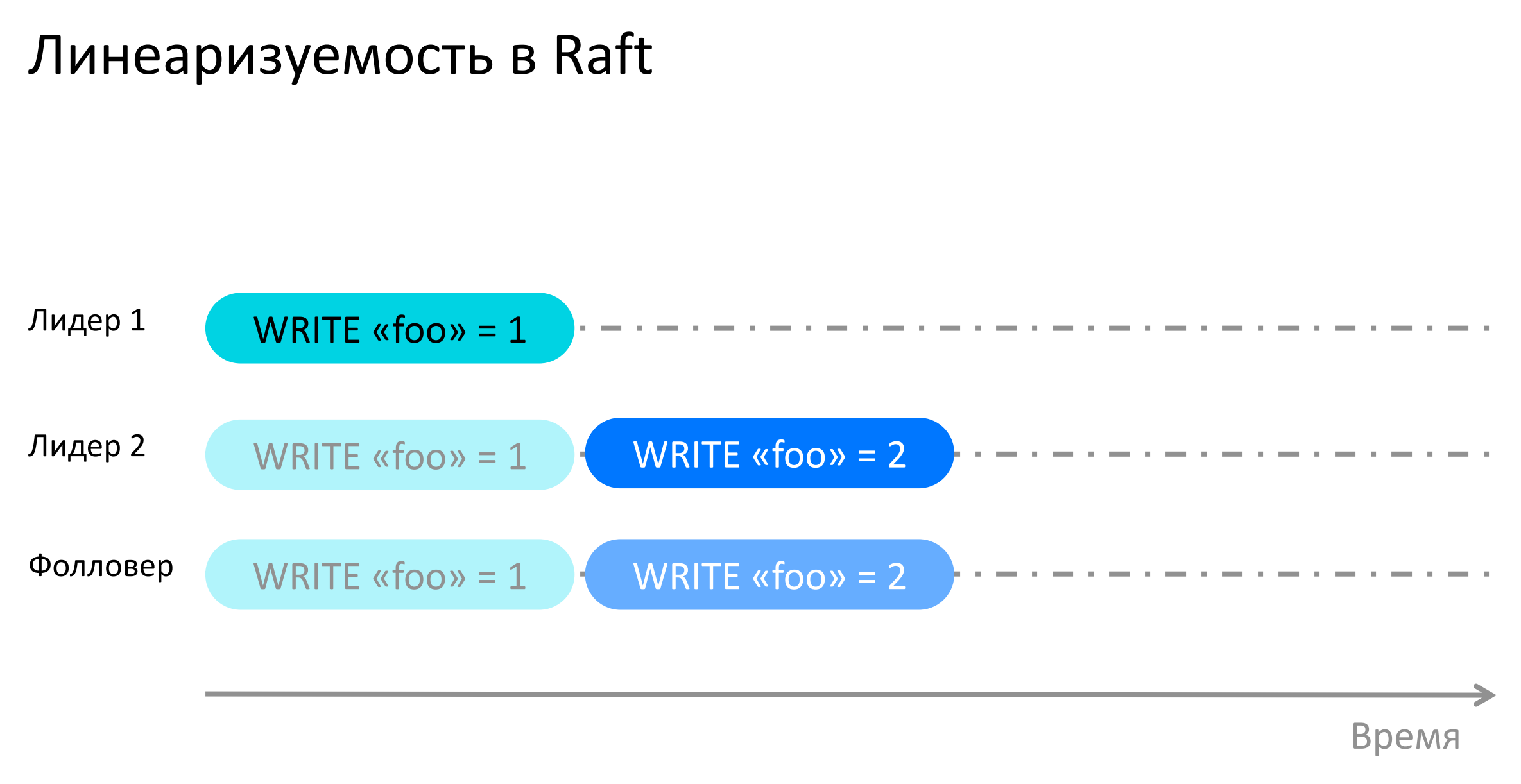

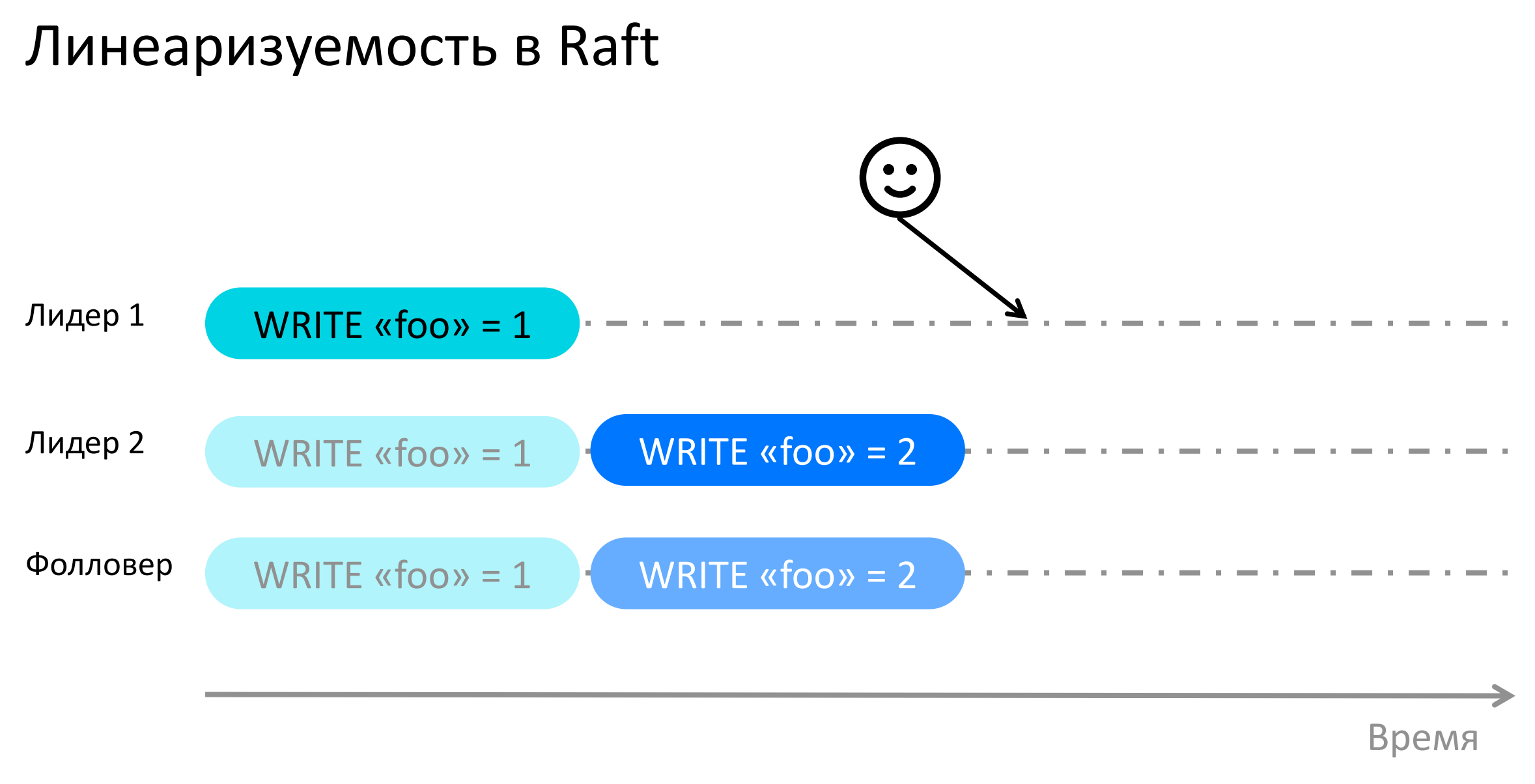

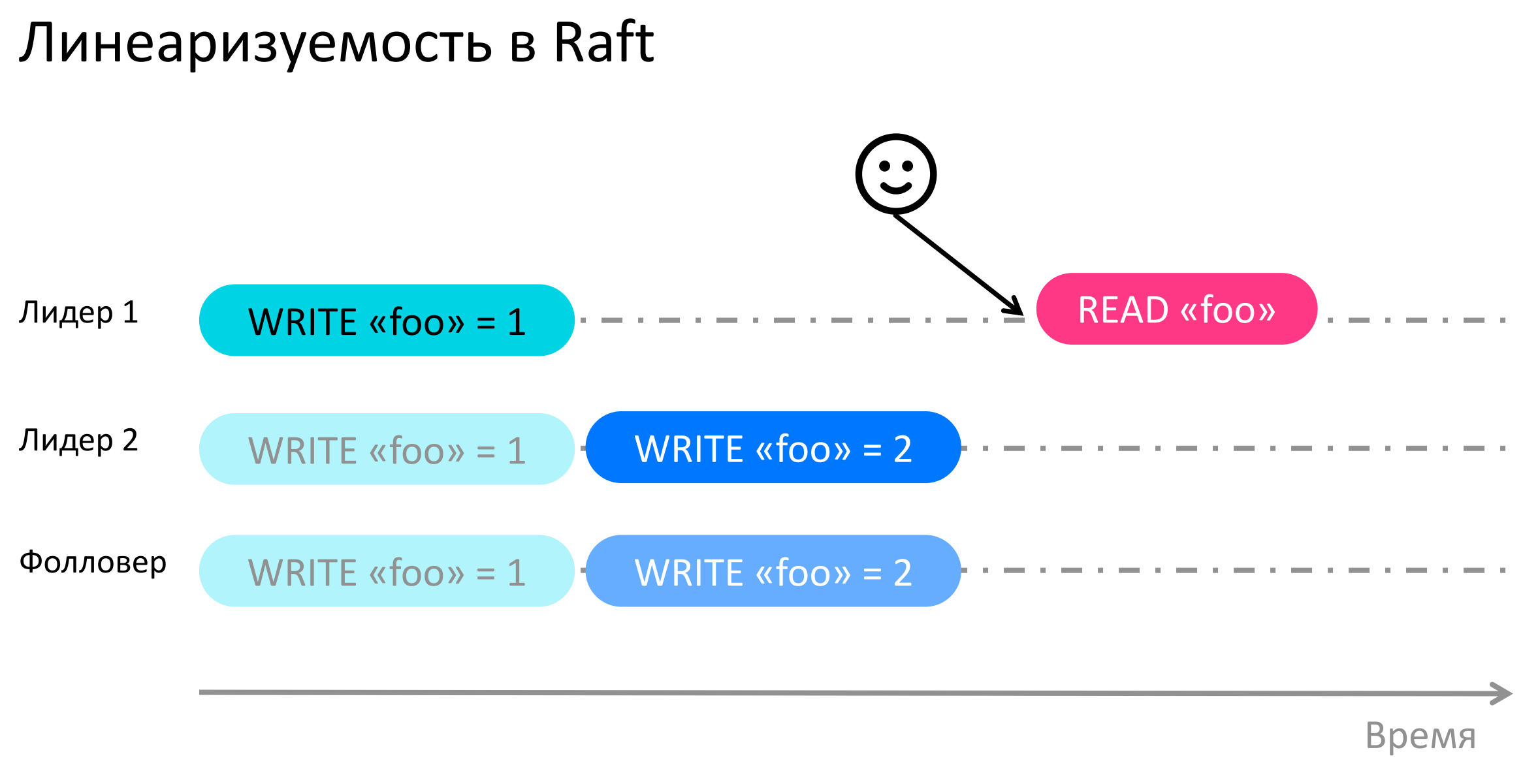

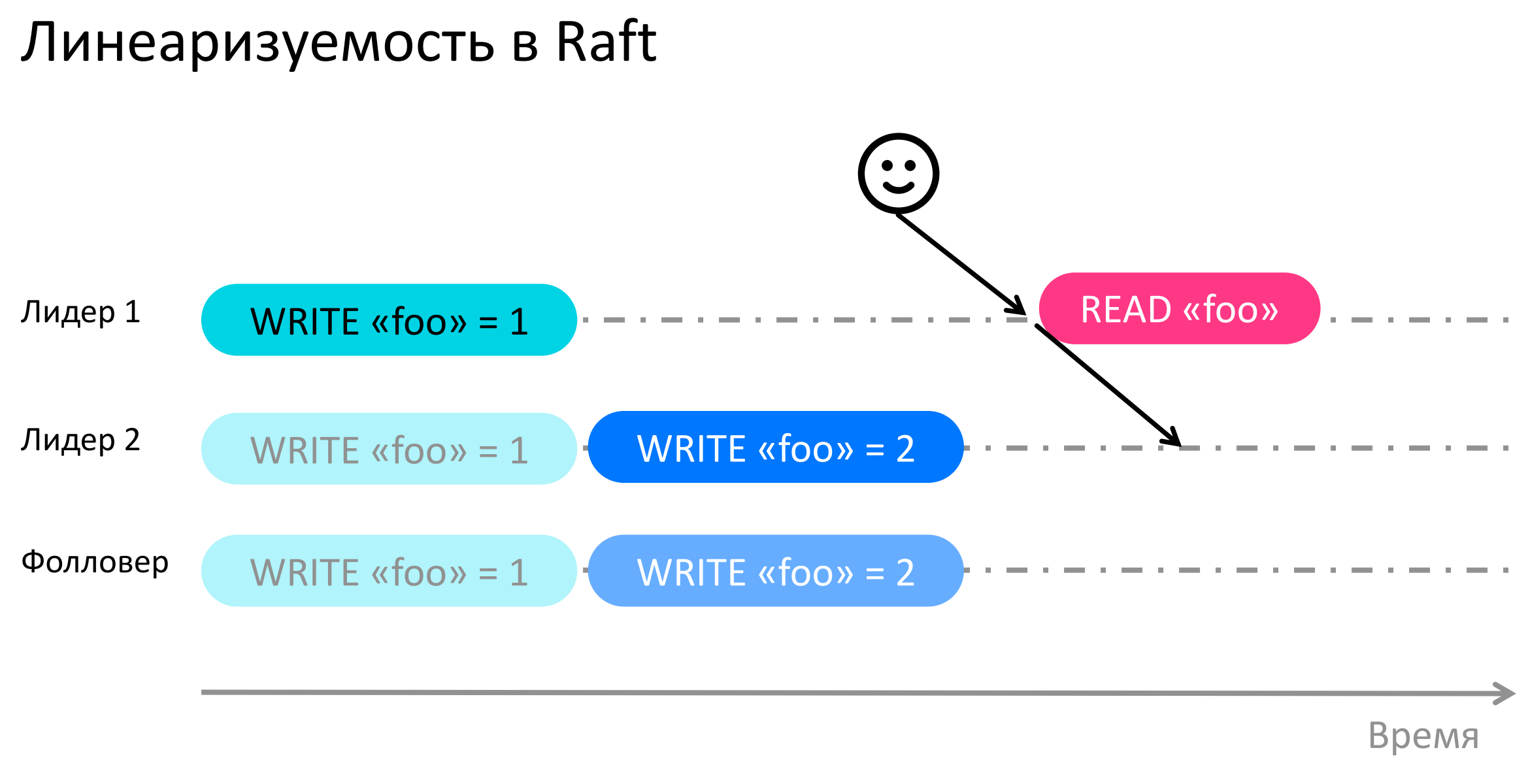

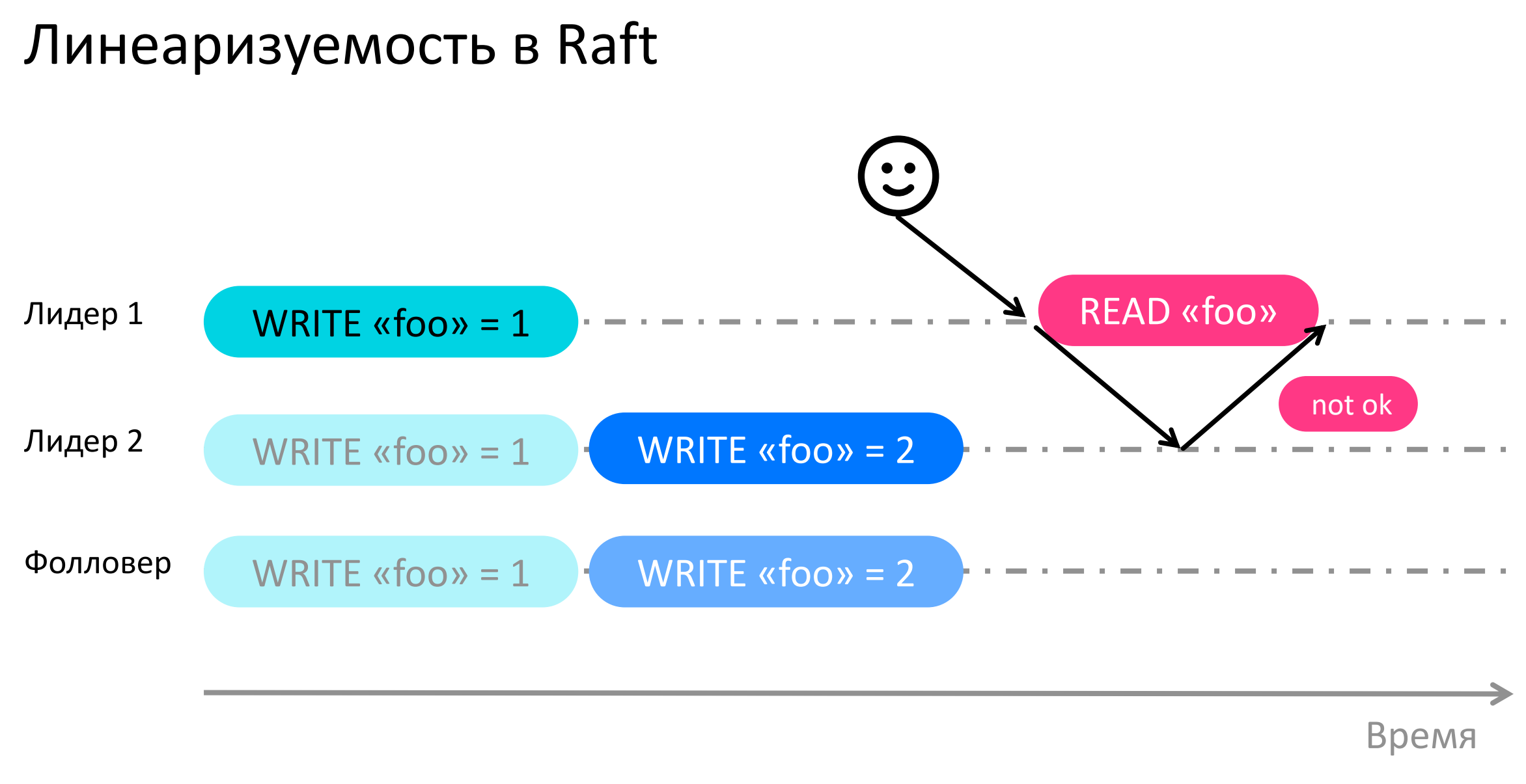

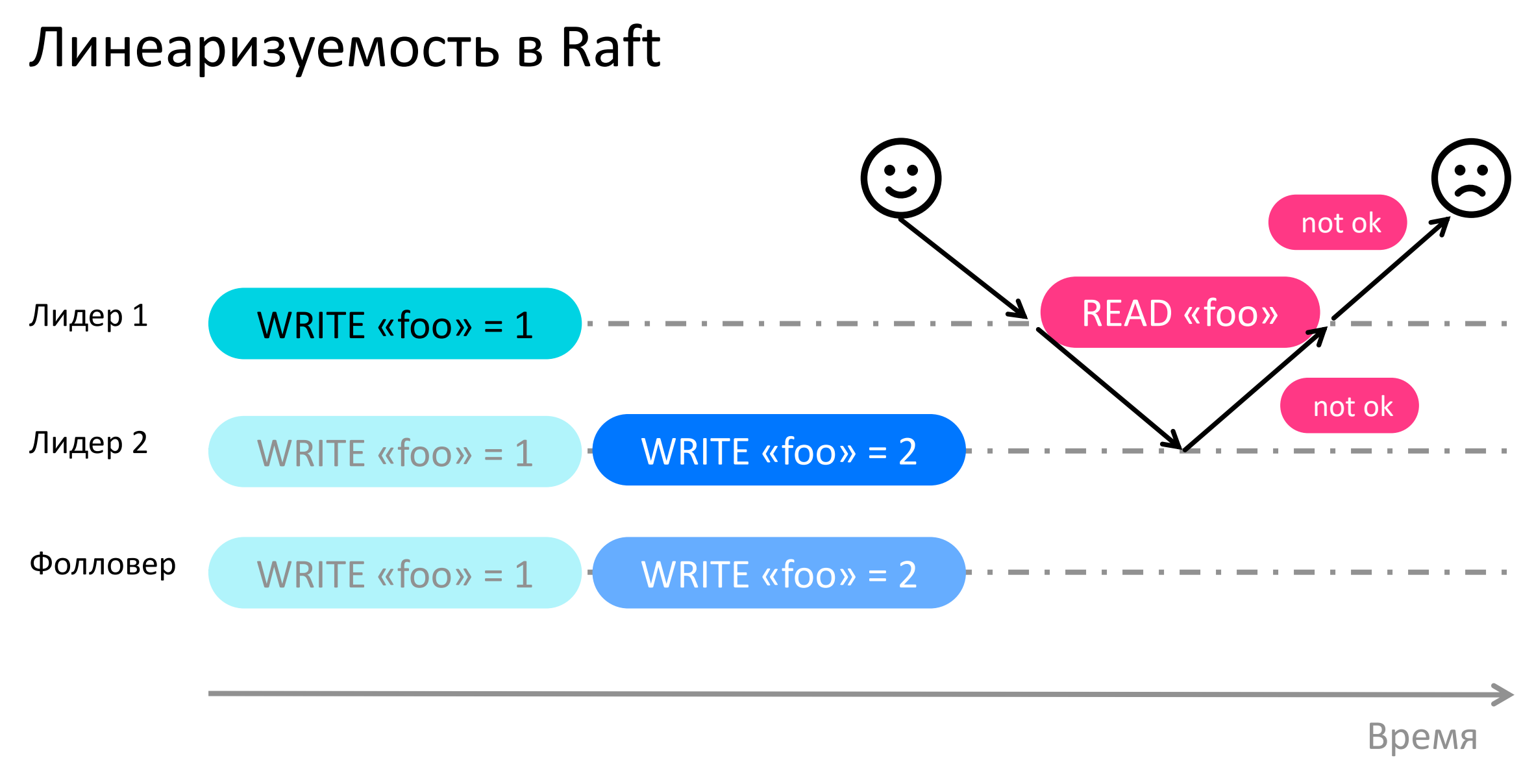

# Кто делает так же?

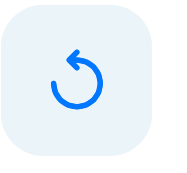

### etcd/raft

- etcd
- CockroachDB
- TiKV/TiDB

# Линеаризуемость в etcd/raft

- 1
- Запомнить текущий commit index
- Выпустить heartbeat ко всем и дождаться ответа от большинства 2
- Больше не лидер? Вернуть ошибку 3

Иначе дождаться применения записи, соответствующей commit index 4

# Линеаризуемость в etcd/raft

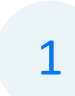

- Запомнить текущий commit index
	- Выпустить heartbeat ко всем и дождаться ответа от большинства 2
- Больше не лидер? Вернуть ошибку 3

Иначе дождаться применения записи, соответствующей commit index 4

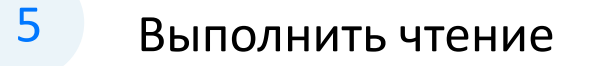

### Что не так с этим подходом?

Вся нагрузка ложится на лидера

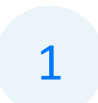

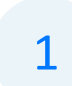

Выполнить на любом узле

 $\overline{2}$ Найти среди кворума наибольший log index

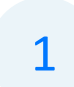

- $\overline{2}$ Найти среди кворума наибольший log index
- $\overline{3}$ Дождаться получения операций до этого log index

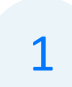

- $\overline{2}$ Найти среди кворума наибольший log index
- Дождаться получения операций до этого log index 3
- Дождаться, пока все операции до log index будут завершены 4

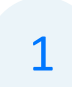

- $\overline{2}$ Найти среди кворума наибольший log index
- $\overline{3}$ Дождаться получения операций до этого log index
- Дождаться, пока все операции до log index будут завершены 4

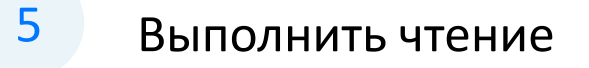

# Почему это работает?

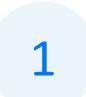

Последняя подтверждённая запись присутствует на W = N / 2 + 1 узлов
Последняя подтверждённая запись присутствует на W = N / 2 + 1 узлов 1

Значит присутствуют в журналах этих узлов 2

Последняя подтверждённая запись присутствует на W = N / 2 + 1 узлов

- Значит присутствуют в журналах этих узлов  $\overline{2}$
- $\overline{3}$ Опросив R = N / 2 + 1 узлов, встретим хотя бы один с этой записью

Последняя подтверждённая запись присутствует на W = N / 2 + 1 узлов

- Значит присутствуют в журналах этих узлов  $\overline{2}$
- Опросив R = N / 2 + 1 узлов, встретим хотя бы один с этой записью  $\overline{3}$
- Максимальный log index из кворума >= log index этой записи  $\overline{4}$

Последняя подтверждённая запись присутствует на W = N / 2 + 1 узлов 1

- Значит присутствуют в журналах этих узлов 2
- Опросив R = N / 2 + 1 узлов, встретим хотя бы один с этой записью 3
- Максимальный log index из кворума >= log index этой записи 4
- Дождавшись завершения всех записей вплоть до log index, можем выполнить чтение 5

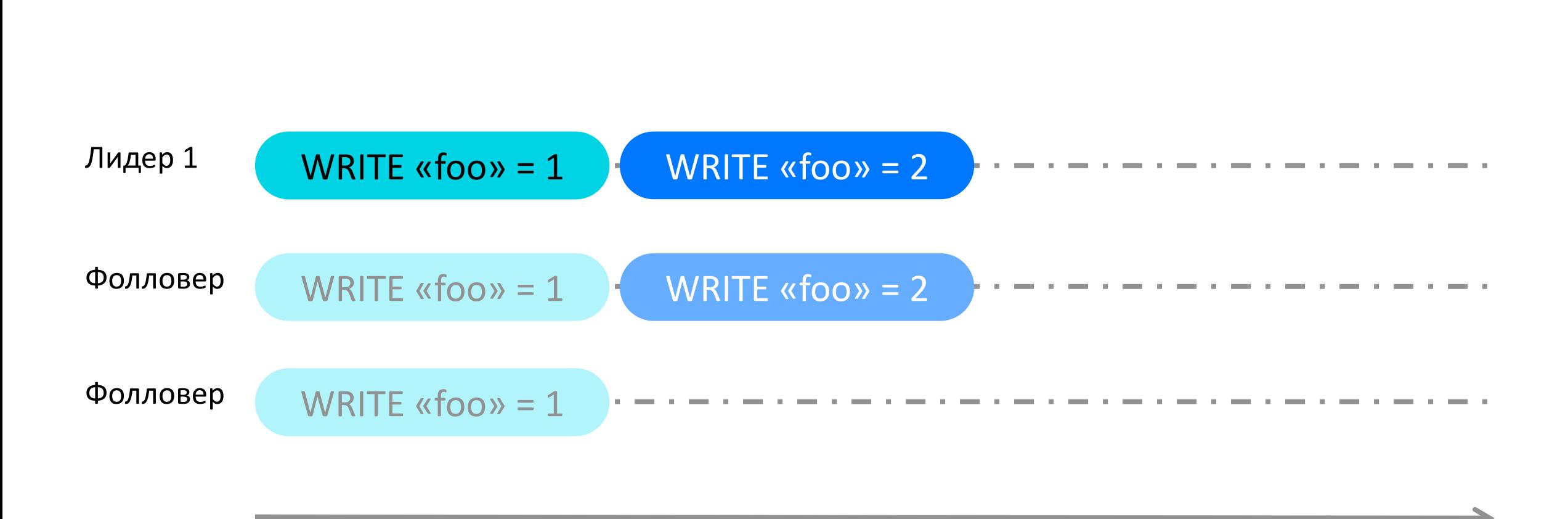

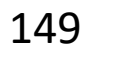

Время

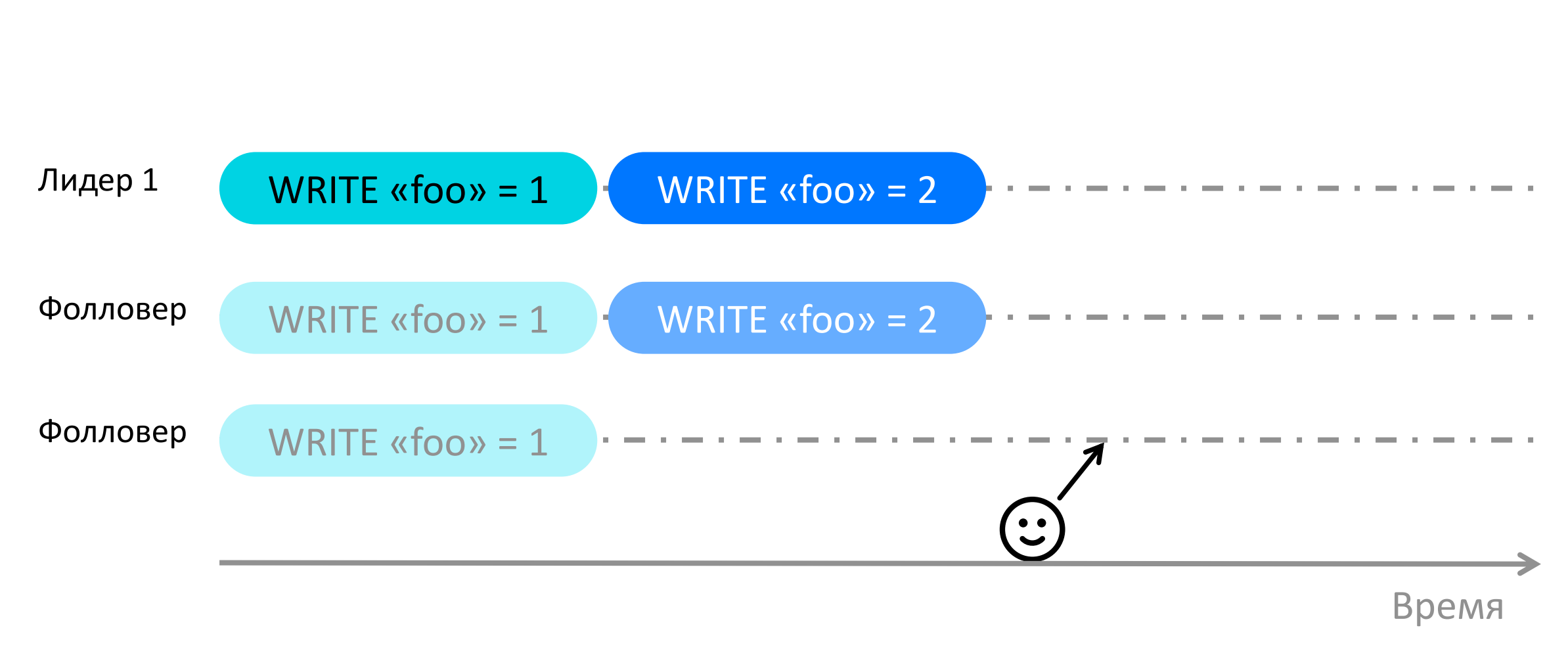

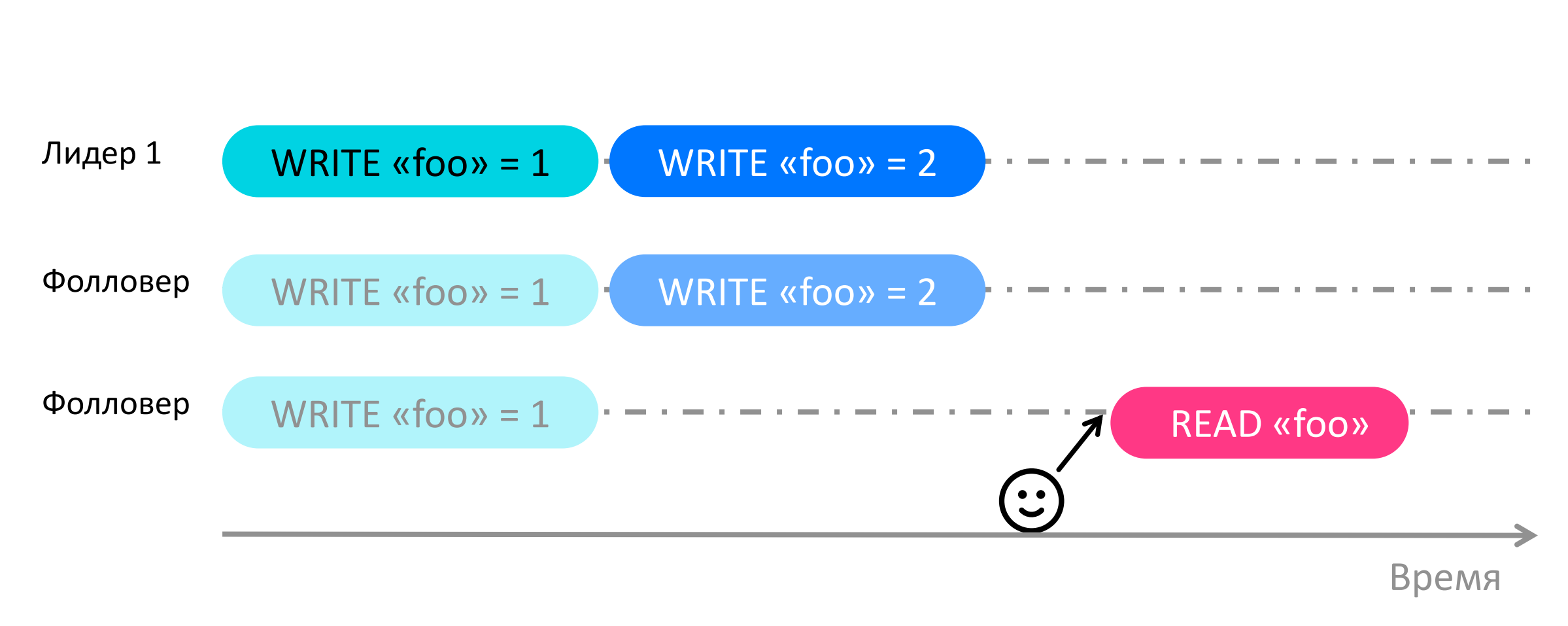

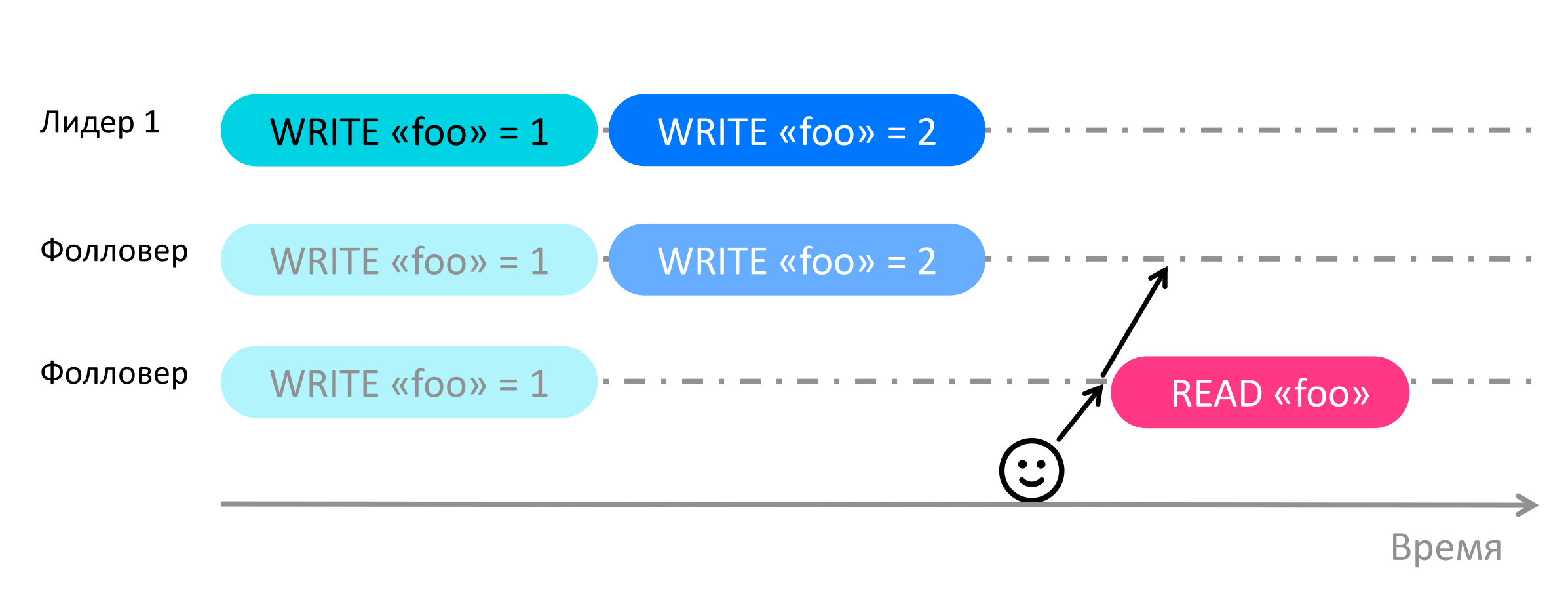

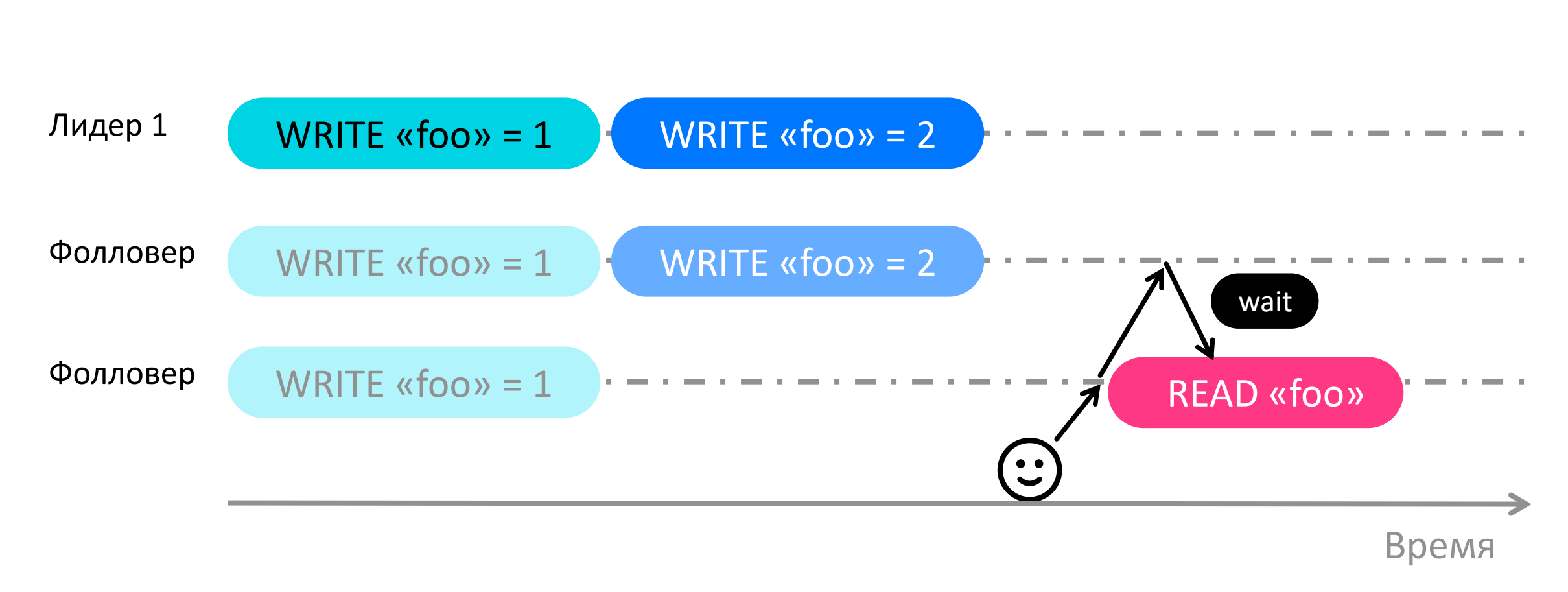

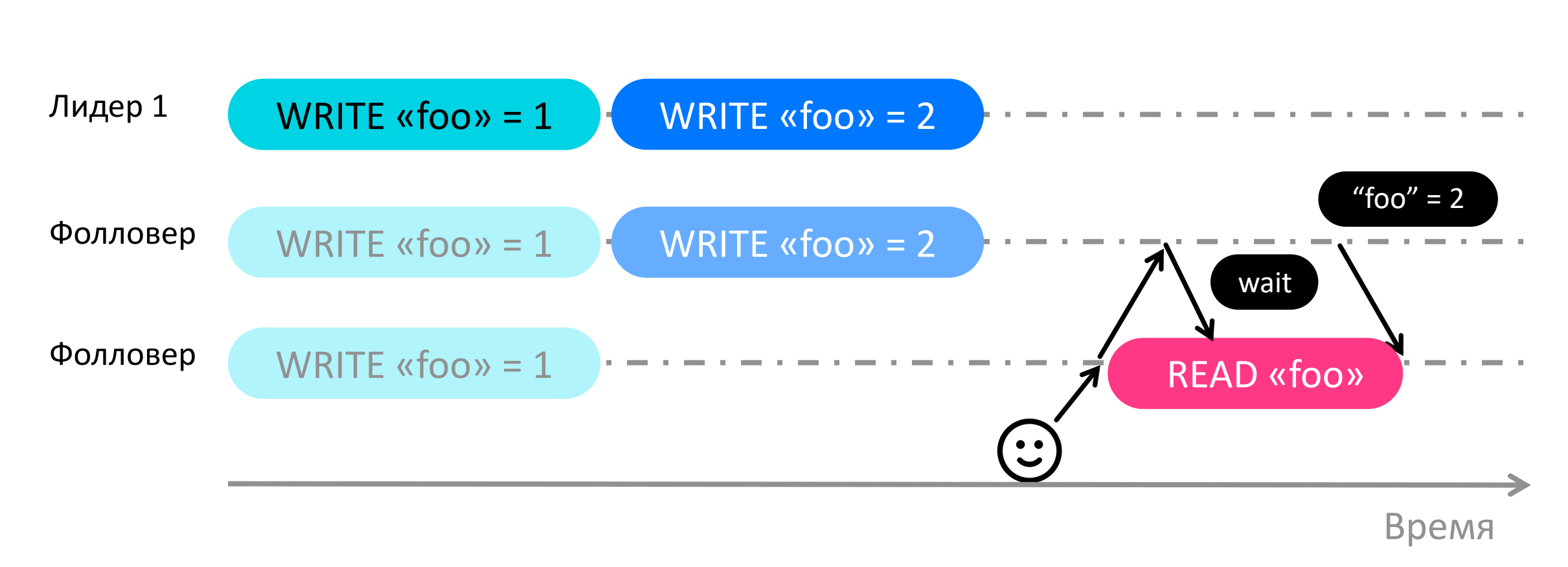

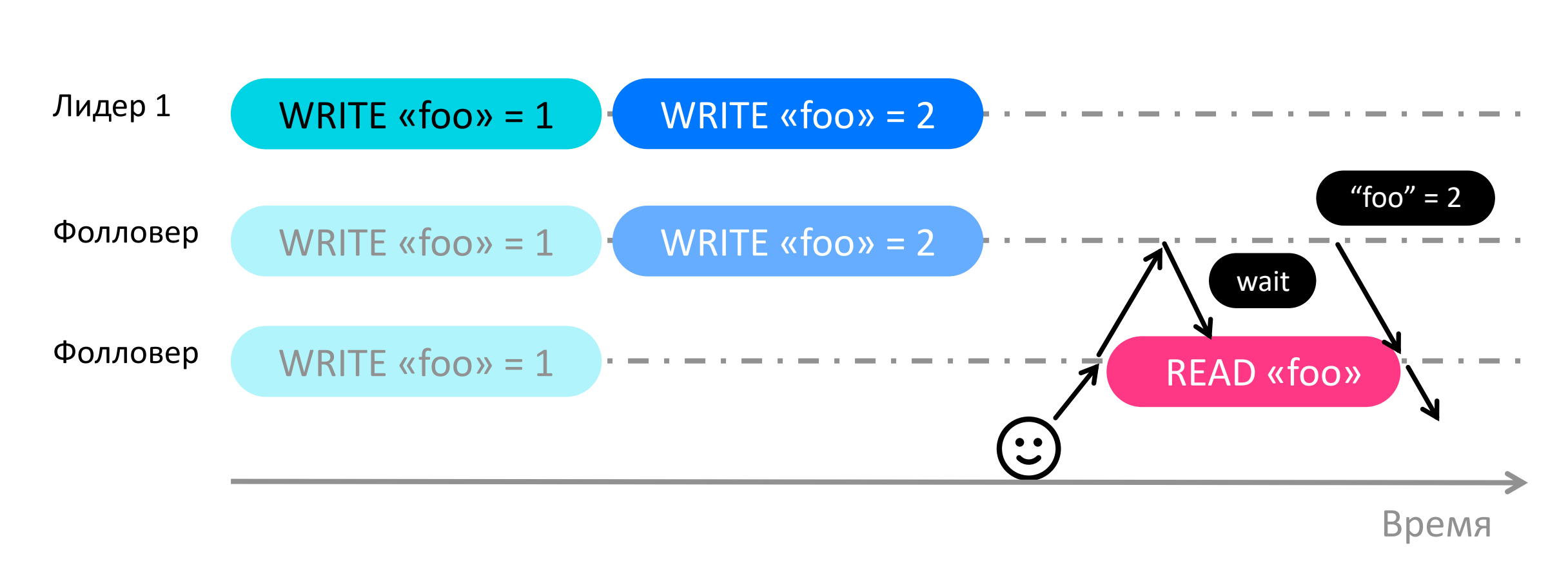

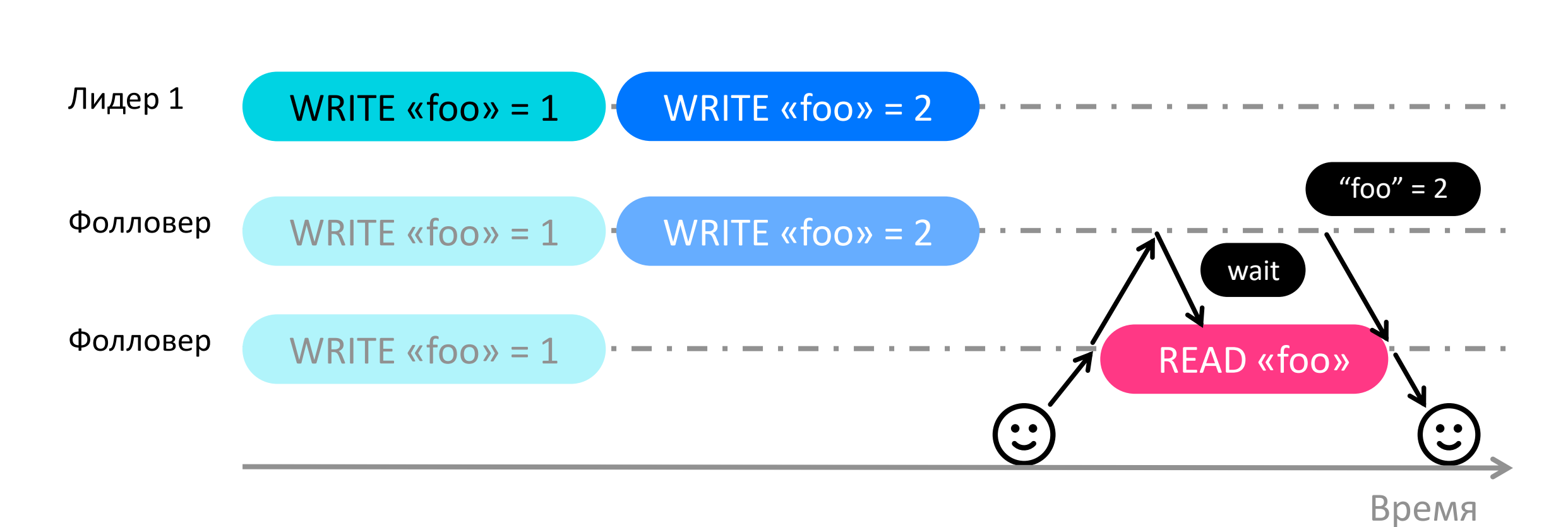

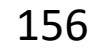

etcd & co

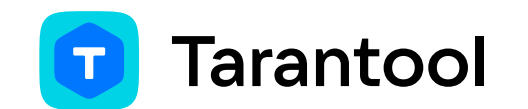

 $\mathbf{1}$ 

чтение на лидере

etcd & co

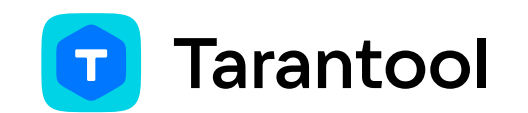

 $\frac{1}{1}$  чтение на лидере  $\frac{1}{1}$  чтение не нагружает лидера

etcd & co

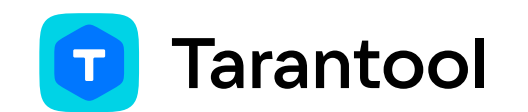

1

чтение на лидере  $\begin{pmatrix} 1 \end{pmatrix}$  чтение не нагружает лидера

2 раунд heartbeat раз в ~100 ms

etcd & co

2 раунд heartbeat раз в ~100 ms

**Tarantool** 

1 чтение на лидере 1

чтение не нагружает лидера

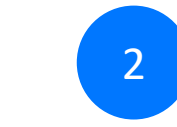

раунд heartbeat раз в ~10 ms (только если есть чтения)

**Tarantool** 

1 чтение на лидере 1

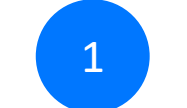

чтение не нагружает лидера

2 раунд heartbeat раз в ~100 ms

etcd & co

3

latency изредка больше на ~RTT

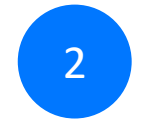

раунд heartbeat раз в ~10 ms (только если есть чтения)

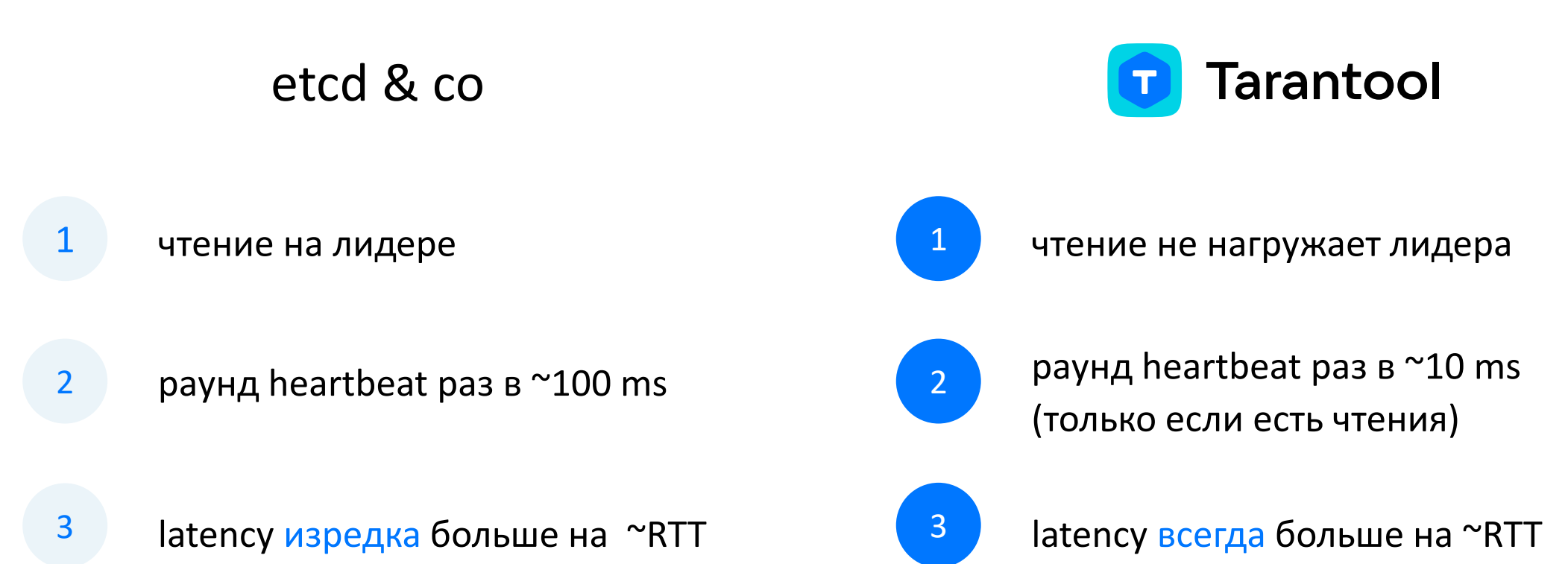

# Цена линеаризуемости

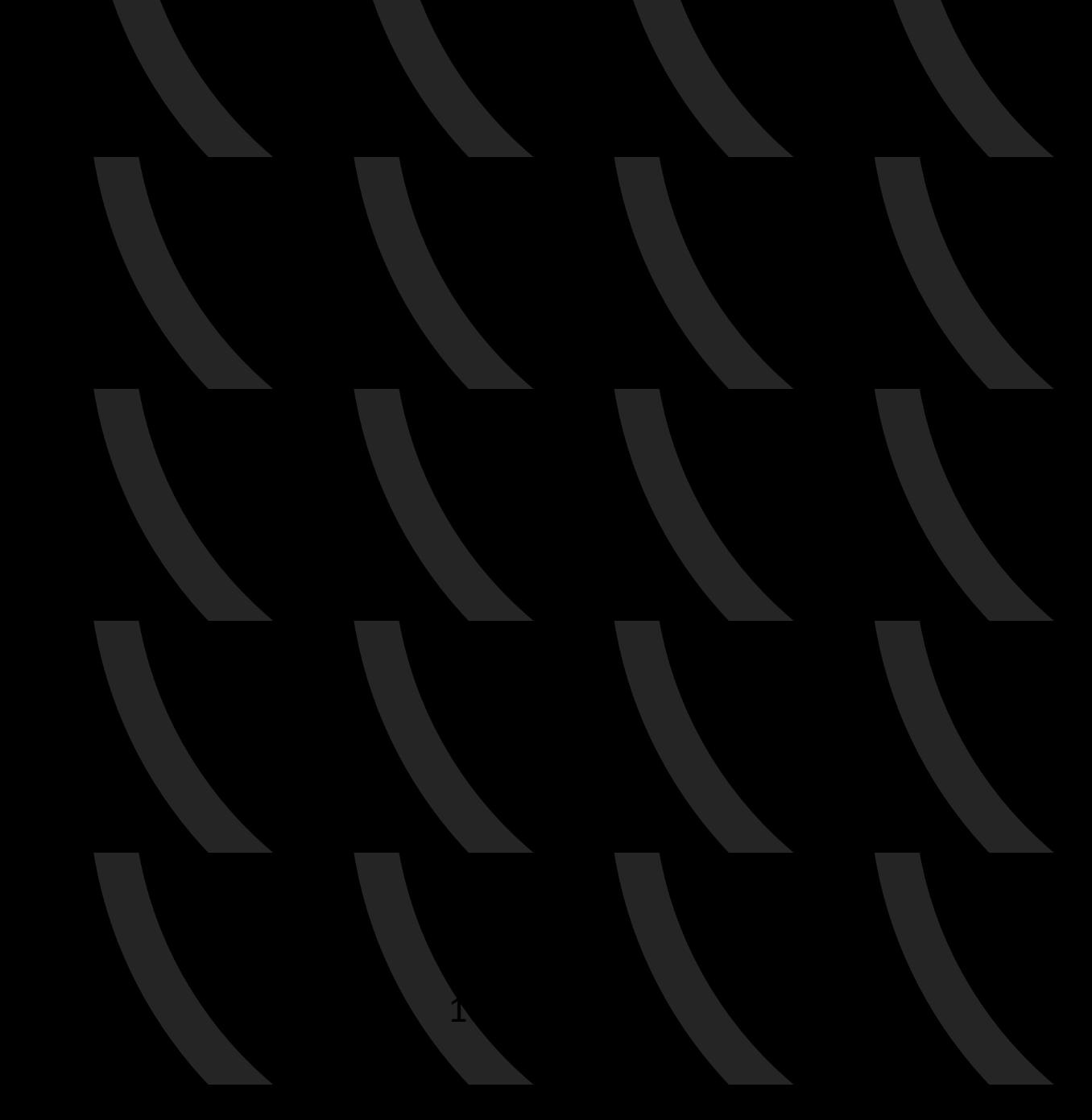

## Снижение устойчивости к сбоям

Обычная система

Линеаризуемая система

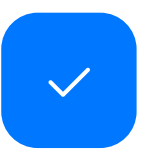

Функционирует пока функционирует хотя бы 1 узел

## Снижение устойчивости к сбоям

Обычная система

Линеаризуемая система

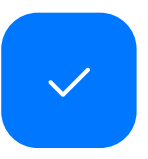

Функционирует пока функционирует хотя бы 1 узел

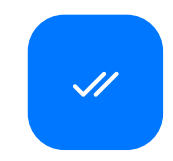

Функционирует пока функционирует большинство узлов

## Снижение устойчивости к сбоям

Обычная система

#### Линеаризуемая система

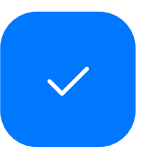

Функционирует пока функционирует хотя бы 1 узел

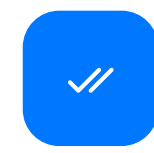

Функционирует пока функционирует большинство узлов

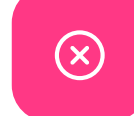

Плохо работает в двух ЦОДах

 $1$  Получить запрос от клиента

Обычная система и поставлять пинеаризуемая система

Получить запрос от клиента

1

- Получить запрос от клиента 1
- 2 Обработать запрос локально

- Получить запрос от клиента
- 2 Отправить запрос кворуму

- 1 Получить запрос от клиента
- 2 Обработать запрос локально
- 3 Отправить ответ клиенту

- Получить запрос от клиента
- 2 Отправить запрос кворуму
- 3 Дождаться ответа кворума

- 1 Получить запрос от клиента
- 2 Обработать запрос локально
- 3 Отправить ответ клиенту

- Получить запрос от клиента
- 2 Отправить запрос кворуму
- 3 Дождаться ответа кворума
- 4 Отправить ответ пользователю

- 1 Получить запрос от клиента 1
- 2 Обработать запрос локально
- 3 Отправить ответ клиенту
- 4 Latency ≈ RTT от клиента до узла

- Получить запрос от клиента
- 2 Отправить запрос кворуму
- 3 Дождаться ответа кворума
- 4 Отправить ответ пользователю
- Latency  $≈$  RTT от клиента до узла + max RTT в кворуме 5

# Выводы

172

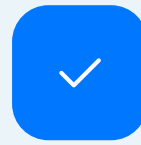

Если бесплатно - да

 $\checkmark$ 

 $\circledR$ 

Если бесплатно – да Но она не бесплатна. Так что почти никому

#### Минусы

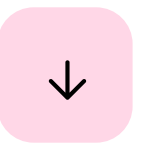

Низкая производительность

#### Минусы

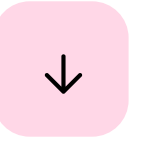

Низкая производительность

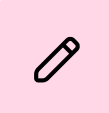

Для записи - всегда

#### Минусы

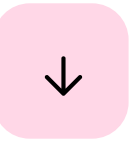

Низкая производительность

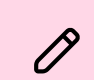

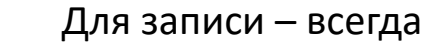

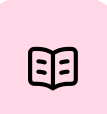

Для чтений - во время использования

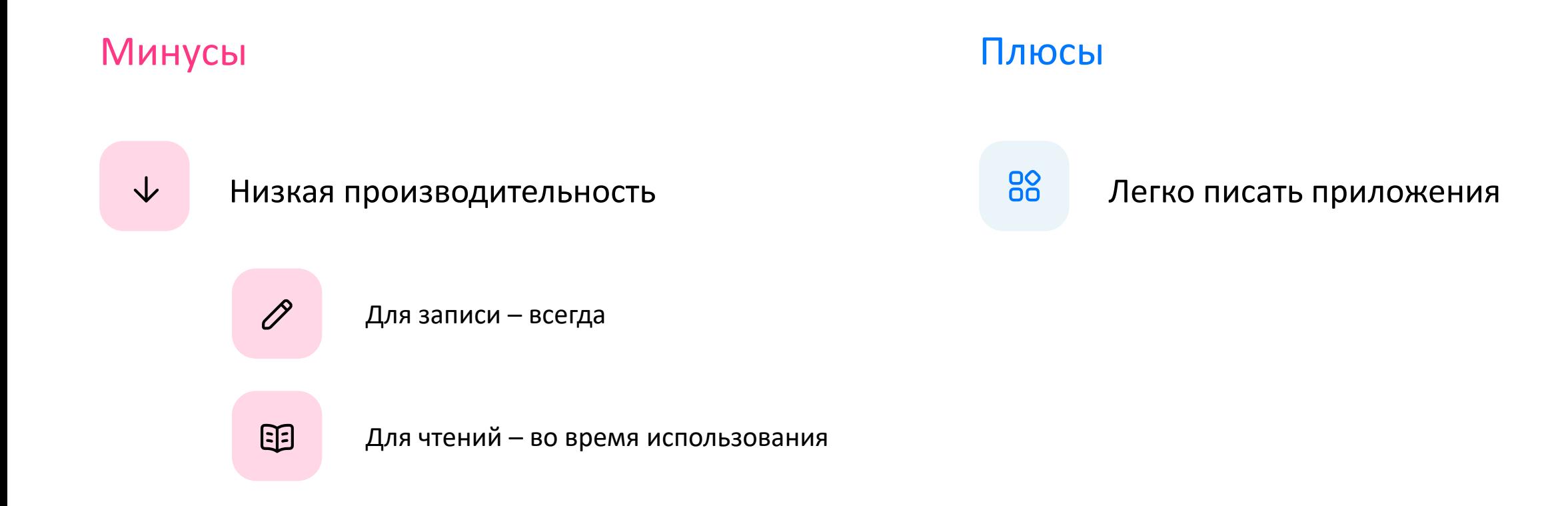

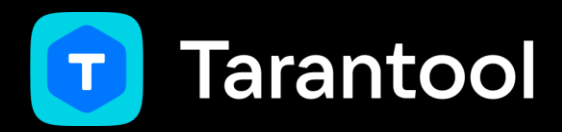

## Что ещё почитать

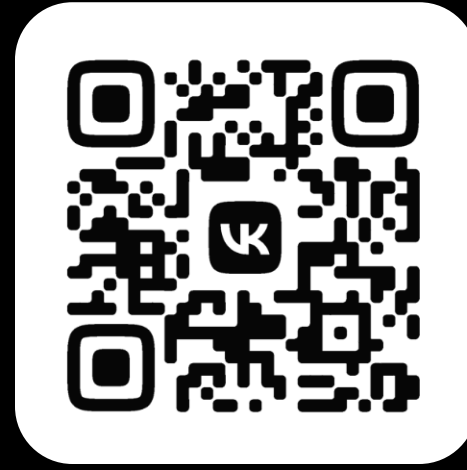

Документация **Tarantool** 

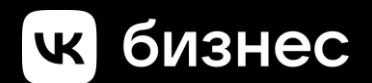

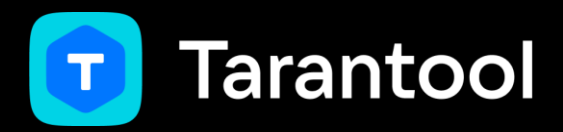

## Что ещё почитать

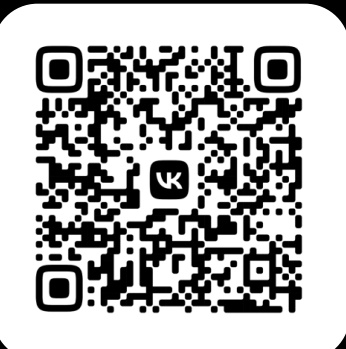

#### блог CockroachDB

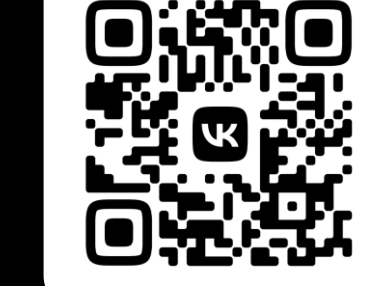

обзор уровней консистентности

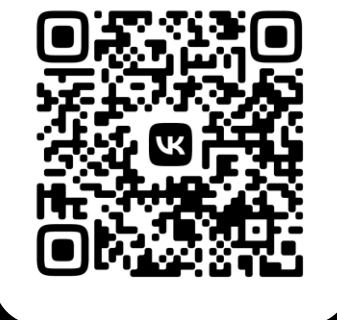

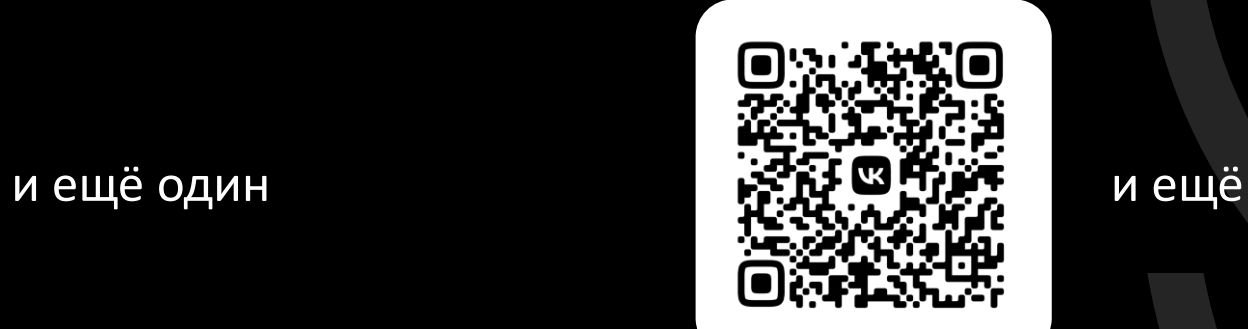

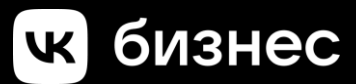